### UNIVERSIDAD DE SAN CARLOS DE GUATEMALA

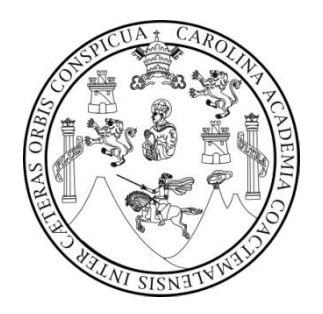

FACULTAD DE AGRONOMÍA

# **PROPUESTA DE UN SISTEMA DE CONTROL DE COSTO DE PRODUCCIÓN E IMPLEMENTACIÓN DE UN PLAN DE MITIGACIÓN DE DESECHOS SÓLIDOS EN LA EMPRESA NEO ALIMENTARIA, S.A**

TRABAJO DE GRADUACIÓN

PRESENTADO A LA HONORABLE JUNTA DIRECTIVA DE LA

FACULTAD DE AGRONOMÍA

POR

# **CARLOS ROBERTO CHOCANO CURIEL**

EN EL ACTO DE INVESTIDURA COMO

**INGENIERIA EN INDUSTRIAS AGROPECUARIA Y FORESTALES**

EN EL GRADO ACADÉMICO DE LICENCIATURA

GUATEMALA, JULIO 2014

### UNIVERSIDAD DE SAN CARLOS DE GUATEMALA

### FACULTAD DE AGRONOMÍA

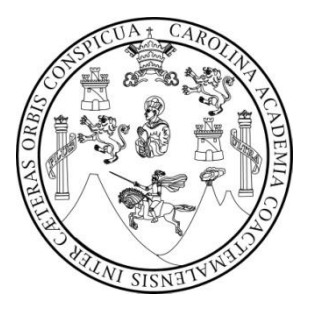

### **RECTOR MAGNÍFICO**

Dr. Carlos Guillermo Alvarado Cerezo

### **NÓMINA DE JUNTA DIRECTIVA**

- DECANO Dr. Lauriano Figueroa Quiñonez
- VOCAL I Dr. Ariel Abderramán Ortiz López
- VOCAL II Ing. Agr. MSc. Marino Barrientos García
- VOCAL III Ing. Agr. Eberto Raúl Alfaro Ortíz
- VOCAL IV P.For. Sindi Benita Simón Mendoza
- VOCAL V Br. Sergio Alexsander Soto Estrada
- SECRETARIO Dr. Mynor Raúl Otzoy Rosales

## **HONORABLE TRIBUNAL EXAMINADOR**

En cumplimiento con los preceptos que establece la ley de la Universidad de San Carlos de Guatemala, presento a su consideración mi trabajo de graduación titulado:

### **PROPUESTA DE UN SISTEMA DE CONTROL DE COSTOS DE PRODUCCIÓN E IMPLEMENTACIÓN DE UN PLAN DE MITIGACIÓN DE DESECHOS SÓLIDOS EN LA EMPRESA NEO ALIMENTARIA, S. A.**

Tema que me fuera asignado por la Dirección de la Escuela de Ingeniería Mecánica Industrial, con fecha mayo de 2012

**Carlos Roberto Chocano Curiel**

# **ACTO QUE DEDICO A:**

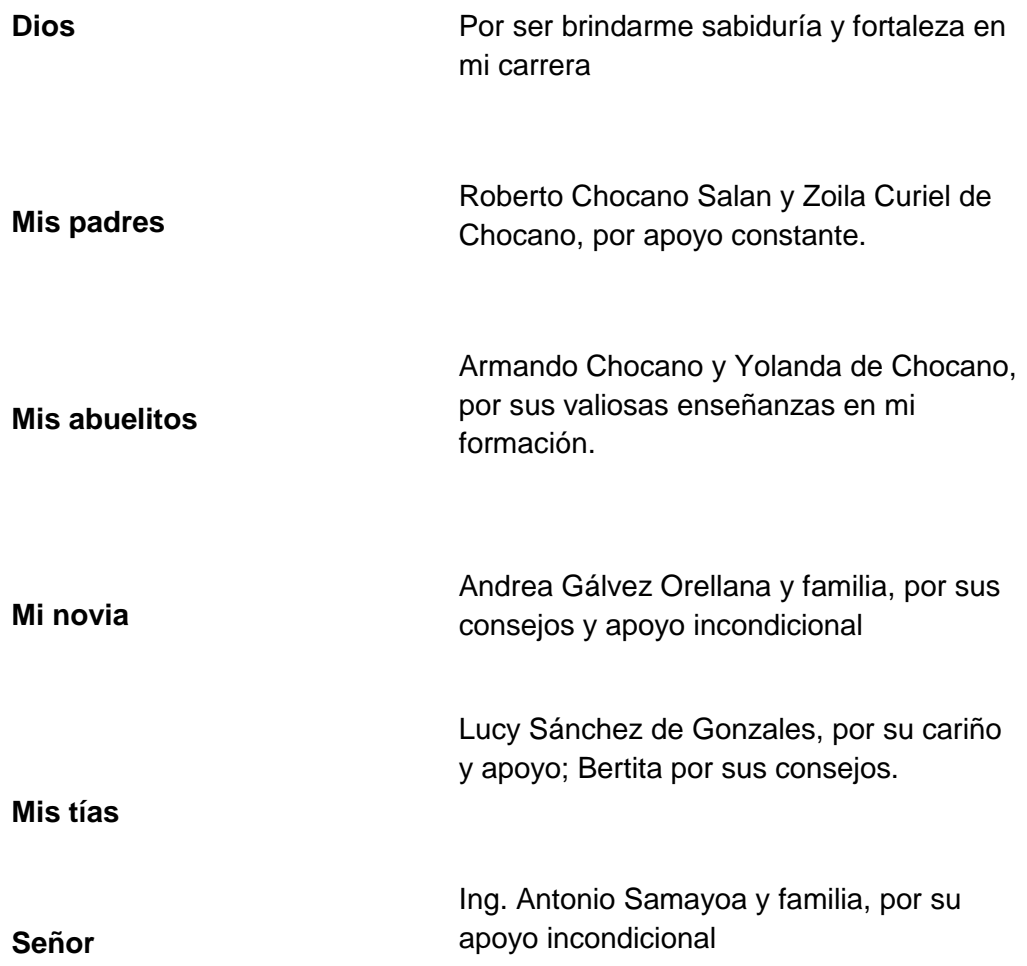

# **AGRADECIMIENTOS A:**

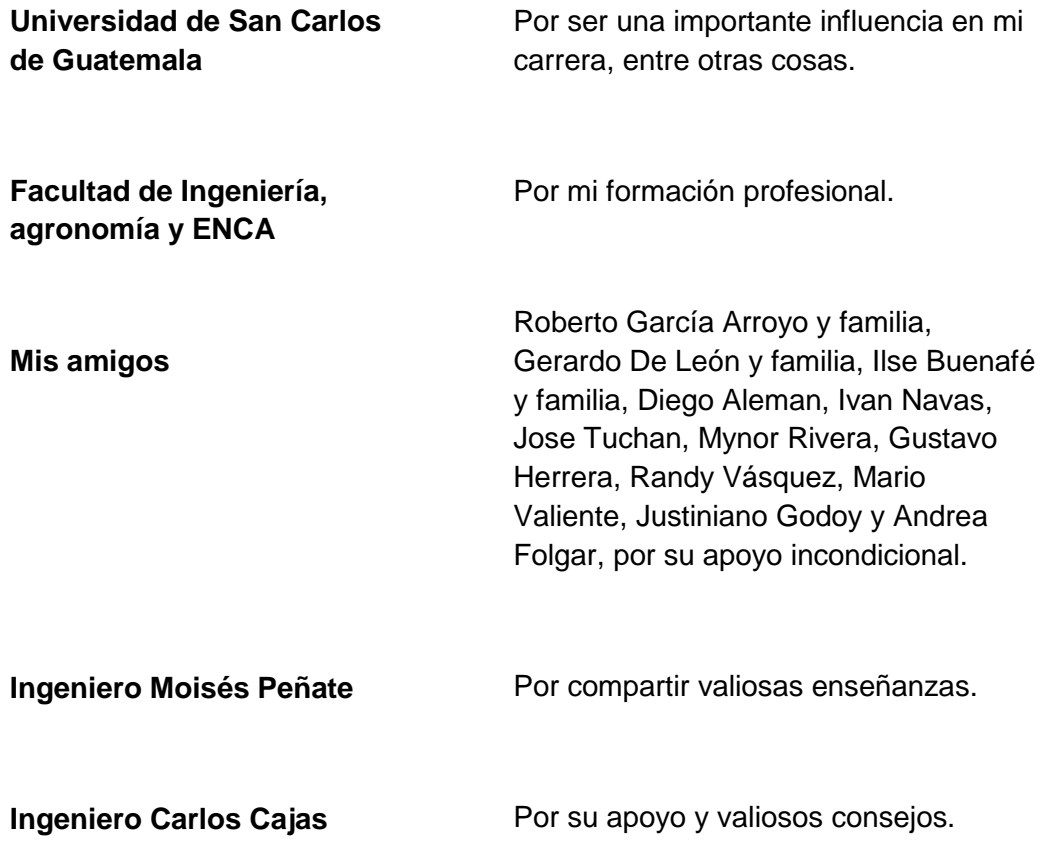

# ÍNDICE GENERAL

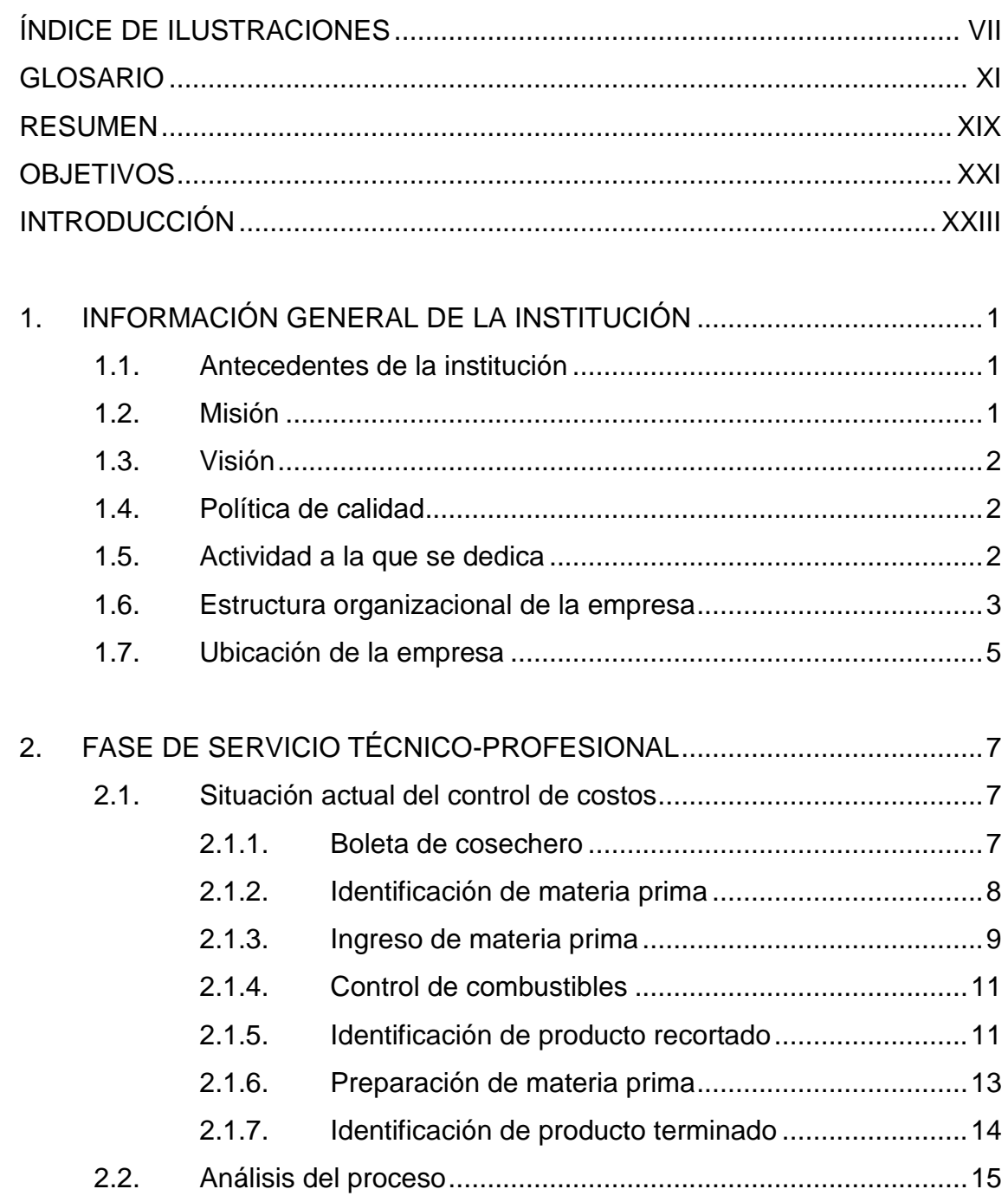

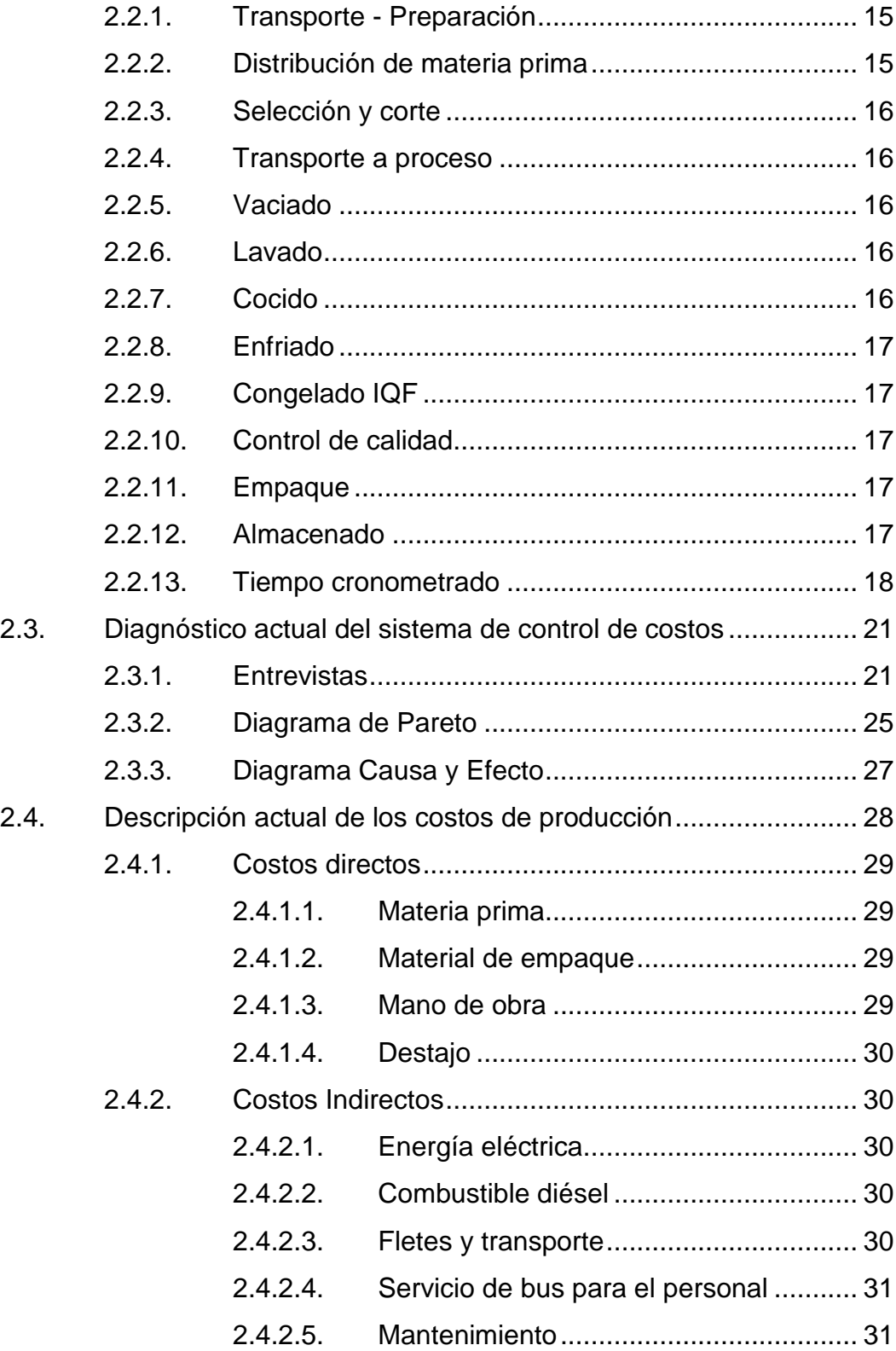

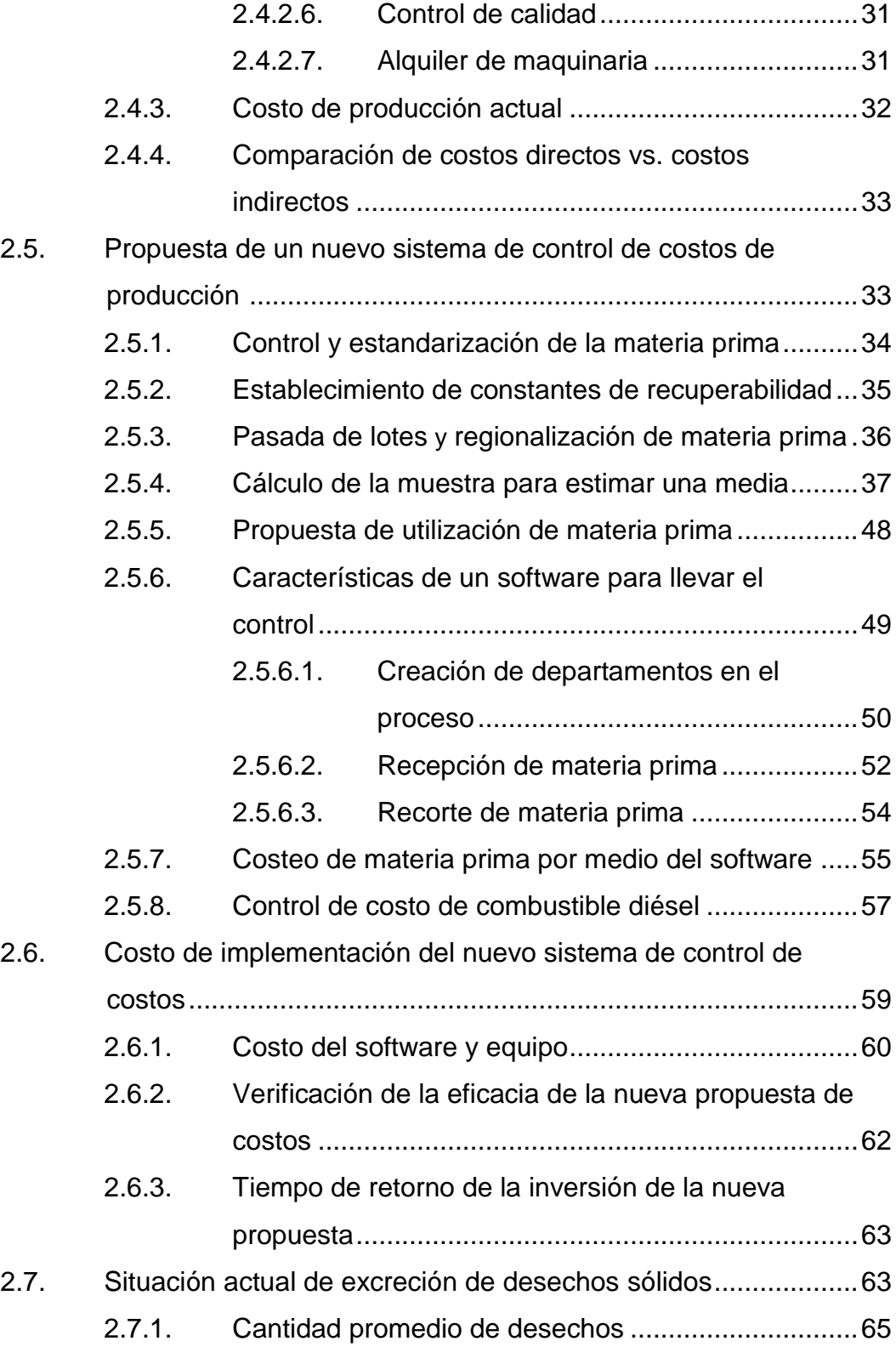

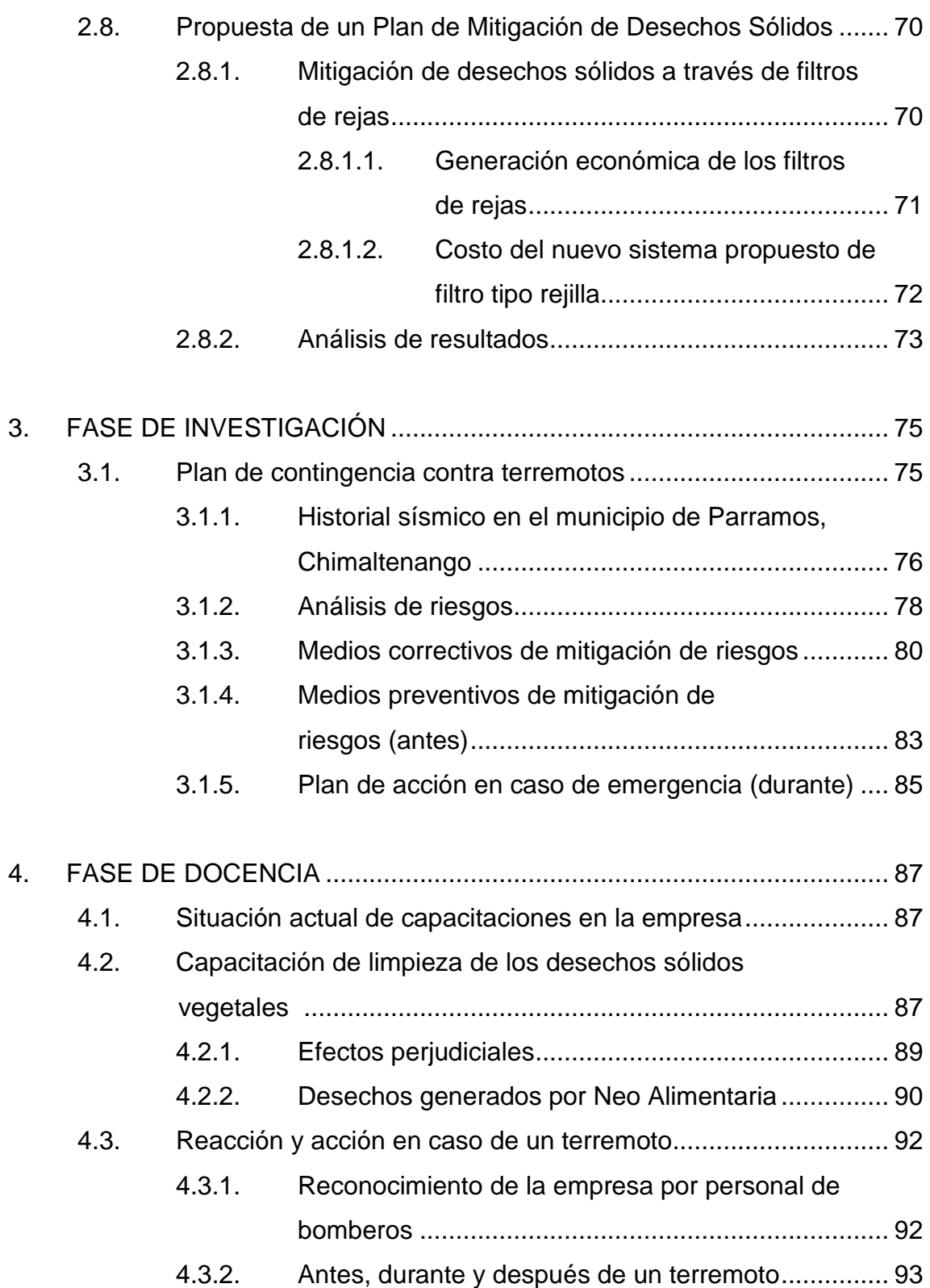

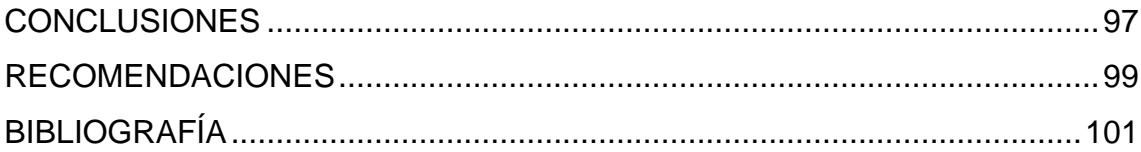

# **ÍNDICE DE ILUSTRACIONES**

## **FIGURAS**

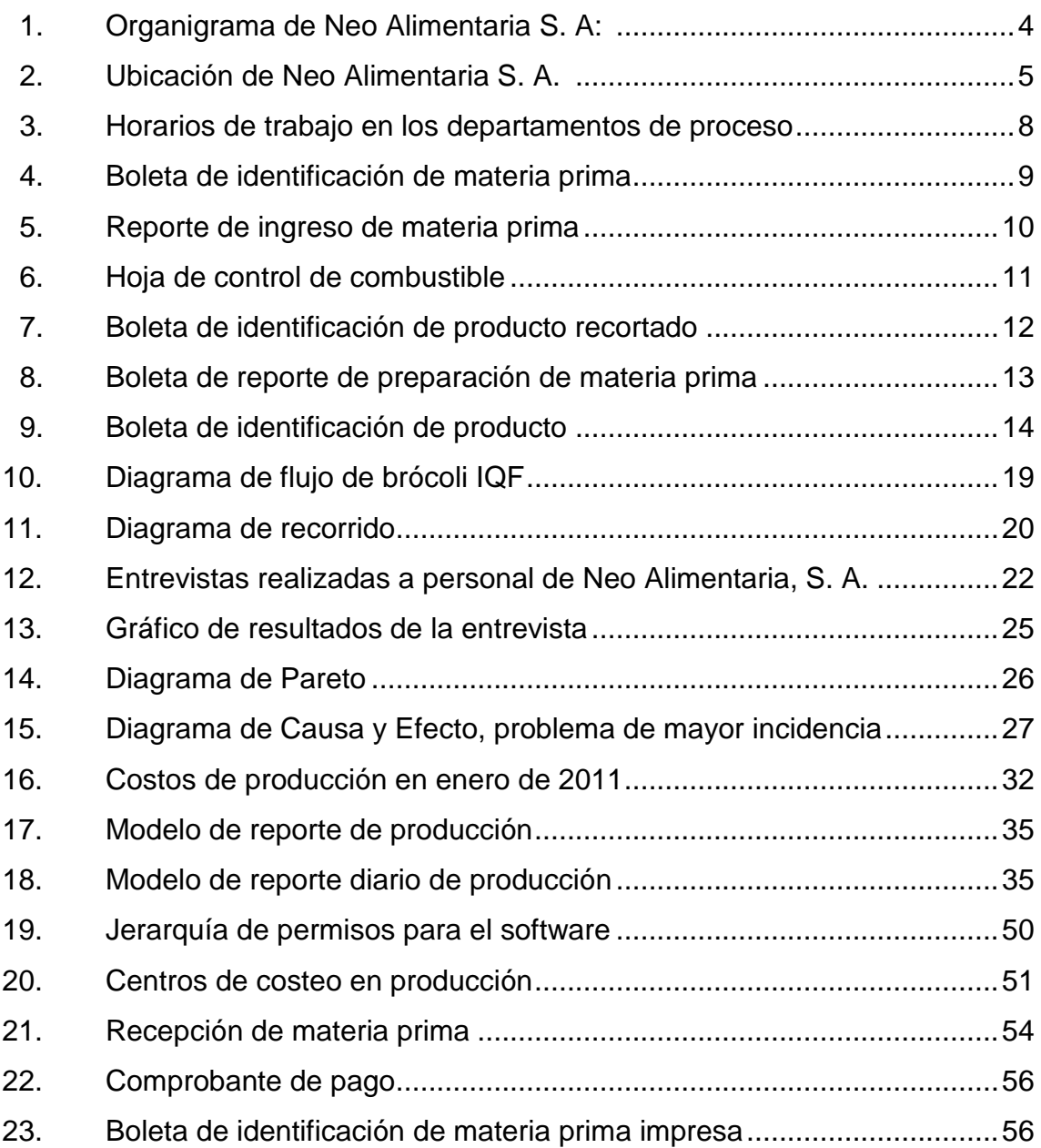

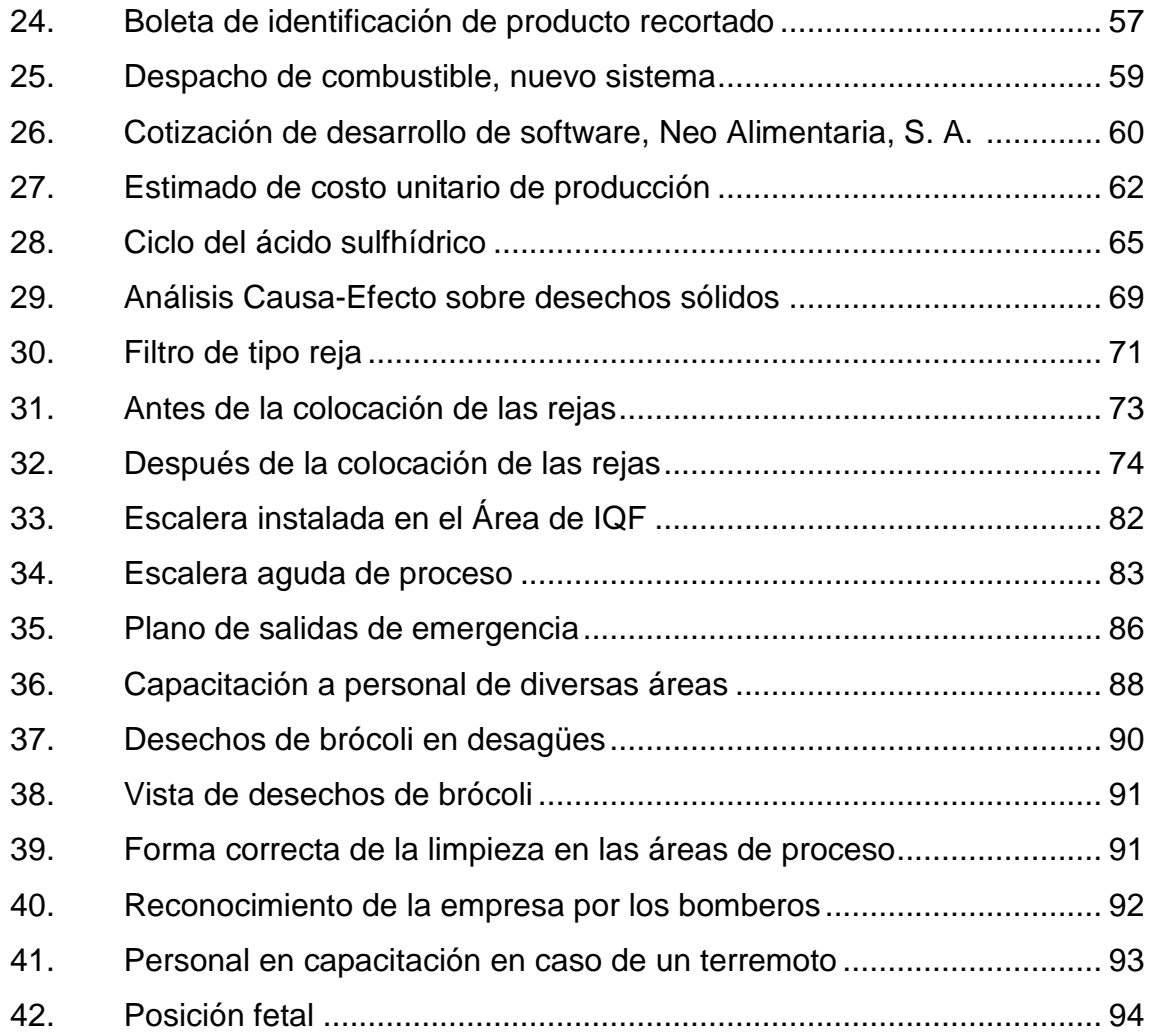

### **TABLAS**

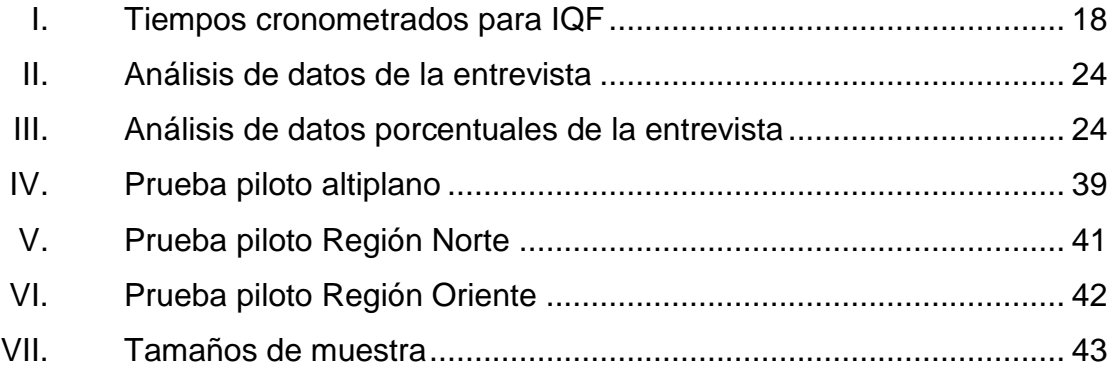

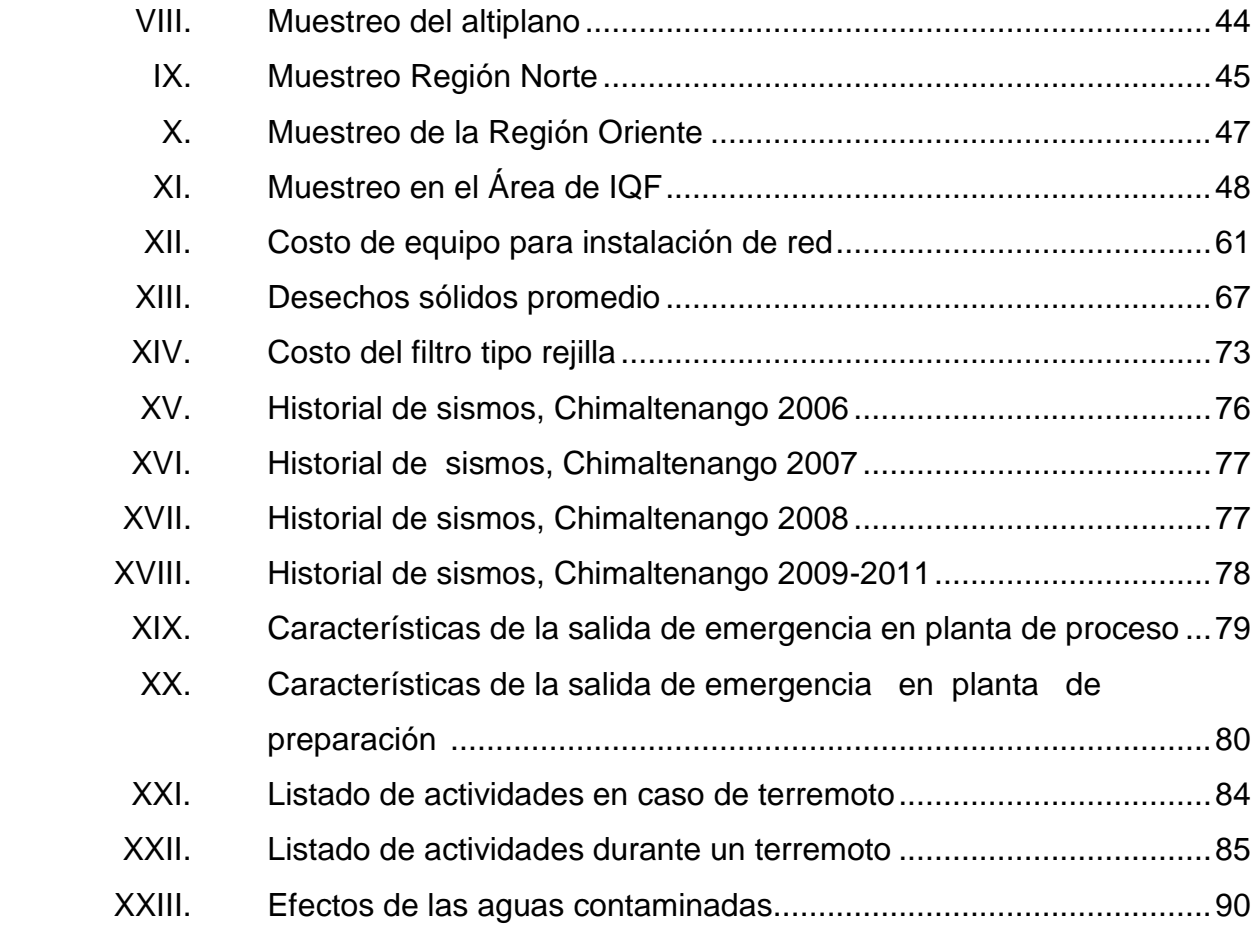

## **GLOSARIO**

- Administrar **Refiere a la actividad a través de la cual una persona** o grupo de personas le de orden y organización, especialmente en lo inherente a las finanzas a una empresa, organización, negocio o estado.
- Afluente **Afluente** Corresponde a un curso de agua, también llamado tributario, que no desemboca en el mar, sino en otro río más importante, con el cual se une en un lugar llamado confluencia.
- **Boleta Comprobante de que un determinado pago por un** servicio o producto ha sido realizado.
- **Caudal** Cantidad o nivel de una determinada sustancia que pasa por cierto lugar durante un cierto período de tiempo.

**Control** Es un mecanismo preventivo y correctivo adoptado por la administración de una dependencia o entidad, que permite la oportuna detección y corrección de desviaciones, ineficiencias o incongruencias en el curso de la formulación, instrumentación, ejecución y evaluación de las acciones, con el propósito de procurar el cumplimiento de la normatividad que las rige y las estrategias, políticas, objetivos, metas y asignación de recursos.

- **Correlativo** Es lo que se sucede uno detrás de otro o guardando un cierto orden o relación entre sí; ya se trate de números, personas, conceptos, imágenes o cosas en general.
- **Costo fijo** Son aquellos cuyo monto total no se modifica, de acuerdo con la actividad de producción.
- **Costo variable** Es aquel que se modifica de acuerdo a variaciones del volumen de producción (o nivel de actividad), se trata tanto de bienes como de servicios.
- **Costos directos** Conjunto de las erogaciones en las que incurre cualquier empresa, sin importar el giro que están directamente relacionados a la obtención del producto o servicio en torno al cual gira el desempeño de la empresa.

XII

- **Costos indirectos** Es el costo que afecta al proceso productivo en general de uno o más productos, por lo que no se puede asignar directamente a un solo producto sin usar algún criterio de asignación.
- **Cronometrar** Medir el tiempo en que se ejerce una acción.
- **Cuantitativo** Del latín *quantitas* que hace alusión a la cantidad, a lo que es posible cuantificar o medir y todo lo relativo a ella.
- **Defrost** Descongelar
- **Desecho** Cosa que sobra o resto inservible que queda de algo después de haberlo consumido o trabajado: los desechos de la comida se echan a la basura.
- **Dimensión** Refiere a la longitud, extensión o volumen que una línea, superficie o cuerpo ocuparán, respectivamente, en el espacio.
- **Diseñar** Proceso o labor destinada a proyectar, coordinar, seleccionar y organizar un conjunto de elementos para producir y crear objetos visuales, destinados a comunicar mensajes específicos a grupos determinados.

**Economía** Ciencia social que estudia cómo los individuos o las sociedades usan o manejan los escasos recursos para satisfacer las necesidades.

Entrevista **Entrevista** Es una conversación entre dos o más personas, en la cual el entrevistador pregunta. Estas personas dialogan con arreglo a ciertos esquemas o pautas de un problema o cuestión determinada, teniendo un propósito profesional.

**Estandariza**r Proceso mediante el cual se realiza una actividad de manera *standard* o previamente establecida.

**Filtro** Material poroso o al dispositivo a partir del cual se hace transitar un fluido determinado con el objetivo de limpiarlo de impurezas o con la misión de separar ciertas sustancias que se hallan en él.

**Implementación** Es la realización de una aplicación o la ejecución de un plan, idea, modelo científico, diseño, especificación, estándar o algoritmo.

**Insumo** Todos aquellos implementos que sirven para un determinado fin y que se pueden denominar como materias primas, específicamente útiles para diferentes actividades y procesos.

**Intervalo** Es un conjunto comprendido entre dos valores.

XIV

- **Lote** Es una determinada unidad de medida de fabricación de un conjunto que se planifica y se fabrica con referencia a un número.
- **Materia prima** Todos los elementos que se incluyen en la elaboración de un producto.
- **Merma** Es una pérdida o reducción de un cierto número de mercancías o de la actualización de un stock que provoca una fluctuación, es decir, la diferencia entre el contenido de los libros de inventario y la cantidad real de productos o mercancía dentro de un establecimiento, negocio o empresa que conlleva a una pérdida monetaria.
- **Microbiología** Es la ciencia que estudia los microorganismos en la naturaleza, vida y acción.
- **Muestra** Es una pequeña porción de algo, representativa de un todo, que es usada para llevarla a conocimiento público o para analizarla.
- **Operario** Es un profesional que puede desempeñarse en diversas industrias y ámbitos, entre ellos, radio, televisión, informática, atención al consumidor, construcción, física y muchas otras.
- Producción **Refiere a la acción de producir**, al modo de producirla y a la suma de los productos, tanto del suelo como de la industria.
- **Promedio** Suma de todos los valores numéricos dividida entre el número de valores para obtener un número que pueda representar de la mejor manera a todos los valores del conjunto.
- **Propuesta** Invitación que alguien le efectúa a otro individuo con la intención de llevar a cabo alguna actividad, fin u objetivo común.
- **Recuperabilidad** Se refiere a la posibilidad de reconstrucción total o parcial del factor afectado como consecuencia del proyecto.
- **Registro Es anotar o consignar un cierto dato en un** documento o papel.
- **Riesgo** Se define como la combinación de la probabilidad de que se produzca un evento y consecuencias negativas.
- Sismo<br>
Son movimientos convulsivos en el interior de la tierra y que generan una liberación repentina de energía que se propaga en forma de ondas provocando el movimiento del terreno.
- **Sistema** Es un conjunto de partes o elementos organizados y relacionados que interactúan entre sí para lograr un objetivo.
- Software **Es el conjunto de los programas de cómputo**, procedimientos, reglas, documentación y datos asociados que forman parte de las operaciones de un sistema de computación.
- **Terremoto** Es el movimiento brusco de la Tierra, causado por la brusca liberación de energía acumulada durante un largo tiempo.

### **RESUMEN**

El presente proyecto desarrollado del Ejercicio Profesional Supervisado (EPS) se realizó en la empresa Neo Alimentaria S. A., ubicada en el municipio de Parramos, Chimaltenango, que se dedica a la exportación de brócoli floreteado congelado.

El proyecto está enfocado en proponer un sistema de control de costos de producción e implementar un sistema que mitigue el volumen de desechos sólidos arrojados a río Mustang.

Para proponer el sistema de control de costos se tomaron en cuenta los reportes que cada departamento lleva al Departamento Contabilidad, que es la forma en que Neo Alimentaria lleva los diferentes costos (mano de obra, materia prima, transporte, etc.) y así identificar donde se encuentran las deficiencias que causan variaciones en los costos totales para tomar las decisiones apropiadas en el sistema.

Con base en los resultados obtenidos se realizaron varias correcciones como desarrollo de constantes de recuperación de materia prima en los departamentos de preparación e Individual Quick Freezing (IQF). Además de la implementación de centros de costeo en áreas específicas en proceso para llevar reportes más detallados al Departamento de Contabilidad.

En la implementación de los filtros de rejas, para la entrada de las candelas del desagüe, se hizo una evaluación de la cantidad de desechos arrojados por la empresa al río y de los tamaños de los desechos, para así

XIX

establecer de manera correcta la separación entre cada reja para atrapar los desechos.

El distanciamiento, para las rejas se estableció de dos cm, para contener la mayor cantidad de desechos de las 15 candelas que Neo Alimentaria tiene en toda el Área de Proceso.

También se diseñó un plan de contingencia en caso de un terremoto, debido a los antecedentes y a la ubicación de la empresa que es una zona propensa a estos fenómenos naturales.

### **OBJETIVOS**

### **General**

Proponer un sistema de control de costos de producción e implementar un plan de mitigación de desechos sólidos en la empresa Neo Alimentaria S. A.

### **Específicos**

- 1. Determinar los puntos débiles de la forma actual de llevar los costos de producción.
- 2. Determinar las cuentas que causan variación en los costos.
- 3. Determinar los puntos de control del proceso.
- 4. Diseñar un sistema de control de costos.
- 5. Reducir el costo unitario de producción a través del establecimiento del nuevo sistema de control de costos.
- 6. Determinar la cantidad promedio de desechos sólidos que Neo Alimentaria arroja al afluente de agua.
- 7. Establecer un sistema que mitigue la cantidad de solidos orgánicos arrojados al afluente.

### **INTRODUCCIÓN**

Neo Alimentaria actualmente se dedica netamente a exportación de brócoli congelado y empieza a incursionarse en el mercado del brócoli en fresco. Por lo que una actividad más compleja, necesita sistemas específicos para llevar el control del proceso.

En el análisis de la situación actual se determinó ineficiencia del sistema manual, con el que se lleva el control de costos de producción. Una vez identificado el problema de la empresa, se enfocaron los esfuerzos a buscar soluciones que modifiquen paulatinamente el sistema de control de costos de Neo Alimentaria S. A.

Las cuentas más variantes dentro de la empresa son la materia prima y lo que se refiere a combustible, donde para cada uno, se llegó a una solución diferente, desde establecer constantes de recuperación para tener un estándar con ellas y saber cuándo hay una recuperación eficiente o lo contrario; hasta establecer lineamientos y formatos nuevos para el control de los combustibles.

Además, tomando en cuenta la problemática que afronta el departamento de Chimaltenango a la creciente contaminación de los recursos hídricos, se tomó la iniciativa de determinar la cantidad promedio que Neo Alimentaria excreta al río Mustang, que circunda el pueblo de parramos, Chimaltenango. Una vez establecida la cantidad promedio, se buscó el método más apropiado que mitigue la cantidad de desechos sólidos para ser implementado en la empresa. Los filtros y bombas extractoras son métodos utilizados en las

XXIII

industrias de hoy en día para separación de sólidos en la salida próxima a los cuerpos de agua (ríos, riachuelos, lagos, etc.)

También se presenta una propuesta de un plan de contingencia en caso de un terremoto, estudiando el procedimiento establecido por Coordinadora Nacional para la Reducción de Desastre (CONRED) y bomberos, el cual consiste en una metodología de antes, durante y después.

En la fase de docencia se presentan las capacitaciones en reacción, en caso de un terremoto y la forma correcta de hacer la limpieza de desechos sólidos orgánicos en las áreas de proceso de brócoli.

# **1. INFORMACIÓN GENERAL DE LA INSTITUCIÓN**

A continuación se dan a conocer brevemente los aspectos más relevantes de la institución, en la cual está basado el presente proyecto.

#### **1.1. Antecedentes de la institución**

Neo Alimentaria nace en 1994 con el nombre de Cointer donde inicialmente se dedicaba al proceso de arveja criolla, zanahoria *baby* y ensaladas, paulatinamente se fue introduciendo al proceso Individual Quick Freezing (IQF) de brócoli en presentaciones *floret*, debido a una ruptura de la sociedad la empresa paso a llamarse Neo Alimentaria en el 2009.

Neo Alimentaria hoy en día se dedica netamente a exportación de brócoli congelado y empieza a incursionarse en el mercado del brócoli en fresco.

#### **1.2. Misión**

"Proveer a nuestros clientes diversidad de vegetales congelados IQF con la finalidad de satisfacer los requerimientos de calidad, precio y puntualidad que demanda el mercado internacional. Asegurando que nuestros productos son confiables y seguros para el consumo humano por medio de nuestros sistemas agriáoslas, de procesamientos y estrictos controles de calidad, logrando con esto el desarrollo económico y social en nuestros trabajadores y Guatemala."

#### **1.3. Visión**

"Ser una empresa líder en el ramo de las exportaciones de frutas congeladas IQF y vegetales congelados IQF con alcance internacional, ofreciendo una gama de productos y servicios de producción a la mejor calidad que superan las expectativas de nuestros clientes."

#### **1.4. Política de calidad**

Es política de Neo Alimentaria S. A. el "Dar apoyo directo a la implementación y desarrollo de los Sistemas de Calidad que garanticen la Inocuidad y calidad en general de nuestros productos proveyendo los recursos humanos, tecnológicos y financieros necesarios para cumplir con este objetivo."

Así como también proveer el desarrollo integral del personal a través de una capacitación constante.

#### **1.5. Actividad a la que se dedica**

Neo Alimentaria S. A. es una planta dedicada a la congelación de vegetales para exportar principalmente a los mercados de Estados Unidos y Europa, siendo los principales productos brócoli y okra. Los cuales son distribuidos y comercializados en presentaciones IQF. Además de coordinar la producción para la exportación, proporcionar extensión a nivel de campo, suministrar insumos y efectuar la recolección, selección y almacenamiento de los productos.

2

La calidad en el mercado internacional y fuerte solidez en el sector agrícola hacen que Neo alimentaria S. A. año con año tenga nuevos alcances en cuanto a metas e incorpore a más agricultores a beneficios de este proceso, convirtiéndose en un generador permanente de oportunidades de trabajo.

La calidad de la que se habla es permitida por el proceso IQF, que permite ultracongelar cada lote de forma individual justo después de la fase de corte del producto. De esta forma, se garantiza una alta calidad microbiológica y una conservación óptima del sabor, valor nutritivo y textura de los alimentos; que tras este proceso, se encuentran listos para mezclar.

Gracias a este innovador sistema, los cristales de hielo que se forman dentro de las células de los tejidos son de dimensiones muy reducidas, de manera que se evita la fractura de las paredes celulares que conforman los tejidos de los vegetales. Así, al descongelar los alimentos, no se produce un derrame de fluidos y se conservan por tanto todas las propiedades, idénticas a las de un producto recién elaborado.

#### **1.6. Estructura organizacional de la empresa**

A continuación se muestra en la figura 1, el organigrama de Neo Alimentaria, que por naturaleza es microadministrativo, abarca de forma global las unidades que la conforman. Por la finalidad es de tipo informativo debido a que el objetivo es ser entendible por todo lector, según el ámbito es de tipo general ya que muestra la información representativa de la organización y por la representación gráfica es de tipo vertical ya que muestra las unidades ramificadas de arriba hacia abajo.

3

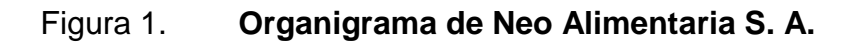

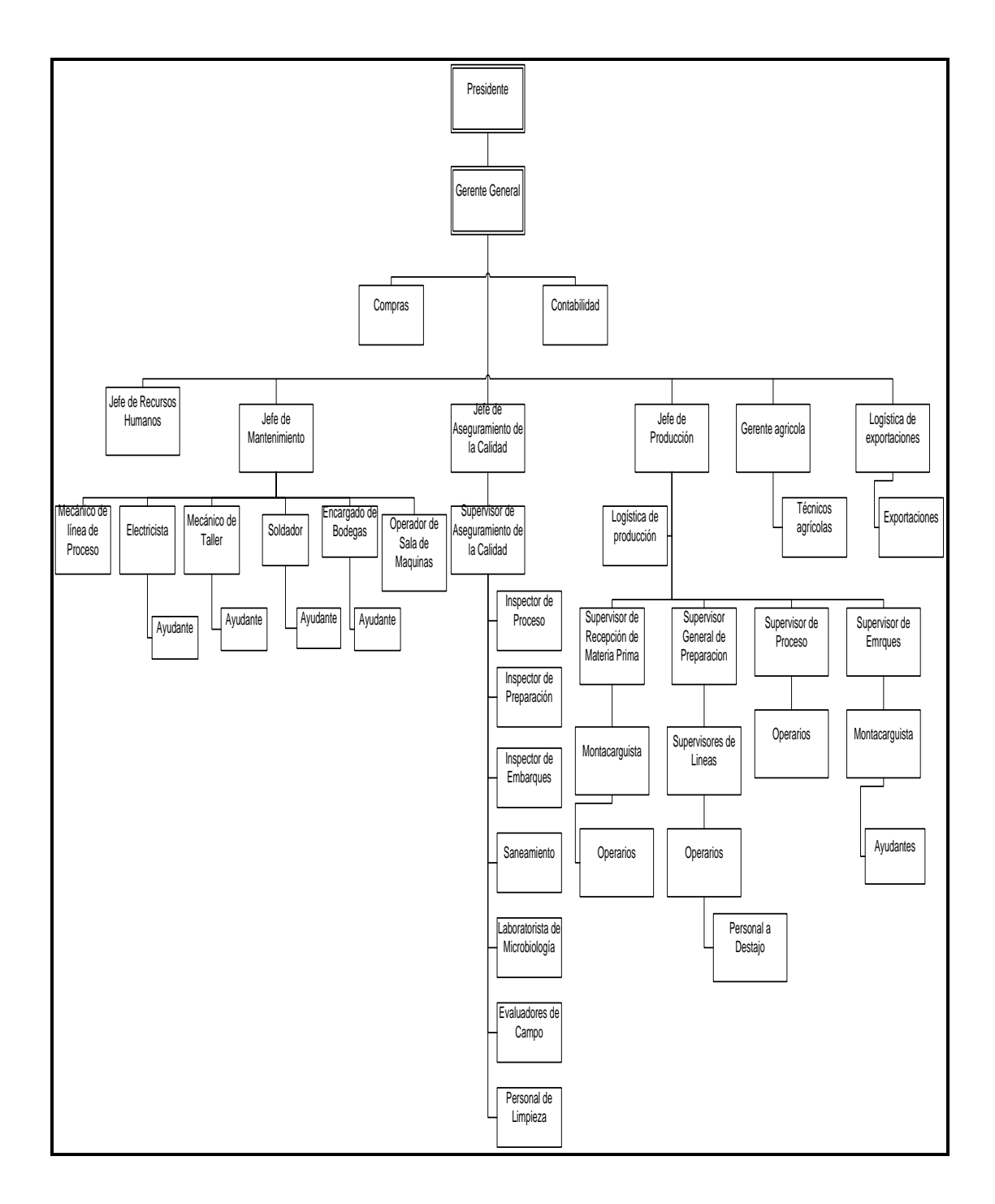

Fuente: elaboración propia, con programa de Visio.

#### **1.7. Ubicación de la empresa**

La empresa Neo Alimentaria S. A. se encuentra ubicada en el municipio de Parramos, a la orilla de la antigua carretera a San Andrés Itzapa, kilómetro 64,5.

A continuación se muestra (en la figura 2), la ubicación de la empresa Neo Alimentaria S. A.

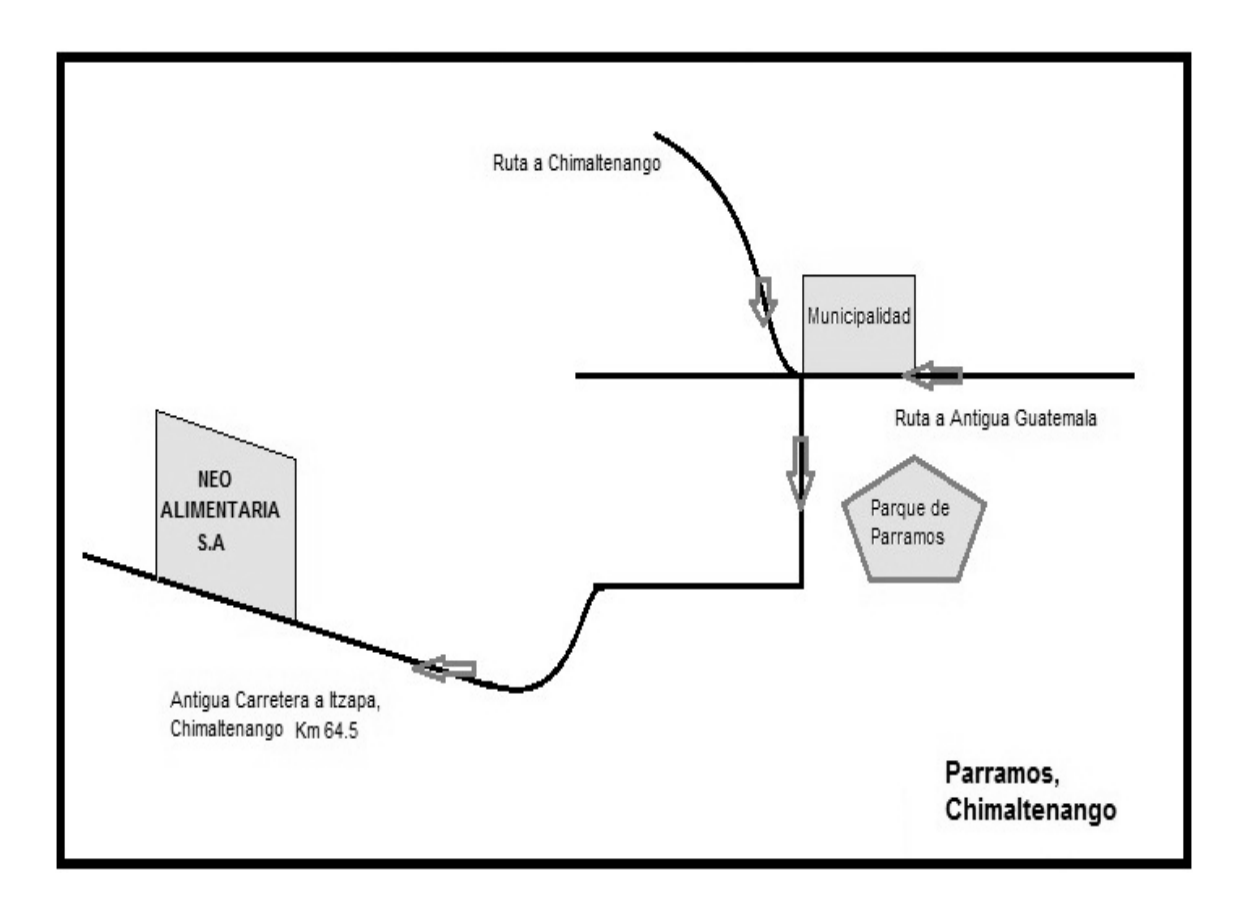

Figura 2. **Ubicación de Neo Alimentaria S. A.**

Fuente: elaboración propia.
# **2. FASE DE SERVICIO TÉCNICO-PROFESIONAL**

#### **2.1. Situación actual del control de costos**

Neo Alimentaria actualmente está pasando por un período de remodelación de métodos financieros, ya que la forma en que se genera la información necesaria para llevar la contabilidad no es la más adecuada. Debido a la complejidad en que se ha convertido el proceso de IQF el sistema control se ha vuelto ineficiente; la mayoría de controles se llevan de forma manual, la generación de informes financieros demoran en ser completados para analizar los costos y gastos que se producen a diario dentro de la empresa. El contador es el único encargado de recabar y procesar la información financiera.

A continuación en la figura 3, se detalla el horario de trabajo se puede observar que la jornada laboral es de siete de la mañana a cinco de la tarde, a esa hora, los departamentos consolidan la información para entregarla al día siguiente al departamento de contabilidad.

En los siguientes incisos se detallan documentos que sirven de apoyo para llevar los costos, todos se elaboran manualmente.

#### **Boleta de cosechero**

Detalla las libras y porcentaje a pagar por proyecto o proyectos que llenaron el camión que está recibiendo el área de recepción de materia prima. El camión pasa a la báscula donde se pesa con carga y así al terminar de descargarlo poder saber la cantidad de materia prima que traía, esto es comparado con el dato de la hoja cosechera, solo es dato referencial ya que actualmente no se tienen sanciones al faltar libras.

# Figura 3. **Horarios de trabajo en los departamentos de proceso**

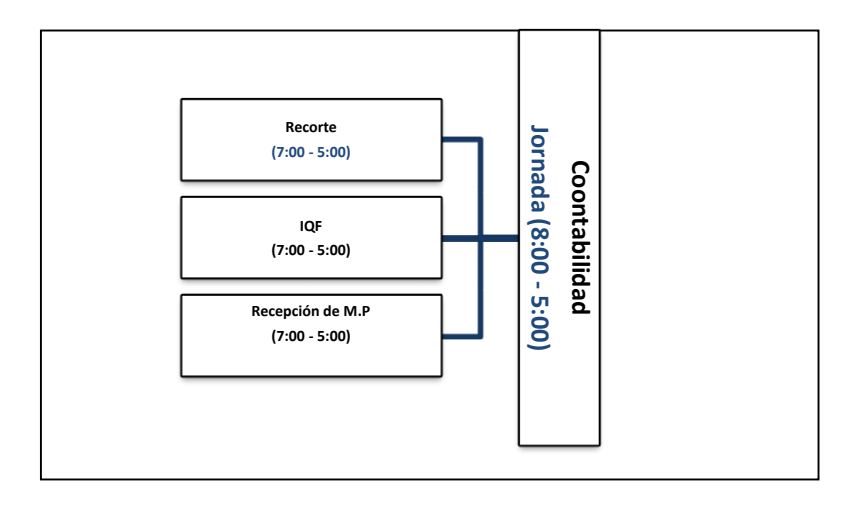

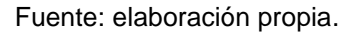

# **Identificación de materia prima**

Es una boleta de papel bond que es escrita a mano. Los campos que contiene son: número de lote, fecha de ingreso, hora de ingreso, producto, proyecto, número de bienes, libras recibidas, libras pagables, porcentaje, observaciones, entregado por y recibido por.

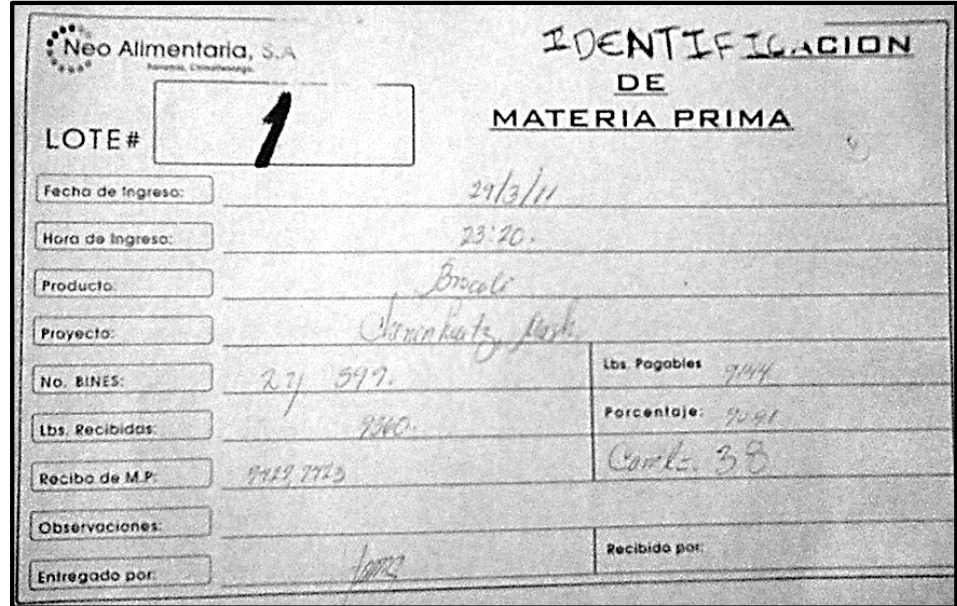

# Figura 4. **Boleta de identificación de materia prima**

Fuente: Neo Alimentaria S. A.

# **Ingreso de materia prima**

Es un reporte donde se anotan todas las boletas de identificación de materia prima, se llena a mano y contiene los siguientes campos: producto, fecha de ingreso, número de recibo, nombre del productor, proyecto, hora de ingreso, lote, canastas, libras netas campo, porcentaje a pagar, libras a pagar, libras netas planta, transportista, número de placa del camión, evaluador, ubicación.

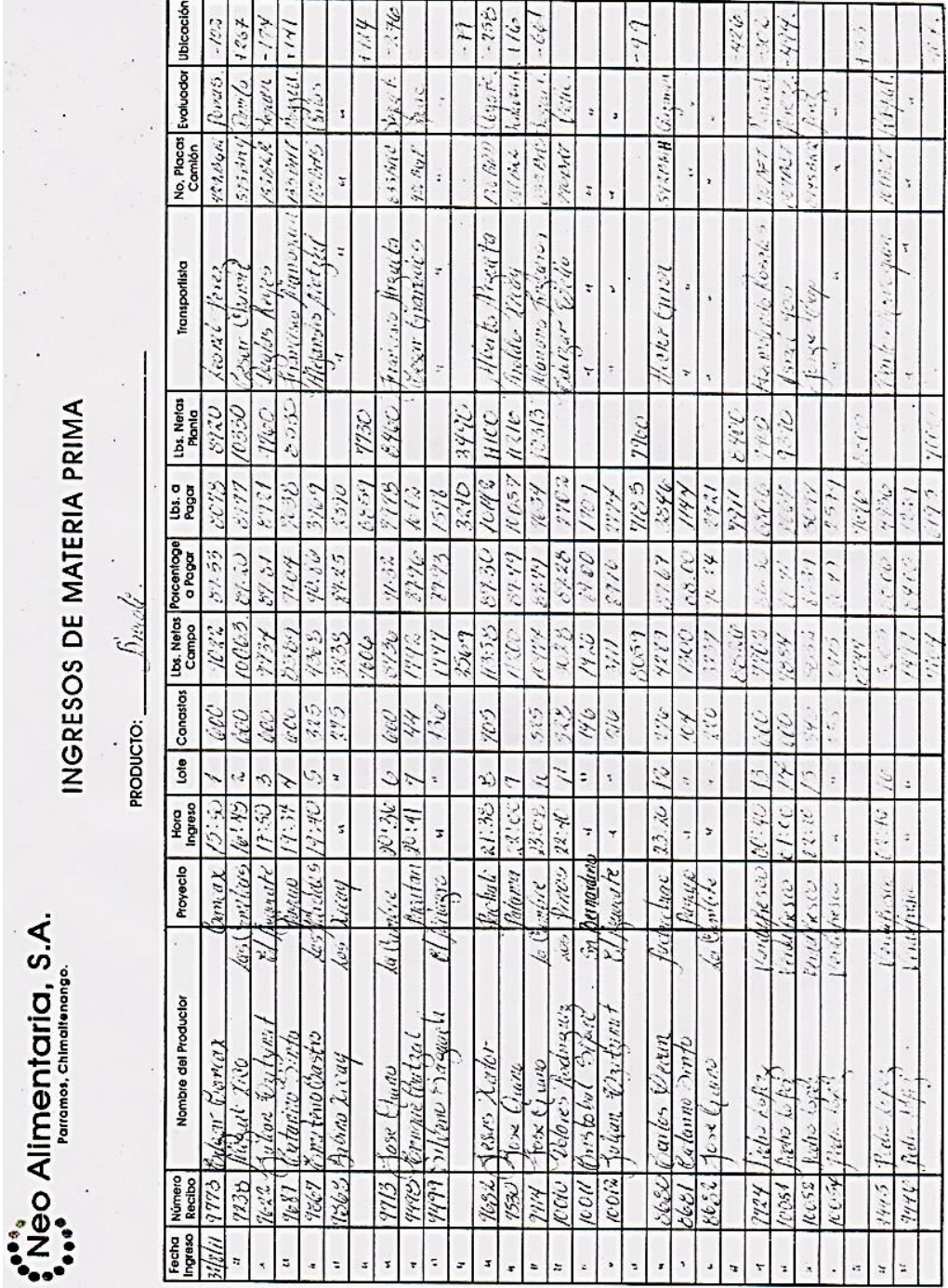

# Figura 5. **Reporte de ingreso de materia prima**

Fuente: Neo Alimentaria S. A.

#### **Control de combustibles**

Es una hoja de papel cualquiera, incluso papel reciclado; en ella el encargado anota nombre, fecha, nombre del piloto, placas del camión y galones de combustible entregados.

| Presponsable: Tomas Unitix | 10/5/11                         |                               |                        |
|----------------------------|---------------------------------|-------------------------------|------------------------|
| Transportista              |                                 | Placas                        | Gabrico entrega        |
| $\mathcal{C}$              | Edwin Mendosa<br>Ramiro Mendosa | $C - 795 BJ6$<br>$C - 220B16$ | $32.5$ g/<br>$35.3$ g/ |
| 345678<br>9                |                                 |                               |                        |
|                            |                                 |                               |                        |

Figura 6. **Hoja de control de combustibles**

Fuente: Neo Alimentaria S. A.

# **Identificación de producto recortado**

Es una boleta que se llena a mano tiene los siguientes campos: número de lote, fecha de recorte, producto, proyecto, fecha de ingreso, número de canastas, libras recortadas, corte, grado, recibo de materia prima, número de carril, cliente, observaciones, firma de entregado y firma de recibido.

# Figura 7. **Boleta de identificación de producto recortado**

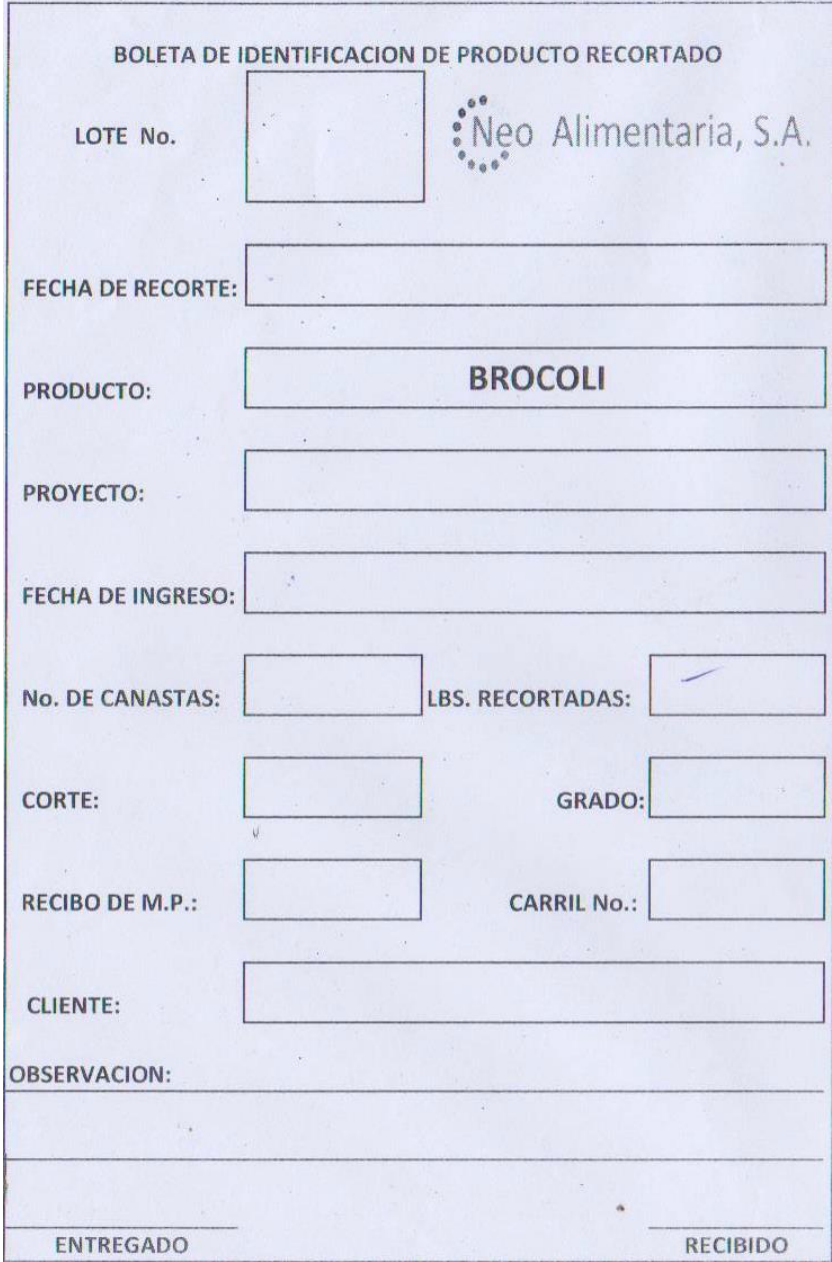

Fuente: Neo Alimentaria S. A.

# **Preparación de materia prima**

Es una boleta en la que se escribe: producto, fecha, número de lote, fecha de ingreso, libras netas de materia prima, proyecto, nombre del supervisor de línea, producto recortado, carril, total, porcentaje y observaciones.

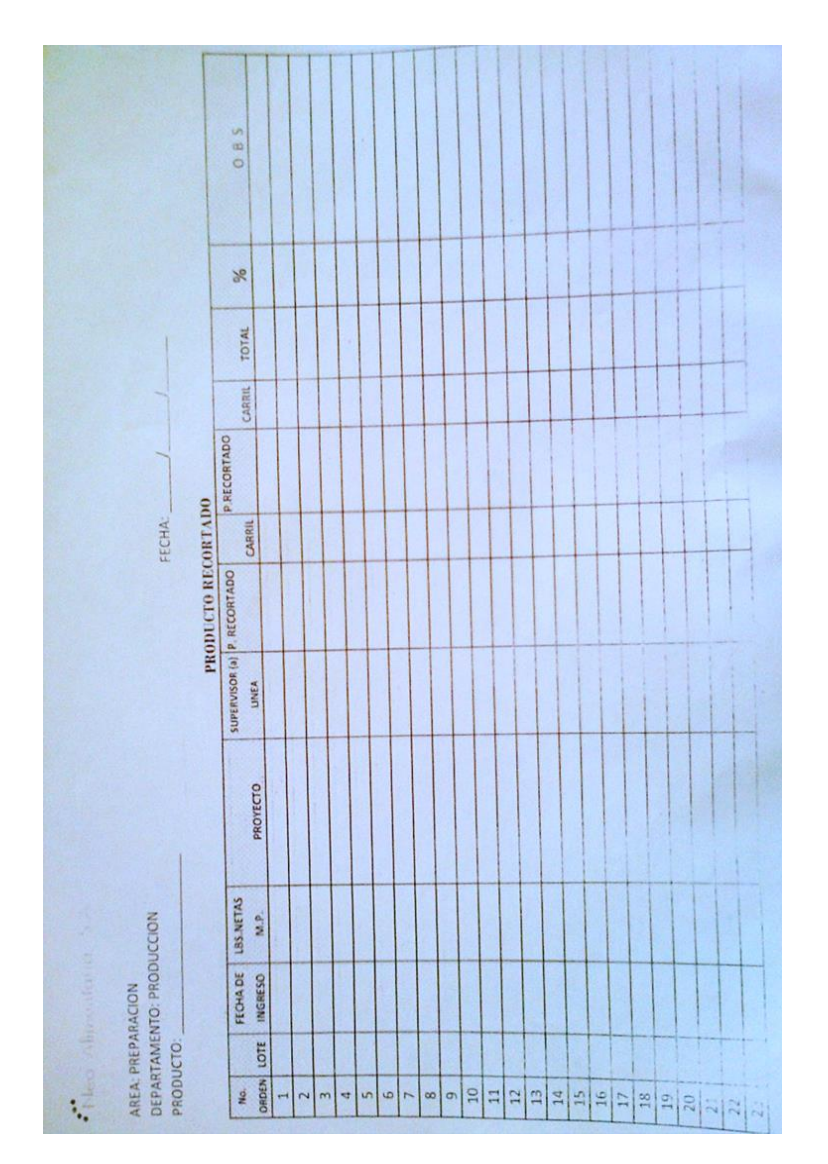

Figura 8. **Boleta de reporte de preparación de materia prima**

Fuente: Neo Alimentaria S. A.

## **Identificación de producto terminado**

Es una boleta que contiene: semana, fecha, número de orden, número de tarima, producto, estilo, corte, consignatario, etiqueta, código, producción, hora, nota, caja, cantidad, boleta inicial, boleta final, total de cajas, total de libras, firma del supervisor y firma del inspector.

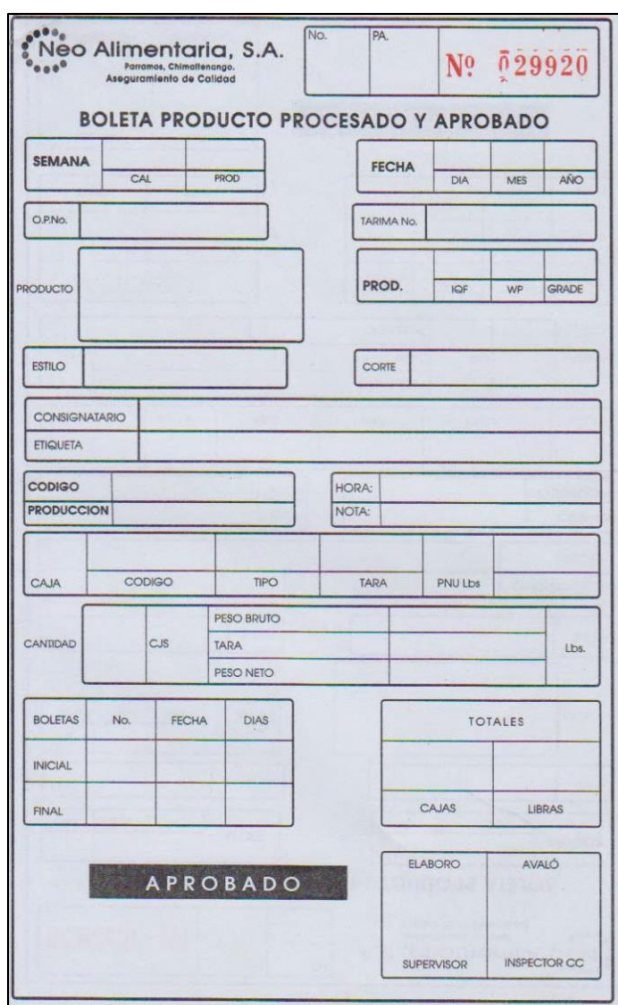

Figura 9. **Boleta de identificación de producto**

Fuente: Neo Alimentaria S. A.

## **2.2. Análisis del proceso**

Para comprender el proceso de producción de la empresa y con el fin de detectar deficiencias en el proceso de IQF que pudieran tener incidencia directa en los costos, se procede a analizarlo.

Consta de las siguientes etapas: transporte a preparación, distribución de materia prima, selección y corte, transporte a proceso, vaciado, lavado, cocido, enfriado, congelado, control de calidad, empaque y almacenado.

#### **Transporte - Preparación**

En esta etapa se transporta el brócoli desde el área de recepción de materia prima, hasta la planta de preparación con las especificaciones de gerencia, ahí se prepara para el ingreso a proceso. Si viene en canasta se acomoda en un lugar a modo que esté listo para ingresar la preparación; si viene en costales o a granel, se acomoda en canastas o bienes.

#### **Distribución de materia prima**

No existe una distribución adecuada actualmente, ya que las recortadoras toman las canastas con mucho desorden, incluso exponiendo al tomarlas con el montacargas en movimiento, esto para obtener la mayor cantidad de canastas de materia prima para trabajar. Esto hace que existan derrames o daños mecánicos de materia prima.

#### **Selección y corte**

Ya en la línea de preparación se eliminan las partes de brócoli en mal estado (daño mecánico, brotitis y/o amarillamiento y se realiza el corte a un tamaño estándar de *floret*).

#### **Transporte a proceso**

Las canastas recortadas son llevadas por un montacarguista al área de proceso para que sean descargadas por la persona asignada.

# **Vaciado**

Las canastas son descargadas en una tina con tambor de paletas que lavan el *floret* y la conducen a una banda que la llevará por todo el proceso. Por un mal vaciado ocurren derrames por las orillas, debido a la acumulación de producto en la tina.

#### **Lavado**

El brócoli es lavado con hipoclorito de sodio por una máquina, para eliminar residuos y tierra.

# **Cocido**

Posterior al lavado, el brócoli pasa a una máquina donde es precocido a una temperatura de 180 a 190 grados Fahrenheit, durante siete minutos, para eliminar microbios y bacterias.

## **Enfriado**

Posterior a la cocción; es colocado en las bandas móviles para enfriamiento.

# **Congelado IQF**

En esta etapa el brócoli pasa por un túnel (máquina congeladora), donde es congelado a -18 grados Celsius.

# **Control de calidad**

Posterior al congelamiento, el brócoli pasa por una cámara donde un software se encarga de medir la temperatura del producto y la posible existencia de metales.

# **Empaque**

Luego de pasar por control de calidad, el brócoli es empacado a presión. Se empaca en tótems que corresponden a cajas de 1 000 libras.

## **Almacenado**

Por último es transportado a un cuarto frio (-18 ºC o menos), para resguardo y posterior exportación.

#### **Tiempo cronometrado**

Para conocer los tiempos en que incurre cada operación y poder determinar si existen tiempos de ocio u otro tipo de factor que pueda afectar directamente al comportamiento de la materia prima, en el proceso de congelado del brócoli de la empresa, se hizo la toma de tiempos de las etapas del proceso por el método continuo. En las figuras 10 y 11, se muestran los diagramas de proceso y de recorrido, respectivamente.

A continuación se muestra el detalle de los datos obtenidos.

|           | $- - -$                          |       |       |       |       |       |       |       |       |       |       |       |
|-----------|----------------------------------|-------|-------|-------|-------|-------|-------|-------|-------|-------|-------|-------|
|           | Observaciones (minutos / tarima) |       |       |       |       |       |       |       |       |       |       |       |
|           |                                  |       | 2     | 3     | 4     | 5     | 6     | 7     | 8     | 9     | 10    | Media |
|           | Transporte a<br>preparación      | 0.54  | 0.728 | 1.02  | 0.69  | 1.2   | 0.82  | 0.78  | 0.92  | 0.87  | 1.08  | 0.87  |
|           | Distribución de M.P              | 1.00  | 1.02  | 1.1   | 1.21  | 1.08  | 1.00  | 1.12  | 1.15  | 1.05  | 1.23  | 1.10  |
|           | Corte e inspección               | 2.56  | 2.2   | 2.35  | 2.65  | 2.78  | 2.22  | 2.45  | 2.68  | 2.63  | 2.12  | 2.46  |
|           | Transporte a proceso             | 0.88  | 1.08  | 0.75  | 0.79  | 0.85  | 1.01  | 1.15  | 0.8   | 0.9   | 1.02  | 0.92  |
| Actividad | Vaciado                          | 14.92 | 14.9  | 14.95 | 15    | 15.02 | 14.89 | 15    | 14.95 | 15.01 | 14.9  | 14.95 |
|           | Lavado                           | 15.1  | 15.15 | 15.08 | 15.12 | 15.14 | 15.03 | 15.06 | 15.12 | 15.11 | 15.05 | 15.10 |
|           | Cocido                           | 7.2   | 7.2   | 7.2   | 7.2   | 7.2   | 7.2   | 7.2   | 7.2   | 7.2   | 7.2   | 7.20  |
|           | Enfriado                         | 9     | 9     | 9     | 9     | 9     | 9     | 9     | 9     | 9     | 9     | 9.00  |
|           | Congelado                        | 26.5  | 26.5  | 26.5  | 26.5  | 26.5  | 26.5  | 26.5  | 26.5  | 26.5  | 26.5  | 26.50 |
|           | Control de calidad               | 8     | 8     | 8     | 8     | 8     | 8     | 8     | 8     | 8     | 8     | 8.00  |
|           | Empaque                          | 18.54 | 18.2  | 18.35 | 18.45 | 18.48 | 18.4  | 18.38 | 18.47 | 18.52 | 18.25 | 18.40 |
|           | Almacenado                       | 0.83  |       | 0.82  | 1.08  | 0.88  | 0.85  | 1.04  | 1.01  | 0.87  | 0.93  | 0.93  |

Tabla I. **Tiempos cronometrados para IQF**

Fuente: elaboración propia.

# Figura 10. **Diagrama de flujo de brócoli IQF**

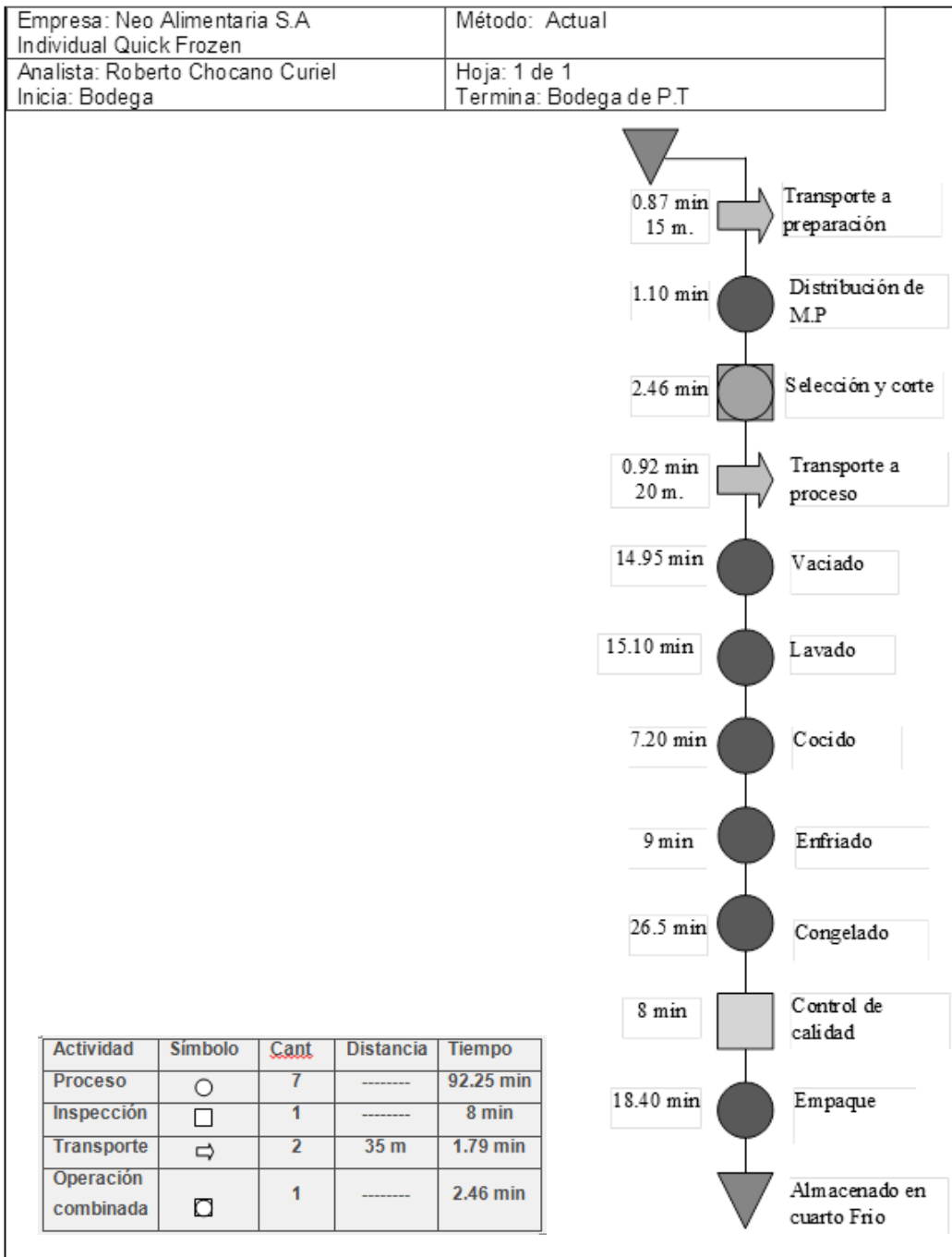

Fuente: elaboración propia, con programa de Visio.

I

# Figura 11. **Diagrama de recorrido**

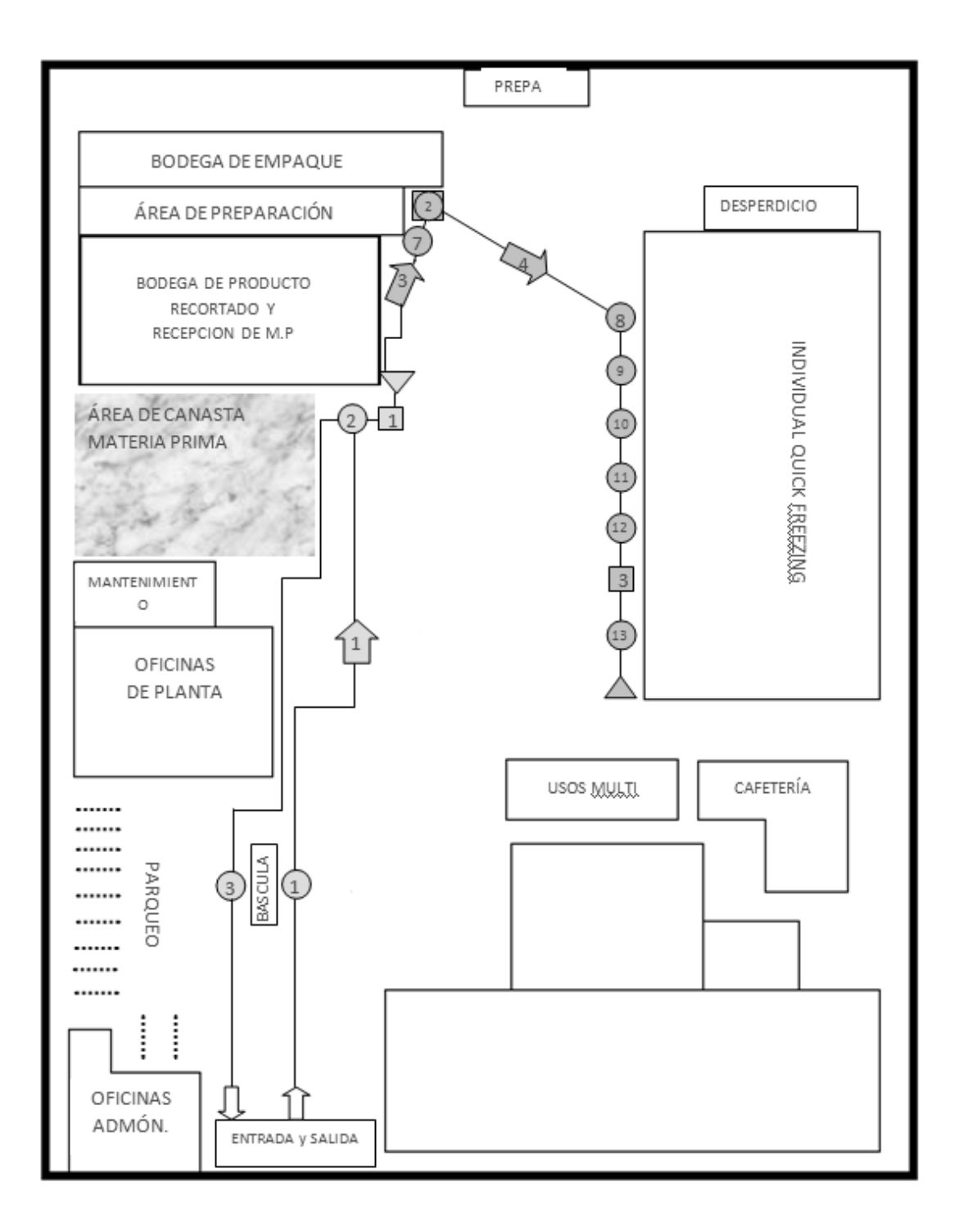

Fuente: elaboración propia, con programa de Visio.

## **2.3. Diagnóstico actual del sistema de control de costos**

Para conocer cómo se encuentra el sistema actual de control de costos de la empresa se entrevistará al personal administrativo y operativo para tener una idea más clara de las causas o factores que influyen en la variación de los costos de producción, el cual aquejan a la empresa; utilizando las herramientas de diagnóstico como lo es el diagrama Ishikawa y de Pareto para dar soluciones apropiadas.

## **Entrevistas**

Se implementó la entrevista formal estructurada, obedeciendo a las características no homogéneas de los entrevistados y a la naturaleza de la información requerida. Se diseñaron una serie de preguntas elaboradas con el objetivo de recabar información acerca de la empresa y cumpliendo con la precisión, claridad, calidad y facilidad de aplicación.

La entrevista se realizó al gerente de operaciones, contador y jefe de producción sobre diferentes aspectos, principalmente en lo que respecta la descripción del proceso productivo y flujo de información de los materiales, mano de obra y costos indirectos de la fabricación.

Se realizaron entrevistas informales a empleados sobre flujo de información, líneas de mando y demás información que se consideró de interés para llevar a cabo la investigación.

A continuación se muestra el diseño de la entrevista realizada:

# Figura 12. **Entrevistas realizadas a personal de Neo Alimentaria, S. A.**

# GUÍA DE ENTREVISTAS 1. ¿Cuál es su cargo en la empresa y que funciones desempeña? 2. ¿Existen manuales de organización-funciones y cargos y procedimientos? 3. ¿Se planifica la producción como y quien la planifica? Explique 4. ¿Existen diagramas de procesos productivos? 5. ¿La empresa posee un sistema de costos implantado? 6. ¿Cómo se recopilan los costos de producción? 7. ¿Cómo se calculan los costos totales y unitarios de los productos? 8. ¿Quién es el responsable del registro de la contabilidad de costos o existe un departamento de contabilidad de costos? 9. ¿Conoce las recuperabilidades de materia prima de todo el proceso? 10. ¿Existe un departamento de compras en la empresa? 11. ¿Describa el procedimiento de compas de materiales? 12. ¿Qué tipo de materiales se compran?

Continuación de la figura 12.

- 14. ¿El almacén de materiales e insumos y el de productos terminados poseen personal dedicado exclusivamente a estas funciones?
- 15. ¿Se mantienen registros de inventarios, tanto en cantidades como en valorles?
- 16. ¿Se lleva un control de asistencia del personal de empleado y obrero? Explique:
- 17. ¿Se contrata personal extra en algún período especial?
- 18. ¿Cómo se compone y se clasifica la mano de obra? Explique
- 19. ¿Existe tiempo no productivo?
- 20. ¿Cómo se calcula el costo unitario de la mano de obra empleada en la producción?
- 21. ¿Existe un control en cuanto a los fletes y transporte?

Fuente: Neo Alimentaria S. A.

Para analizarlos resultados obtenidos por la entrevista, se hará uso del gráfico de barras; el cual indica los niveles de respuesta ya sea positiva, negativa o sin respuesta. La respuesta que se atenderá, con atención es la negativa, ya que estos valores, son los que dan la idea de los lugares o actividades deficientes dentro de la empresa. En la tabla que a continuación se muestra, se hace una síntesis de la respuesta del personal de la empresa.

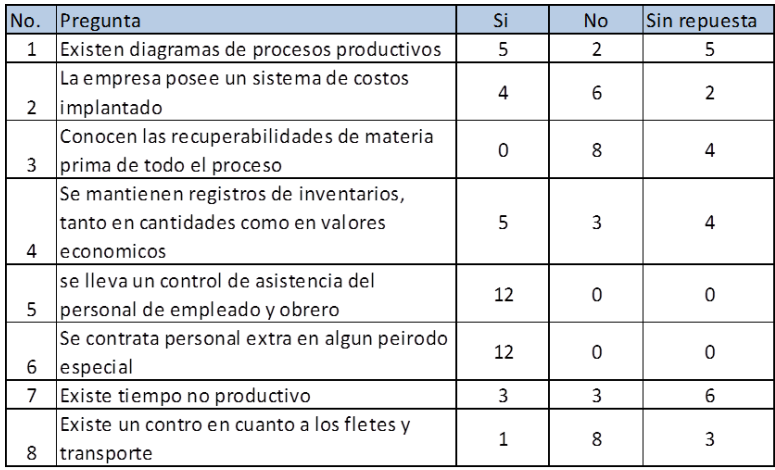

# Tabla II. **Análisis de datos de la entrevista**

Fuente: elaboración propia.

En el siguiente análisis se muestra la tabla con valores porcentuales para determinar claramente los sitios deficientes. Para ello el análisis consiste en marcar el valor determinante o superior por fila para sacar una conclusión.

## Tabla III. **Análisis de datos porcentuales de la entrevista**

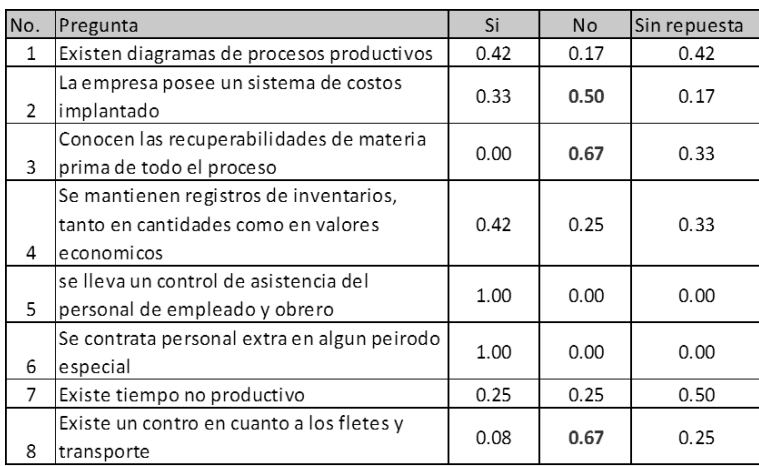

Fuente: elaboración propia.

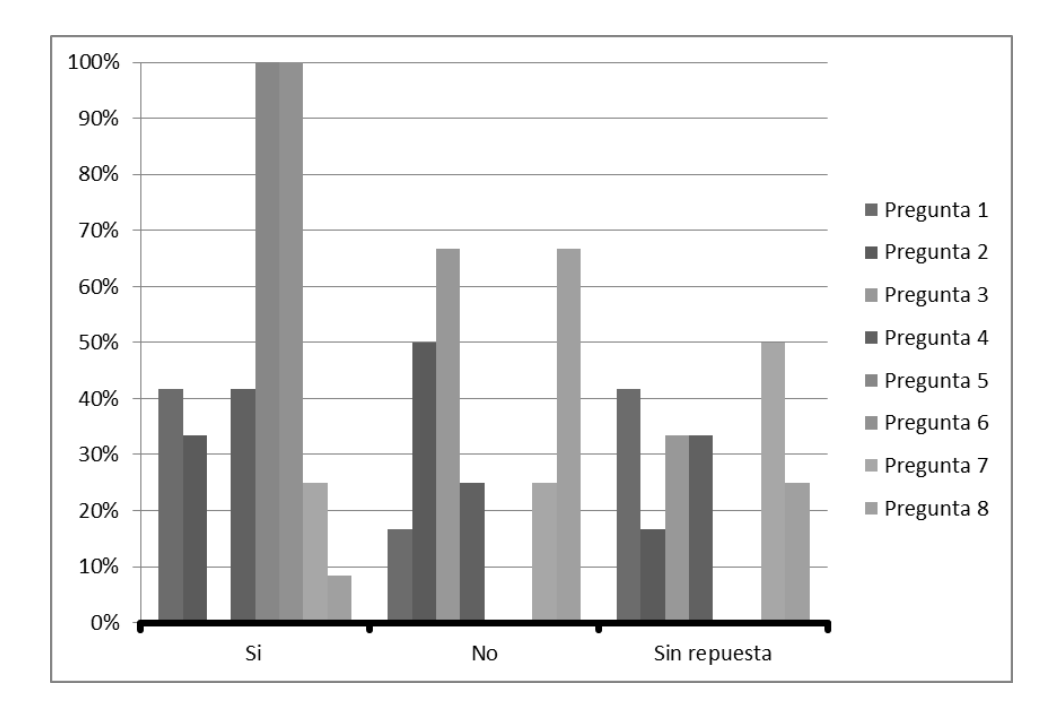

# Figura 13. **Gráfico de resultados de la entrevista**

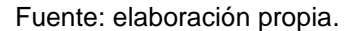

Con la información obtenida de las entrevistas, se concluye que se tiene un sistema de costos débil, deficiencia en el control de combustible y un desconocimiento total de las recuperaciones de materia prima en proceso. Además se debe fortalecer el conocimiento de aspectos de importancia de la empresa, como es el caso de los diagramas de los procesos, donde se quedaron varios sin respuesta.

#### **Diagrama de Pareto**

A continuación se presenta un diagrama de Pareto, con las posibles causas de los problemas en la empresa. Los problemas analizados son:

deficiente control de costos, producto con poca demanda, mercado saturado, producto desconocido y desconocimiento del proceso por parte de la empresa.

| No. | <b>Problemas principales</b>                  |    | Frecuencia % acumulado | 80-20 |
|-----|-----------------------------------------------|----|------------------------|-------|
|     | 1 Desperdicios de materia prima               | 31 | 37%                    | 80%   |
|     | 2 Mal calculo de combustible                  | 25 | 67%                    | 80%   |
|     | 3 Rechazo de materia prima                    | 22 | 93%                    | 80%   |
|     | 4 Despercicios en mantenimiento               |    | 95%                    | 80%   |
|     | 5 Inasistencia de personal                    |    | 98%                    | 80%   |
|     | 6 Errores en tabulacion datos en contabilidad |    | 99%                    | 80%   |
|     | 7 Maguinaria averiada                         |    | 100%                   | 80%   |

Figura 14. **Diagrama de Pareto**

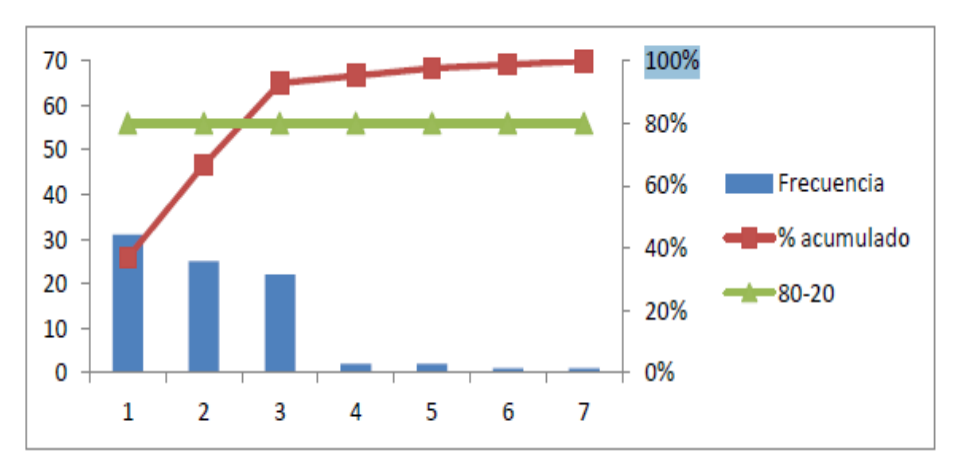

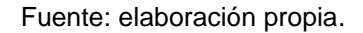

El análisis del diagrama de Pareto muestra que el 80 % de la deficiencia del control de los costos radican en el 20 % de problemas, de acuerdo a esto, se debe controlar el desperdicio de materia prima y mal cálculo de los combustibles, para así evitar las variaciones de costos.

# **Diagrama Causa y Efecto**

A continuación en la siguiente figura se presenta el diagrama de Causa y Efecto, elaborado para detectar los problemas de mayor incidencia dentro del Departamento de Contabilidad para el control de los costos de la empresa.

Figura 15**. Diagrama de Causa y Efecto, problema de mayor incidencia**

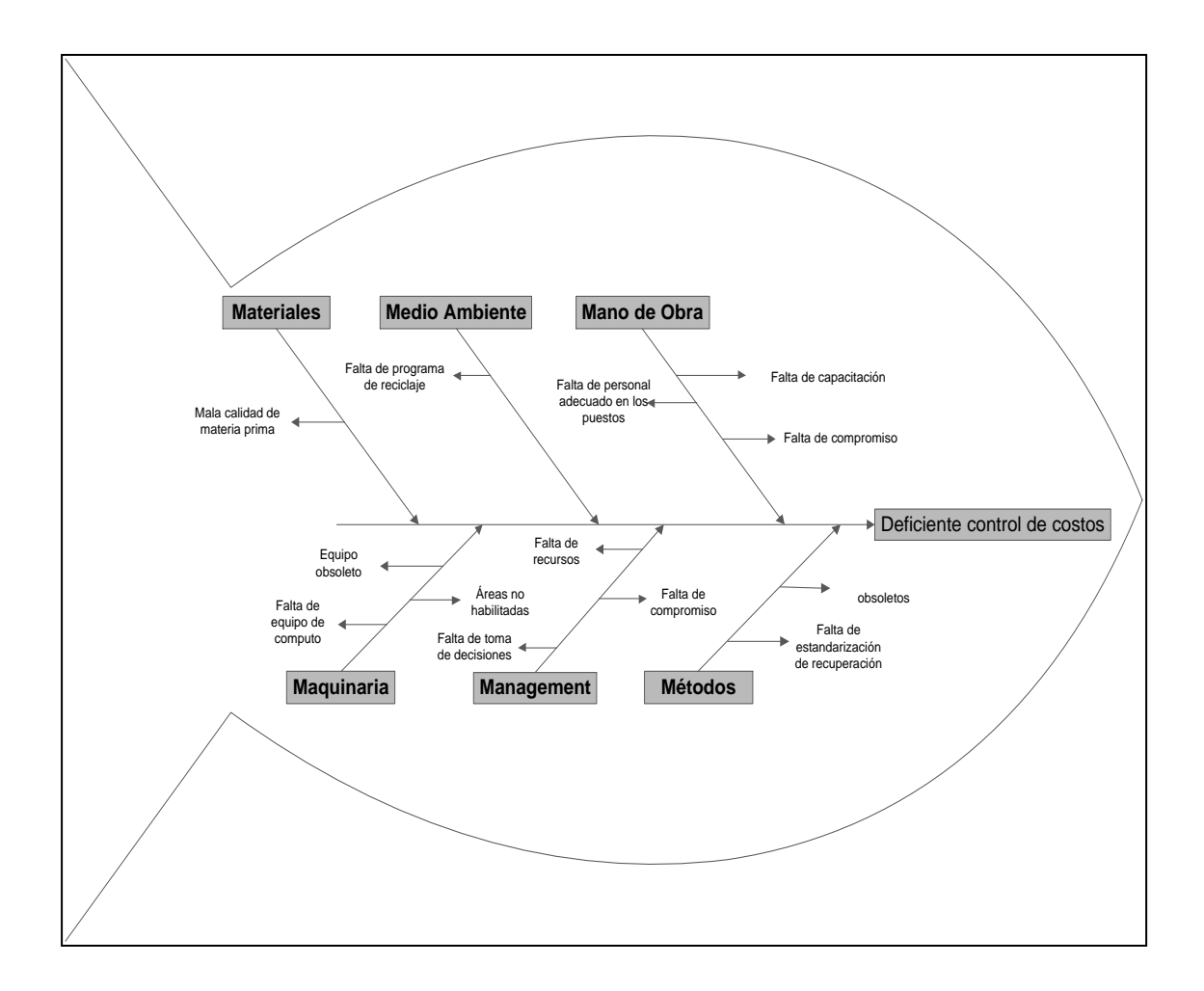

Fuente: elaboración propia.

En el Diagrama Causa y Efecto, lo plasmado en los incisos anteriores fundamentan la necesidad de contar con un sistema que facilite el ingreso y visualización de los costos que se estén generando en los diferentes procesos que realiza la empresa Neo Alimentaria para el procesamiento del brócoli, además debe permitir una planeación de la producción y así garantizar el control, para prever un adecuado precio de venta que significa rebasar con el margen de utilidad el costo unitario; descentralizar toda la información que al final llegar al departamento de contabilidad.

#### **2.4. Descripción actual de los costos de producción**

Actualmente, Neo Alimentaria S. A., no cuenta con un sistema eficiente de control de costos para los procesos, se cuenta con reportes informales de cada departamento que conforma producción.

El contador de la empresa debe tabular la información a partir de reportes diarios a mano que elabora cada encargado de área de producción día a día, lo que le genera mucho trabajo. El reporte informal se detalla durante el día corriente llega al departamento de contabilidad al siguiente día, lo que deja a flote la debilidad para tomar decisiones en el momento.

Además la empresa no conoce la recuperabilidad estándar de materia prima de todo el proceso; traducido a costos, desconoce cuánto pierde por un lote de brócoli defectuoso o mal recorte de parte del personal de preparación. Esto hace que exista descontrol en cuanto a saber si existe productividad o pérdida en las diferentes áreas de proceso.

En los siguientes incisos se dividen los costos directos e indirectos, detallando las cuentas de cada tipo de costos.

#### **Costos directos**

Los costos directos que tiene la empresa son: materia prima, material de empaque, mano de obra y destajo.

#### **2.4.1.1. Materia prima**

Se calcula el costo de la materia prima, con base en el informe de ingreso de materia prima y al final del día, se genera un total, seguidamente se multiplica por el precio al que entró la materia prima, dato que gerencia proporciona a contabilidad día a día.

Además se debe corroborar que los datos del informe sean verídicos, para ello se revisan las boletas de cosechero y las boletas de identificación de materia prima.

# **2.4.1.2. Material de empaque**

Mediante recetas de empaque que es como se le conoce en producción, se lleva el control de este rubro; así también para determinar la compra necesaria.

# **2.4.1.3. Mano de obra**

Se calcula con base en la planilla de trabajadores que se encuentra laborando actualmente en la empresa se lleva el control en una hoja de cálculo electrónica, describiendo el puesto y salario de cada trabajador.

#### **2.4.1.4. Destajo**

La política de destajo es la siguiente: se pagan Q.4,00 por caja de 33 libras recortadas, se hace un conteo de piezas por trabajador y se suma el total de trabajadores para sacar el costo.

#### **Costos Indirectos**

Los costos indirectos de la empresa son: energía eléctrica, diésel, gas, fletes, transporte, servicio de bus para el personal, mantenimiento, control de calidad, alquiler de maquinaria y otros gastos.

#### **2.4.1.5. Energía eléctrica**

El costo de la energía eléctrica consumida se toma del recibo de energía eléctrica mensual.

# **2.4.1.6. Combustible diésel**

En el caso del diésel se calcula, con base en el reporte del chofer, se juntan los reportes del mes y se calcula el total de diésel.

#### **2.4.1.7. Fletes y transporte**

Para este rubro se tiene un reporte diario donde se anotan los galones consumidos, el costo del galón y los honorarios del chofer. Para sacar el total del mes se suma el total de reportes.

Se utiliza la siguiente fórmula:

.

Valor del Flete = (Gl gastados \* costo del Gl) + honorario del chofer

#### **2.4.1.8. Servicio de bus para el personal**

Para este rubro se tiene un reporte diario, donde se anotan los galones consumidos, el costo del galón, los honorarios del chofer, no se toman en cuenta puesto que es empleado de la empresa. Se utiliza la siguiente fórmula:

Servicio bus = (Galones gastados \* costo del galón)

# **2.4.1.9. Mantenimiento**

Se contrata una empresa externa para el mantenimiento de la maquinaria se tiene una tarifa fija mensual, cuyo costo varía en función de las solicitudes de mantenimiento preventivo a realizar y órdenes de trabajo.

# **2.4.1.10. Control de calidad**

La empresa Neo Alimentaria cuenta con el personal capacitado para realizar el control de calidad del producto terminado.

#### **2.4.1.11. Alquiler de maquinaria**

Para el alquiler de la maquinaria se paga una tarifa fija mensual que incluye depreciación.

# **Costo de producción actual**

Con el propósito de conocer el costo total que tiene la empresa Neo Alimentaria, se analizará el costo de producción correspondiente al mes de enero de 2011.

Figura 16. **Costos de producción en el mes de enero de 2011**

| Neo Alimentaria S.A.              |         |              |                          |                |                           |          |  |
|-----------------------------------|---------|--------------|--------------------------|----------------|---------------------------|----------|--|
| Costo por producto trabajado      |         |              |                          |                |                           |          |  |
| Tipo de Cambio                    |         |              |                          |                |                           |          |  |
| Q7.80                             |         |              |                          |                |                           |          |  |
| <b>Libras Procesadas</b>          |         | 874,560      |                          |                |                           |          |  |
|                                   |         |              |                          |                |                           |          |  |
| <b>COSTOS UNITARIOS</b>           |         |              |                          | <b>BROCOLI</b> |                           |          |  |
| Materia Prima                     |         | 1,306,255.37 | \$                       | 167,468.64     | \$                        | 0.1915   |  |
| Fletes y Transportes              |         | 346,183.99   | \$                       | 44.382.56      | $\overline{\mathcal{L}}$  | 0.0507   |  |
| Material de Empaque               |         | 228.347.16   | \$                       | 29.275.28      | \$                        | 0.0335   |  |
|                                   | O       | 1,880,786.52 | \$                       | 241,126.48     | Ŝ                         | 0.2757   |  |
| Mano de Obra                      |         | 218,531.03   | \$                       | 28,016.80      | \$                        | 0.0320   |  |
| Destajo                           |         | 171,305.97   | \$                       | 21,962.30      | \$                        | 0.0251   |  |
| Energia Electrica                 |         | 206,831.54   | \$                       | 26,516.86      | \$                        | 0.0303   |  |
| Diesel y Gas                      |         | 65,558.98    | \$                       | 8,405.00       | $\overline{\mathfrak{s}}$ | 0.0096   |  |
| Mantenimiento                     |         | 12,576.45    | $\overline{\mathcal{S}}$ | 1,612.37       | \$                        | 0.0018   |  |
| Control de Calidad (Insumos)      |         | 12,270.29    | \$                       | 1,573.11       | \$                        | 0.0018   |  |
| Servicios de Bus para el personal |         | 9,854.17     | \$                       | 1,263.36       | \$                        | 0.0014   |  |
| <b>Otros Gastos</b>               |         | 6,379.23     | \$                       | 817.85         | $\overline{\mathfrak{s}}$ | 0.0009   |  |
| alquiler de Maquinaria            |         | 15,037.65    | $\overline{\mathsf{s}}$  | 1,927.90       | $\overline{\mathcal{L}}$  | 0.0022   |  |
| Costo de Produccion               | $\circ$ | 718,345.31   | Ŝ                        | 92,095.55      | Ŝ                         | 0.1053   |  |
| Costo por Libra producida         | Q       | 2,599,131.83 | Ŝ                        | 333,222.03     | Ŝ                         | 0.3810   |  |
| Gastos Administrativos            |         | 216,489.00   | \$                       | 27,755.00      | \$                        | 0.0317   |  |
| <b>Costos Totales</b>             | Q       | 2,815,620.83 | \$                       | 360,977.03     | \$                        | 0.4128   |  |
| Promedio Precio de Venta          |         |              |                          |                | \$                        | 0.4094   |  |
|                                   |         |              |                          |                |                           |          |  |
| <b>Utilidad</b> (Perdidad) \$     |         |              |                          |                | S                         | (0.0034) |  |

Fuente: Departamento de contabilidad Neo Alimentaria S. A.

Se puede concluir que, en el mes de enero, la empresa tiene pérdida en el costo de producción, esta es de 0,0034 centavos de dólar por libra procesada, que son \$ 2 973,50 dólares.

Este comportamiento según registros de los últimos seis meses ha sido con una tendencia variada.

#### **Comparación de costos directos vs. costos indirectos**

Después de analizar el costo de producción, los costos directos hacienden a Q 1 880 786,52 y los costos indirectos hacienden a Q 718 345,31 aproximadamente. El costo de la materia prima es exageradamente alto, con un monto de Q 1 306 255,37, esto se debe a que se desperdicia mucho producto. Como ya se expuso con anterioridad, no se lleva un control adecuado de los costos de materia prima y no se tiene una política que favorezca a la empresa en la adquisición de la misma.

En cuanto al destajo se debe aplicar una política que favorezca a la empresa y al empleado, con la política actual el más favorecido es el empleado. En porcentajes se tienen que los costos directos representan el 72 % del costo total y los costos indirectos representan el 28 % del costo total de producción.

# **2.5. Propuesta de un nuevo sistema de control de costos de producción**

Tomando como punto de partida el diagnóstico de la situación actual de los costos, se ha determinado que son 3 los costos que necesitan un cambio radical, siendo estos: materia prima, control de combustibles (fletes y bus de servicio) para el personal, para atacar estos puntos débiles, se harán cambios

en el proceso de recepción de materia prima y la distribución del combustible. En los siguientes incisos se explica en qué consisten los cambios y la nueva propuesta.

#### **Control y estandarización de la materia prima**

La estandarización, actualmente, en las empresas es vital para una producción estable, de calidad homogénea y con bajos costos. Algunas de las ventajas de la estandarización de la materia prima en Neo Alimentaria, se detallan a continuación:

- Identificar problemas con recuperabilidades ineficientes.
- Producir constantemente con la misma productividad.
- Medir el desempeño del proceso.
- Suministrar una base para el mantenimiento y mejoramiento de la forma de hacer el trabajo.

Con los fundamentos anteriores se aclara el objetivo de estandarizar la recuperación que, como ya se ha hecho evidente, a lo largo de este problema de variación de costos de materia prima, se debe a malas recuperaciones de parte del personal a destajo.

A continuación se presenta un modelo de reporte ideal para llevar el control del monitoreo del reporte diario de producción propuesto.

# Figura 17. **Modelo de reporte de producción**

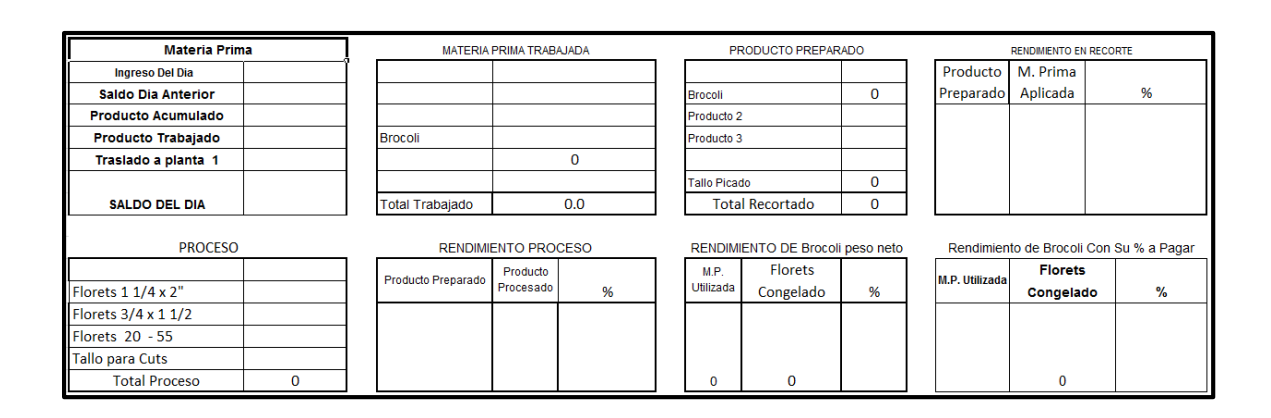

Fuente: elaboración propia.

# Figura 18. **Modelo de reporte diario de producción**

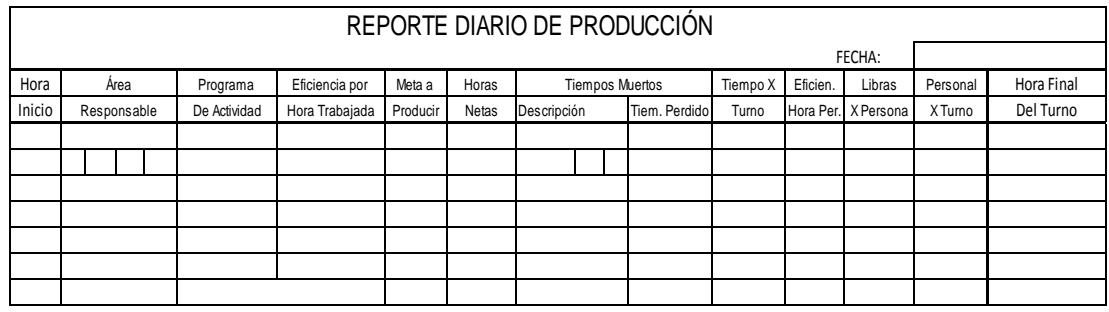

Fuente: elaboracion propia.

# **Establecimiento de constantes de recuperabilidad**

Las constantes de recuperación serán las responsables de estimar la recuperación teórica para determinado lote de materia prima, para luego ser comparado con la recuperación real.

De esto se obtendrá un indicador positivo o negativo que conllevará una medida de corrección. Las constantes están en función de la región de procedencia (altiplano, norte, oriente), estas constantes están determinadas en la época de verano comprendido de noviembre a abril.

Neo Alimentaria recibe numerosos lotes de diferentes regiones (altiplano, norte y oriente), esto identifica tres poblaciones para el análisis.

Las muestras fueron seleccionadas, (lotes) pertenecientes a cada región, ya que el objeto de dicho análisis es la recuperabilidad por región.

#### **Pesada de lotes y regionalización de materia prima**

Con el control de los pesos se busca analizar el comportamiento de los rendimientos de los diferentes lotes de materia prima, a fin de determinar una media de recuperación.

Esta media de recuperación será determinada para cada región de las que abastecen Neo Alimentaria, de esta manera se podrá tener un índice real de recuperabilidad; en otras palabras es el que dirá cuando los lotes están siendo recuperados de manera correcta o tienen algún defecto que requerirá de decisiones administrativas.

Cada tabla de este estudio tiene siete columnas de datos se describirá cada una de las columnas para conocer el fin de cada una:

 Procedencia: esta columna únicamente describe el origen del lote ingresado, este lote fue seleccionado al azar de un listado largo de lotes de la región analizada.

- Proyecto: para saber qué tanta influencia tiene una cantidad grande de proyectos en cuanto a la recuperabilidad y así describir el comportamiento de los resultados.
- Libras planta: es la cantidad de libras ingresadas a la planta por un camión, de las cuales se espera obtener una buena recuperación de producto para IQF.
- Porcentaje a pagar: este porcentaje es de libras que debe pagar del total ingresado, lo que representaría el costo de materia prima por estas libras.
- Libras recortadas: es el total que se recortó (floreteado) de las libras planta, con una estricta supervisión para tener los datos reales ya que de no ser así, las libras serian erróneas y esto afectaría el valor de la siguiente columna.
- Porcentaje de recuperabilidad: esta columna representa lo extraído que resulta de:

% de recuperación = 
$$
\frac{\text{libras recortadas}}{\text{libras planta}}
$$

## **Cálculo de la muestra para estimar una media**

A partir de la fórmula del IC (intervalo de confianza) de la media se obtiene la fórmula para calcular el tamaño de la muestra, el cual es necesario para estimar una media:

IC al 95% = 
$$
\overline{x} \pm Z_{\alpha} = \frac{DE}{\sqrt{n}}
$$

Donde la precisión es:

$$
d = Z_{\alpha} \frac{DE}{\sqrt{n}}
$$

Por tanto, la fórmula resultante para el cálculo del tamaño será:

$$
n=\frac{Z_{\alpha}^2\cdot\mathit{DE}^2}{d^2}
$$

Donde:

 $Z =$  valor de la z según el nivel de confianza

DE = desviación estándar

 $D =$  nivel de precisión

Además, cuando se pretenda determinar el tamaño que debe tener una muestra, hay que tener en consideración, el tipo de muestra. Casi todas las fórmulas que se utilizan asumen que el muestreo es aleatorio, es decir, que todos los sujetos tienen la misma probabilidad de entrar a formar parte del estudio; si el muestreo no es aleatorio, se tiene en cuenta el llamado «efecto de diseño», por el que se ha de multiplicar el valor calculado. En el muestreo aleatorio este valor es 1.

En las siguientes tablas se observan los muestreos piloto para determinar el número que se necesitará para cada región (altiplano, norte y oriente).

# Tabla IV. **Prueba piloto altiplano**

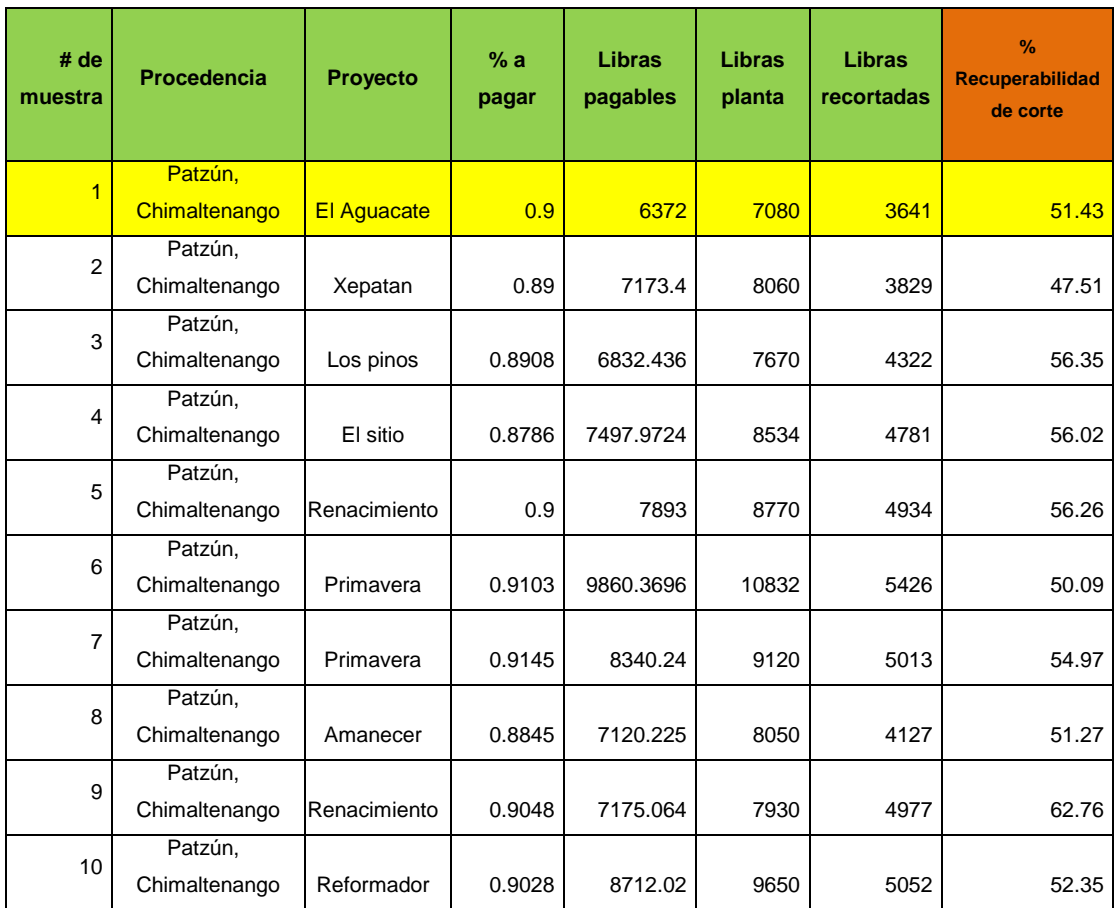

Fuente: elaboración propia.

Para la determinación de la media se hace uso de la fórmula:

$$
X = \frac{x_{1+}x_{2+}x_{3+}\dots x_n}{N}
$$

 $X$ 

$$
=\frac{51,43+47,51+56,35+56,02+56,26+50,09+54,97+51,97+62,76+52,35}{6}
$$

10

$$
X=53,90
$$

En el caso de la desviación estándar, la fórmula es la siguiente:

$$
\sigma = \sqrt{\frac{1}{n-1} * \sum_{i=1}^{N} (x_i - X)^2}
$$

$$
\sigma = \sqrt{\frac{1}{10-1} \cdot ((51.43 - X)^2 + (47.51 - X)^2 + (56.35 - X)^2 + (56.02 - X)^2 + (56.26 - X)^2 + (50.09 - X)^2 + (54.97 - X)^2}
$$

Donde se conoce que el valor de x= 53,90 se sustituye dicho valor en cada x, para encontrar la desviación estándar.

$$
\sigma=4,\!3020
$$

De la misma manera para las dos regiones restantes.

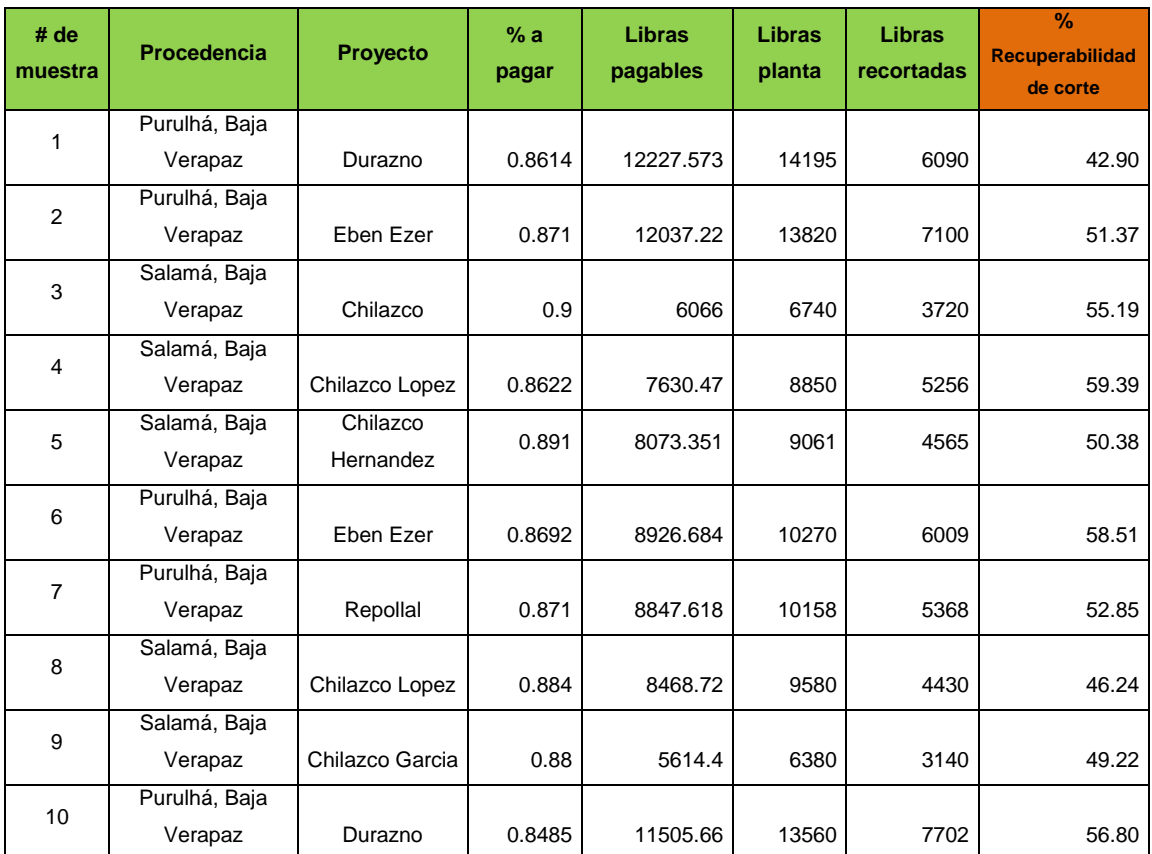

# Tabla V. **Prueba piloto Región Norte**

Fuente: elaboración propia.

Media

$$
X=53,90
$$

Desviación estándar

$$
\sigma=4,\!3020
$$

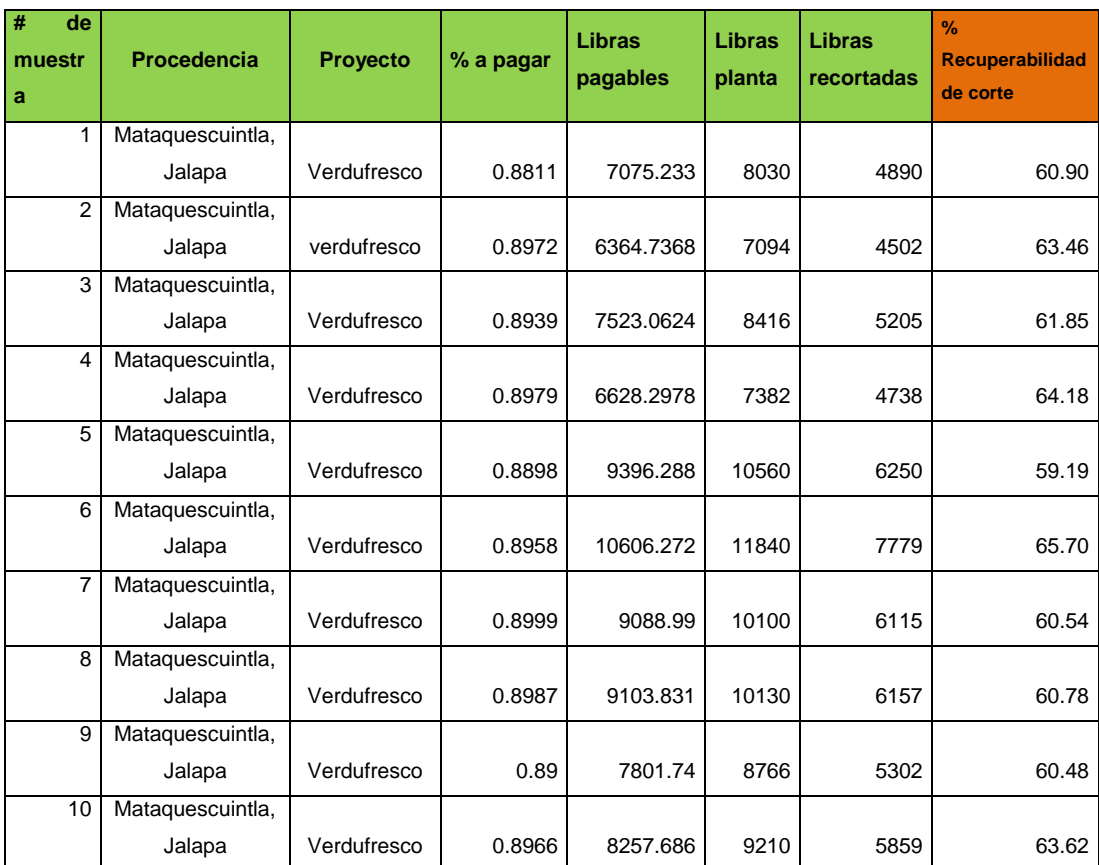

# Tabla VI. **Prueba piloto Región Oriente**

Fuente: elaboración propia.

Media

$$
X=62,07
$$

Desviación estándar

σ = 2,06
A partir de los datos determinados se procede a calcular el tamaño de la muestra, donde se hace uso de la fórmula del cálculo de la muestra para determinar una media. La fórmula es la siguiente:

$$
n = \frac{Z^2 * \sigma^2}{d^2}
$$

Para el cálculo se toma una precisión de 2, esto significa que la diferencia entre el porcentaje de recuperación de la región y de la muestra será ≤ 2.

Por otro lado un nivel de confianza del 95 %, lo que da una z=1.96.

Donde se tendría para el área del altiplano la siguiente ecuación:

$$
n=\frac{1,96^2*4,3020^2}{2^2}
$$

$$
n=17,77\approx18\,
$$

Tabla VII. **Tamaños de muestra**

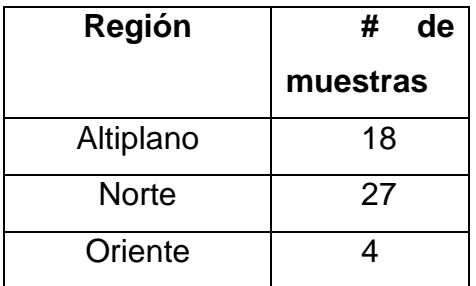

Fuente: elaboración propia.

# Tabla VIII. **Muestreo del altiplano**

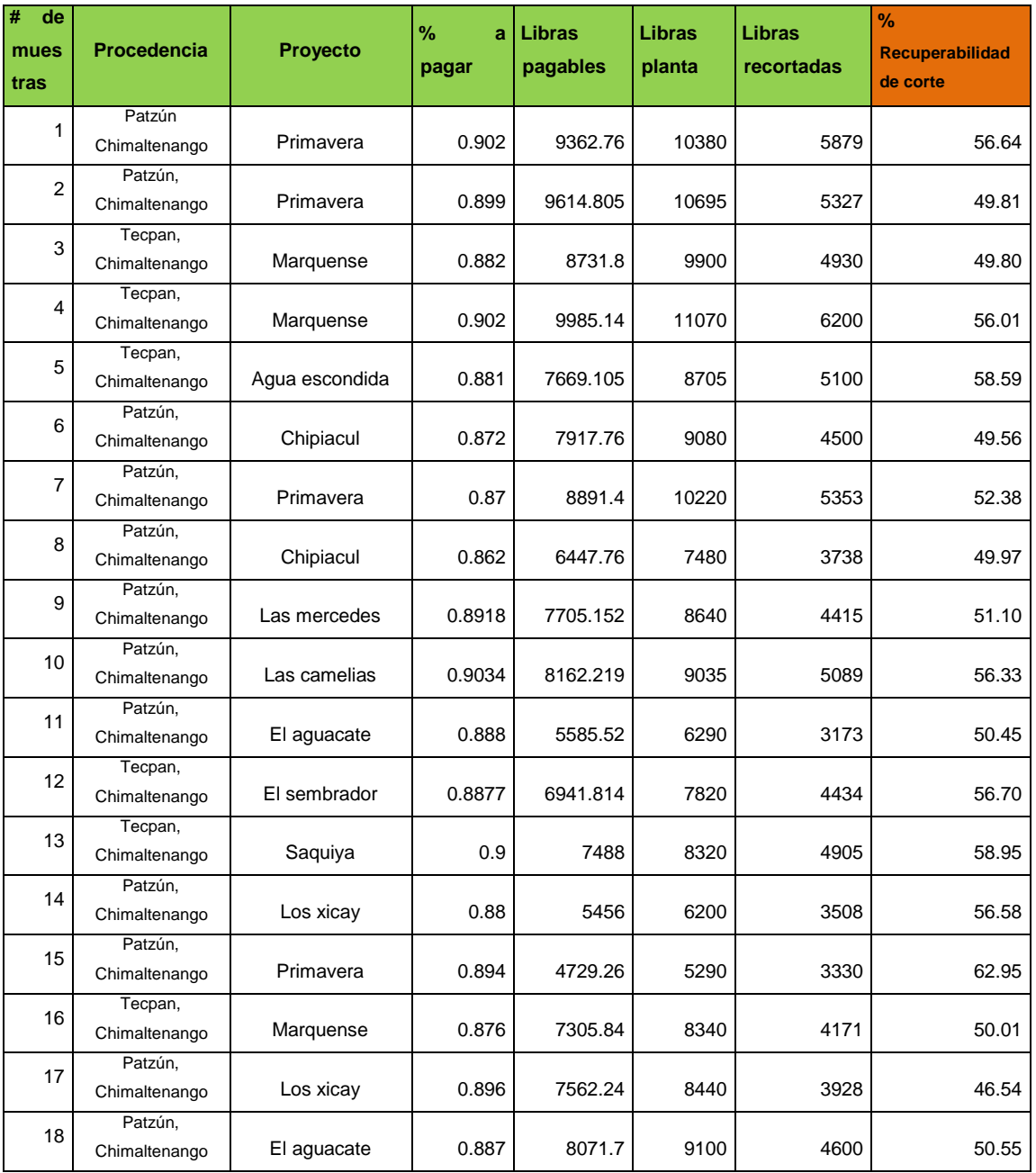

Fuente: elaboración propia.

Nuevamente se hace uso de la fórmula para cálculo de la media.

Media de recuperación= 53,49 %

Donde se tendrá como constante un factor de 0,5349 para el altiplano.

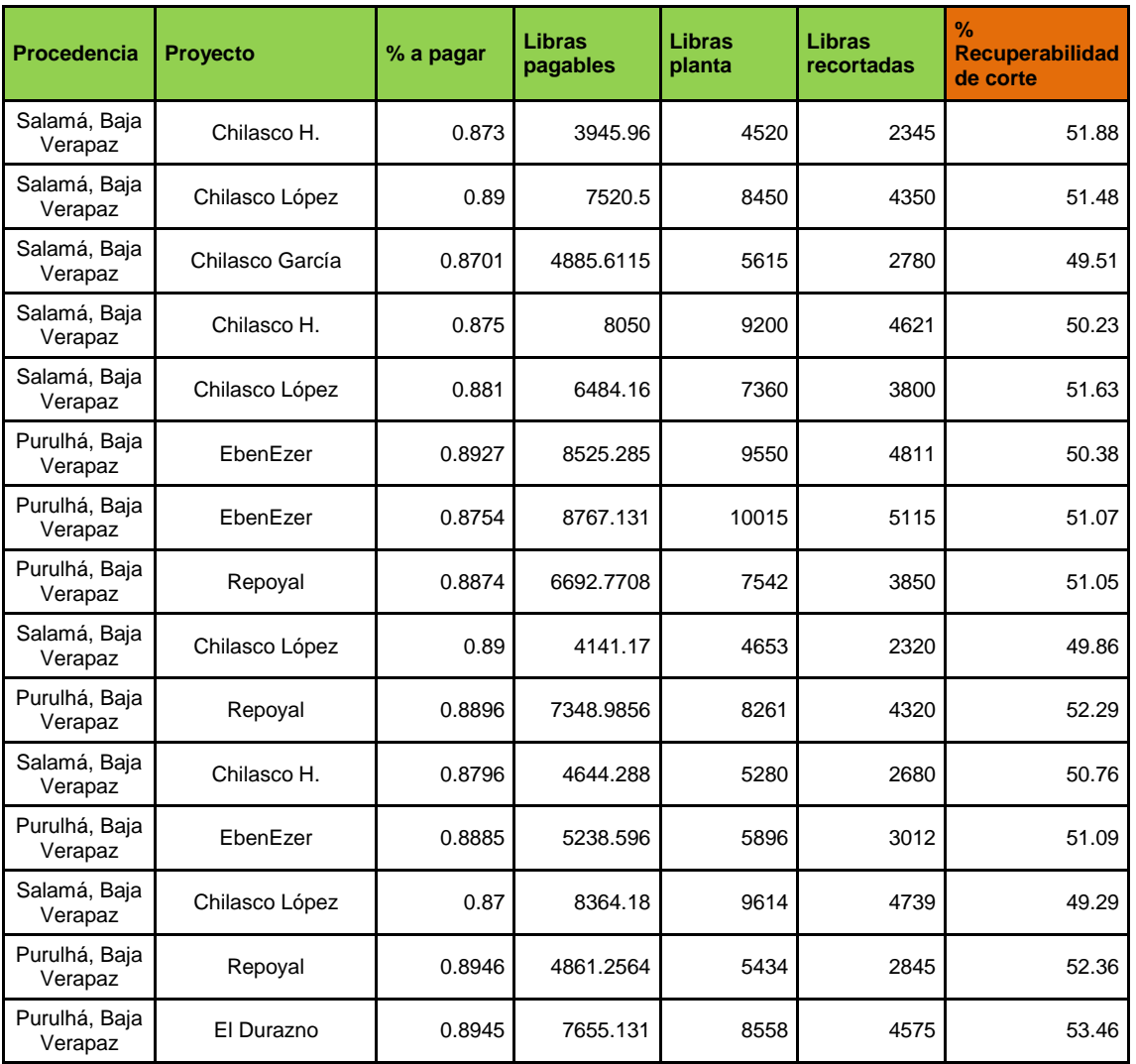

Tabla IX. **Muestreo Región Norte**

# Continuación de la tabla IX.

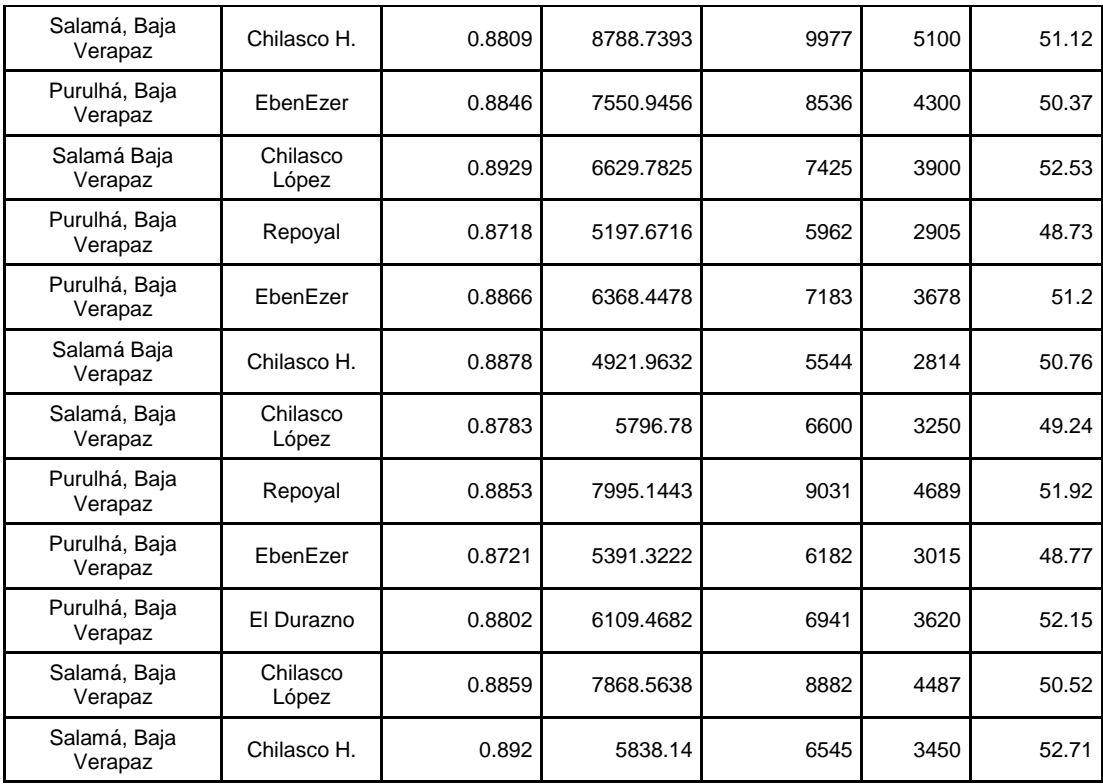

Fuente: elaboración propia.

Media de recuperación= 50,98 %

Donde se tendrá como constante un factor de 0,5098 para Región Norte.

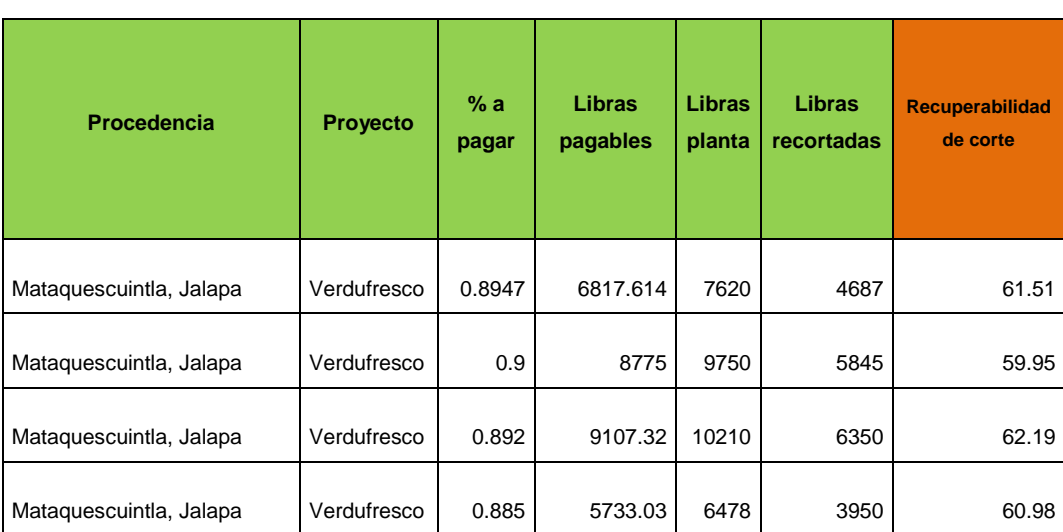

## Tabla X. **Muestreo de la Región Oriente**

Fuente: elaboración propia.

Media de recuperación= 61,16 %

Donde se tendrá como constante un factor de 0,6116 para Región Norte.

Constante de proceso

Debido a que no solo en la recuperación de materia prima existen pérdidas sino en las bandas de proceso también, se hicieron 10 observaciones para determinar las pérdidas.

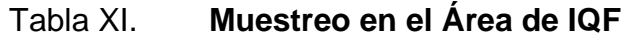

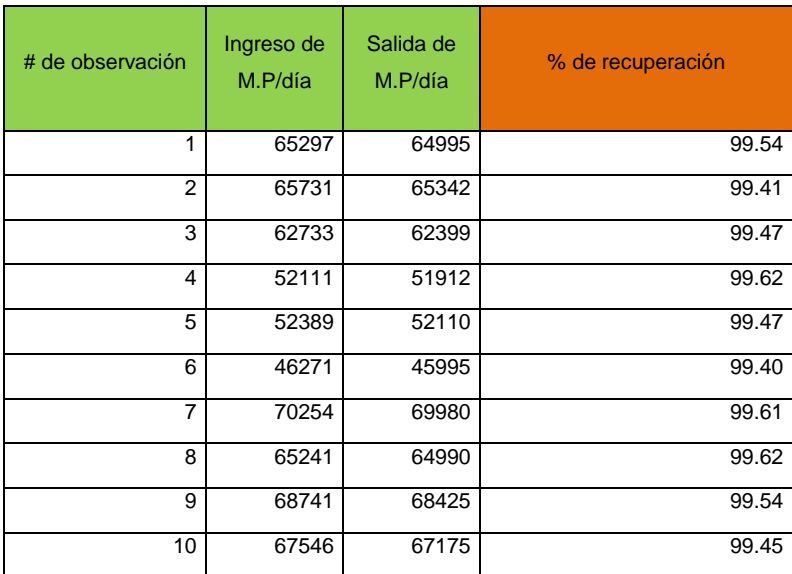

Fuente: elaboración propia.

Media de recuperación= 99,5 %

100 % - 99,5 %= 0,5 %

Esto indica que en el proceso se pierde 0,5 %, ya sea en caídas de la banda o brócoli que es retirado por el personal de control de calidad.

## **Propuesta de utilización de materia prima**

De lo anterior se puede estimar si se puede cumplir con las libras que necesita exportar Neo Alimentaria o se deberá procesar más.

Esto se determinará con la fórmula siguiente:

Libras Finales =  $\sum$  (M. P<sub>1</sub> \* % de recuperacion<sub>1</sub>) \* (%. proceso)

Por ejemplo:

Existe una disponibilidad de 130 000,00 libras de brócoli de Baja Verapaz y 20 000 libras de Chimaltenango. ¿Cuánto hay disponible para la venta?

 $LF = (130\,000 * 0.5098 + 20\,000 * 0.5349)(0.995)$ 

Por lo tanto,

$$
LF = 76581,14
$$
libras congeladas

#### **Características de un software para llevar el control**

Lo ideal para llevar el control de todo lo anterior expuesto es por medio de un software en línea que presente la información en el momento.

Dicho software se desarrollará tomando en cuenta una jerarquía que obedece a los puestos organizacionales de la empresa, cada nivel operativo tendrá los permisos necesarios a la función del puesto, como se describe a continuación:

#### Figura 19. **Jerarquía de permisos para el software**

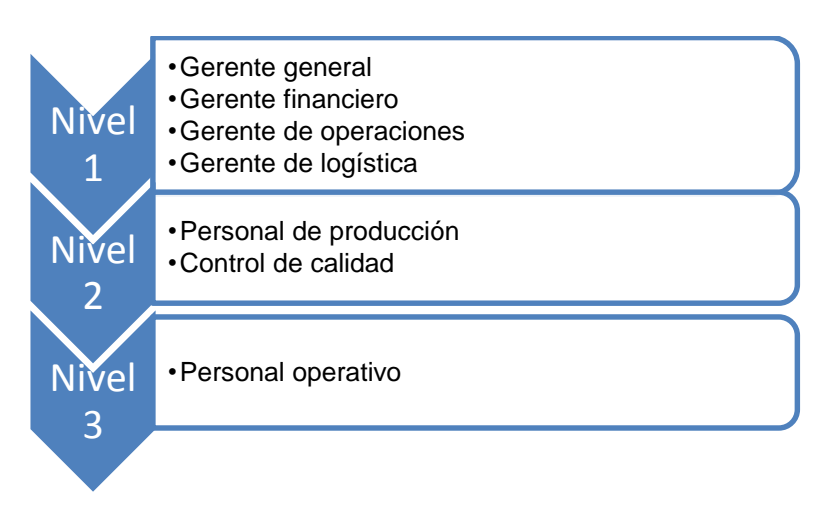

#### Fuente: elaboración propia.

Nota: cada nivel tendrá permisos asignados (ingreso, modificación, eliminación de datos o únicamente la vista de la información que sea conveniente al puesto).

Del cuadro anterior se da la referencia para indicar la jerarquía que el software debe mantener.

#### **2.5.1.1. Creación de departamentos en el proceso**

Para el control de los costos es necesario sectorizar el proceso, para ello se recurre a crear departamentos dentro del sistema.

Los departamentos serán los puntos del proceso donde se ingresará la información al sistema, los cuales serán:

Recepción de materia prima

50

- Preparación de materia prima
- Proceso de materia prima

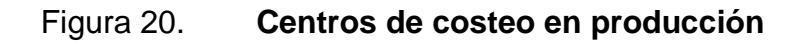

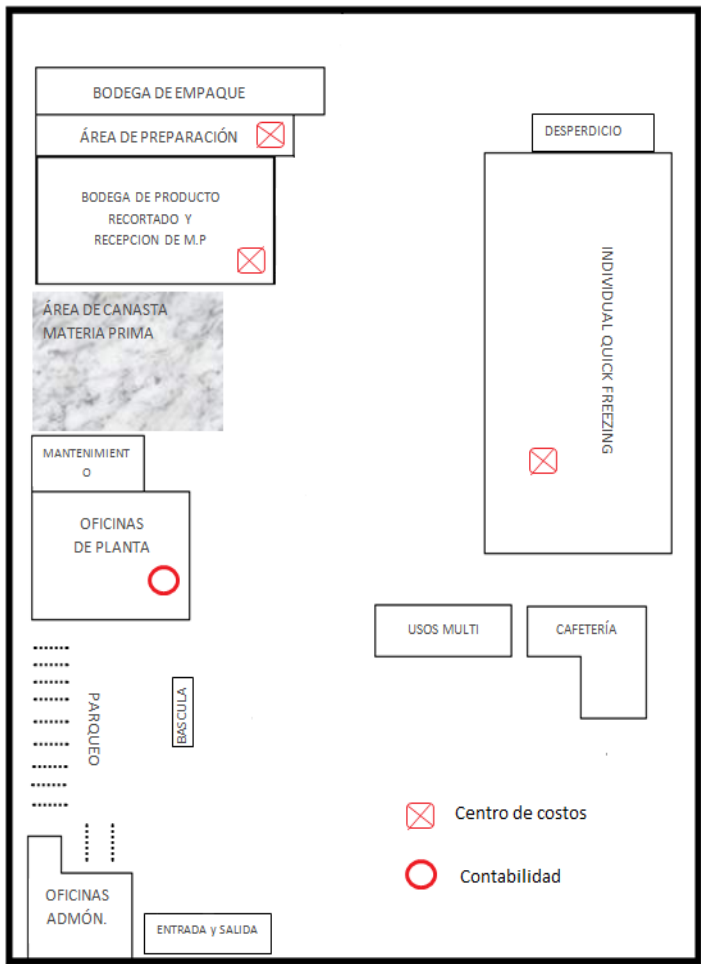

Fuente: elaboración propia, con programa de Visio.

Por otro lado, los departamentos generarán los reportes diarios necesarios para la empresa, también podrán dar un panorama de cómo está avanzando el proceso, basado en constantes determinadas o parámetros estándar, para que así muestre alertas.

En la información se encontrarán tres tipos de datos:

- Información ingresada: esta información será ingresada en el centro de costos donde se esté llevando a cabo la operación.
- Información establecida: esta información será ingresada previamente por personal administrativo de la empresa, la cual no podrá ser modificada en los centros de costos, se podrá seleccionar, de haber múltiples opciones.
- Información generada: esta información será generada de manera automática por el mismo software y no podrá ser modificada ni por el personal administrativo, ni por los centros de costos, ya que obedecerá a una programación específica.

A continuación se muestra una descripción de la información que se ingresará en cada departamento.

## **2.5.1.2. Recepción de materia prima**

En este departamento se realizará el ingreso e identificación de la materia prima, para lo cual el operario ingresará la siguiente información:

- Información ingresada
	- o Fecha de campo y recepción
	- o Hora de campo y recepción
	- o No. de recibo
	- o Motivo de retraso
	- o Libras netas
- o porcentaje a pagar
- o No. de canastas
- Información establecida
	- o Empleado que recibe
	- o Evaluador
	- o Transportista
	- o Producto
	- o Región
	- o Departamento
	- o Municipio
	- o Proyecto
	- o Vehículo de transporte
	- o Precio por libra
- Información generada
	- o Libras a pagar
	- o Boleta de identificación de materia prima

## Figura 21. **Recepción de materia prima**

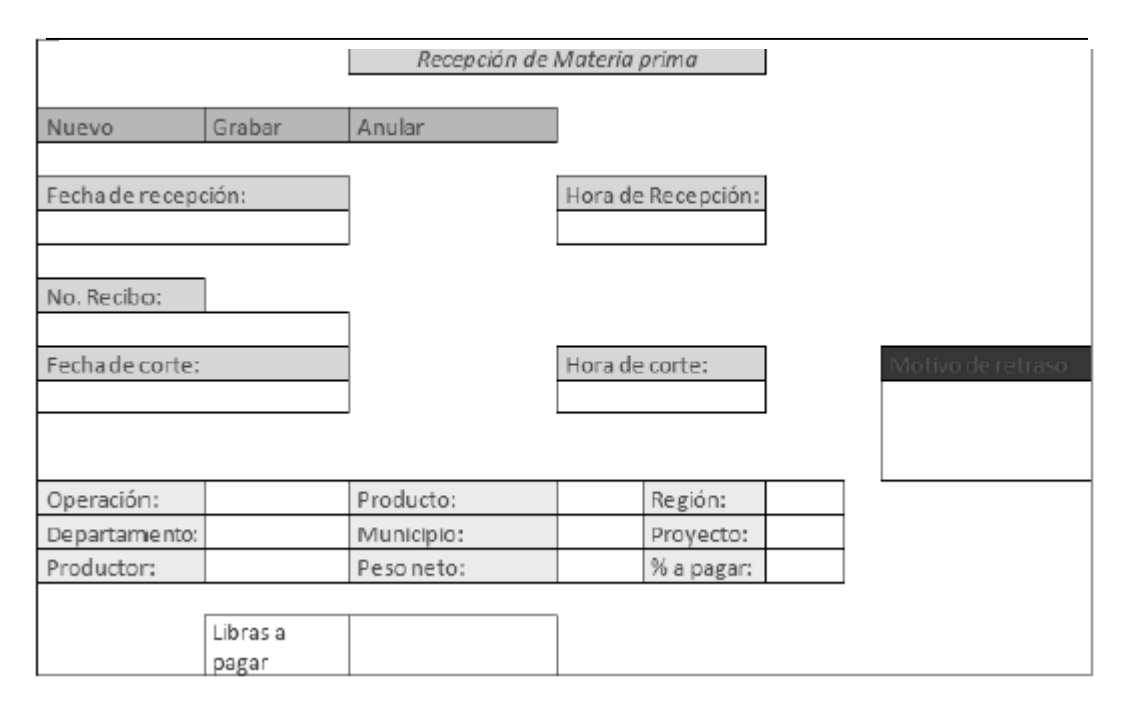

Fuente: elaboración propia

En la figura 21 se muestra el menú de entrada de la recepción de materia prima, esto es lo que verá el operario para ingresar los datos.

## **2.5.1.3. Recorte de materia prima**

- Información ingresada
	- o Libras a utilizar
	- o Libras recortadas reales
- Información establecida
	- o Listado de lotes de materia prima
	- o Información general del lote a trabajar
	- o Supervisor de área
- o Tamaño de corte
- o Cliente
- o Hora de inicio
- o Hora de finalización
- Información generada
	- o Libras de recuperación (recorte) teórica
	- o Tiempo de recorte
	- o % de recuperabilidad

#### **Costeo de materia prima por medio del software**

A partir del primer ingreso de materia prima al inicio del día, el software creará un inventario del día, el cual llevará lo ingresado hasta el momento en que se revise. Además detallará las libras a pagar y costo a pagar generado de:

$$
Lb a
$$
 
$$
pagar = (libras ingresadas * % a
$$
 
$$
pagar)
$$

Costo de materia prima = libras a pagar ∗ precio de libra

El costo es establecido por gerencia, la modificación solo afectará el día corriente y los futuros, pero no los inventarios pasados. En este punto se imprimirá la boleta de pago para el agricultor, generada por el sistema de acuerdo a las libras ingresadas.

## Figura 22. **Comprobante de pago**

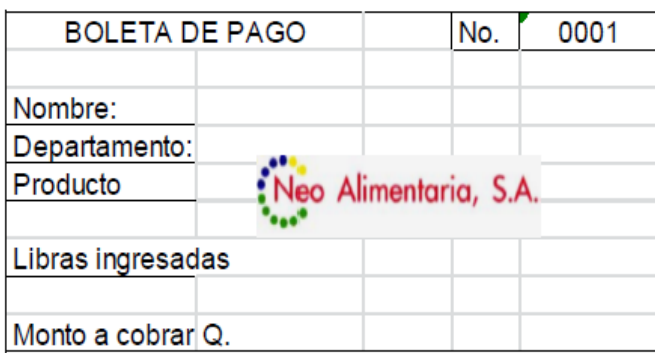

Fuente: elaboración propia.

El lote ingresará al inventario al momento de ser identificado, donde el operario, al terminar toda la información necesaria, escogerá la opción identificar, automáticamente deberá imprimirse la siguiente boleta:

Figura 23. **Boleta de identificación de materia prima impresa**

| 1F<br>LOTE#             |                             |                      |           |
|-------------------------|-----------------------------|----------------------|-----------|
| FECHA DE INGRESO:       | jueves, 22 septiembre, 2011 |                      |           |
| <b>HORA DE INGRESO:</b> | 10:21.25                    |                      |           |
| PRODUCTO:               | <b>Brocoli</b>              |                      |           |
| PROYECTO:               | Marquense                   | <b>CANASTAS:</b>     | 800       |
| No. BINES:              | 1.00                        | LBS. PAGABLES:       | 13,373.00 |
| LBS. RECIBIDAS:         | 15,000.00                   | PORCENTAJE:          | 89.15     |
| RECIBO DE M.P.:         | 3235,3                      | CAMIL:               | 1.00      |
| <b>OBSERVACIONES:</b>   |                             |                      |           |
| <b>ENTREGADO POR:</b>   | <b>Tomas Perez</b>          | <b>RECIBIDO POR:</b> |           |

Fuente: elaboración propia.

## Figura 24. **Boleta de identificación de producto recortado**

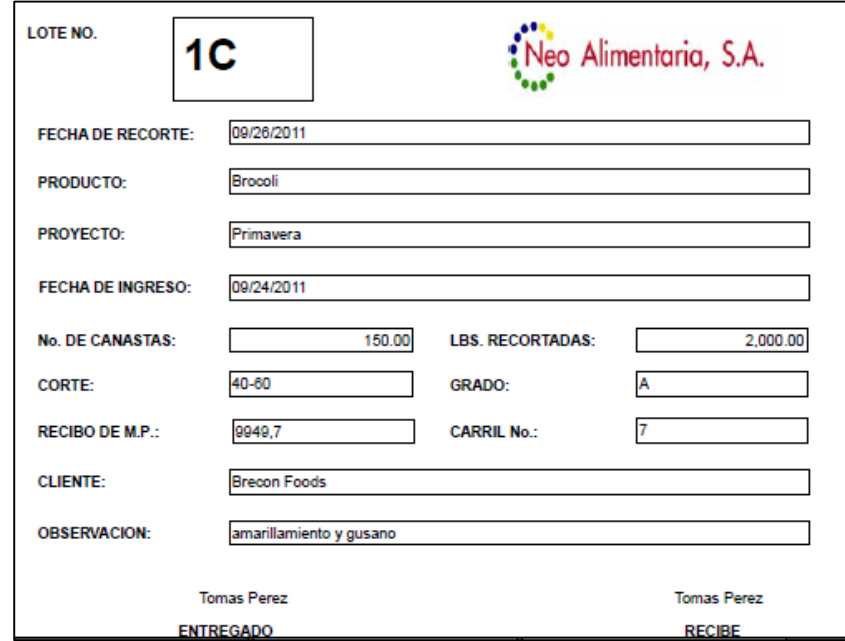

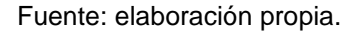

De la misma manera vendrá a eliminar un mínimo de llenado de la boleta de identificación en recortado y apoyo al llenado automático del reporte que el contador requiere diariamente.

## **Control de costo de combustible diésel**

En este rubro, el sistema será el encargado de calcular la cantidad de combustible que necesita el transportista, tomando en cuenta el recorrido en kilómetros que se hará. La base de datos del sistema deberá ser actualizada semanalmente con el precio del diésel.

Al ingresar los datos el sistema deberá reconocer el camión y cuántos kilómetros hace por galón de diésel; esto se hará a partir de una base de datos de los camiones de la empresa, previo estudio hecho para determinar el consumo de combustible de cada camión, distancia recorrida, precio actual del diésel y con ello se determinará el combustible necesario, en galones y en quetzales, que es lo que se le dará al piloto para el viaje.

Información Ingresada:

- Camión
- Placa
- Modelo
- **Motor**
- Piloto
- Destino

Información establecida

- Hora de salida
- Hora de llegada
- Precio del diésel por galón

Información generada

- Cantidad de combustible galones
- Cantidad de combustible en Q

En la figura 24 se muestra el formato de ingreso de datos del sistema.

## Figura 25. **Despacho de combustible, nuevo sistema**

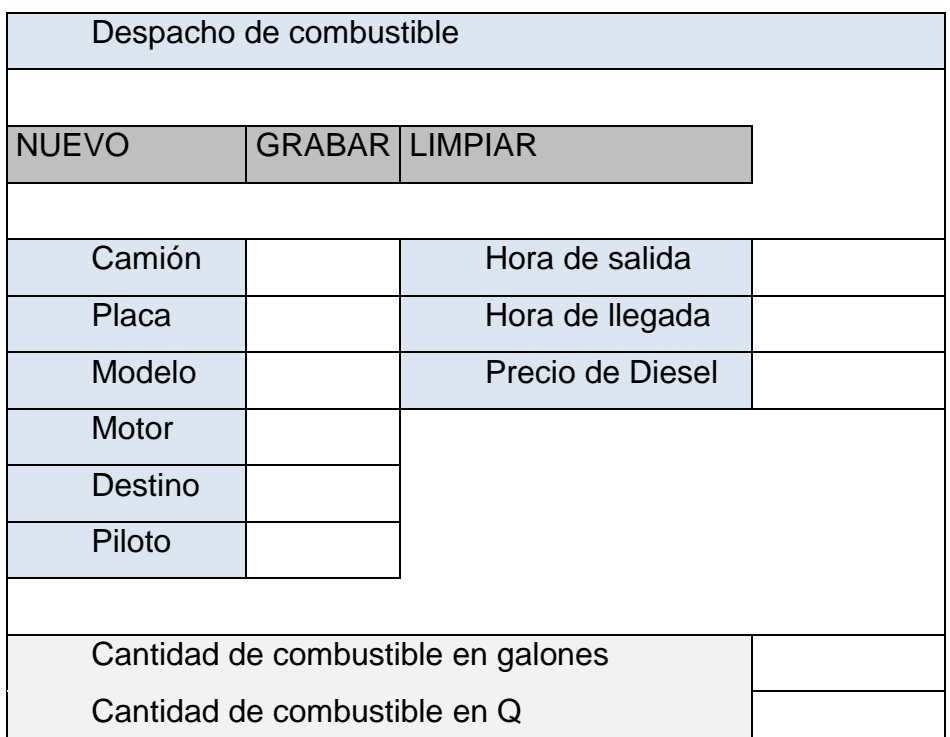

Fuente: elaboración propia.

Con la implementación de este nuevo formato se controlarán las rutas en función de kilómetros recorridos por cada camión, dando como consecuencia un ahorro en los galones de combustible diésel.

## **2.6. Costo de implementación del nuevo sistema de control de costos**

A continuación se presenta las tablas con el costo inicial para la implementación del nuevo sistema de costos propuesto para la empresa Neo Alimentaria, S. A. considerando el costo de equipo de cómputo y software.

### **Costo del software y equipo**

El costo de la implementación del software y el equipo necesario

Figura 26 **Cotización de desarrollo de software, Neo Alimentaria, S. A.**

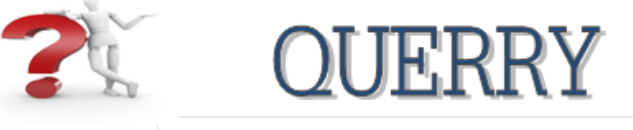

Venta y mantenimiento de computadoras Y Programación de sistemas de control industrial

Señor: Ing. Roberto Chocano Curiel Desarrollo Neo Alimentaria

Presente.-

Buen dia ingeniero por este medio hago llegar la cotización solicitada. Y quedando a espera de noticias satisfactorias.

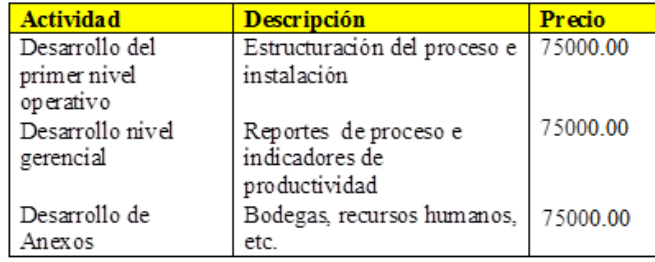

Nota: Para el desarrollo de cada nivel se necesita designar a un empleado para proporcionar toda la información que sea necesaria en la programación de software. Se realizara un visita semanal durante el periodo de desarrollo, para la implementación realizara reuniones personalizada con los involucrados para resolver dudas.

Fuente: Departamento de Ventas, Querry.

Con base en la cotización de la empresa Querry se tiene que la implementación del software se hará por 3 fases, siendo el valor de cada fase de Q.75 000,00.

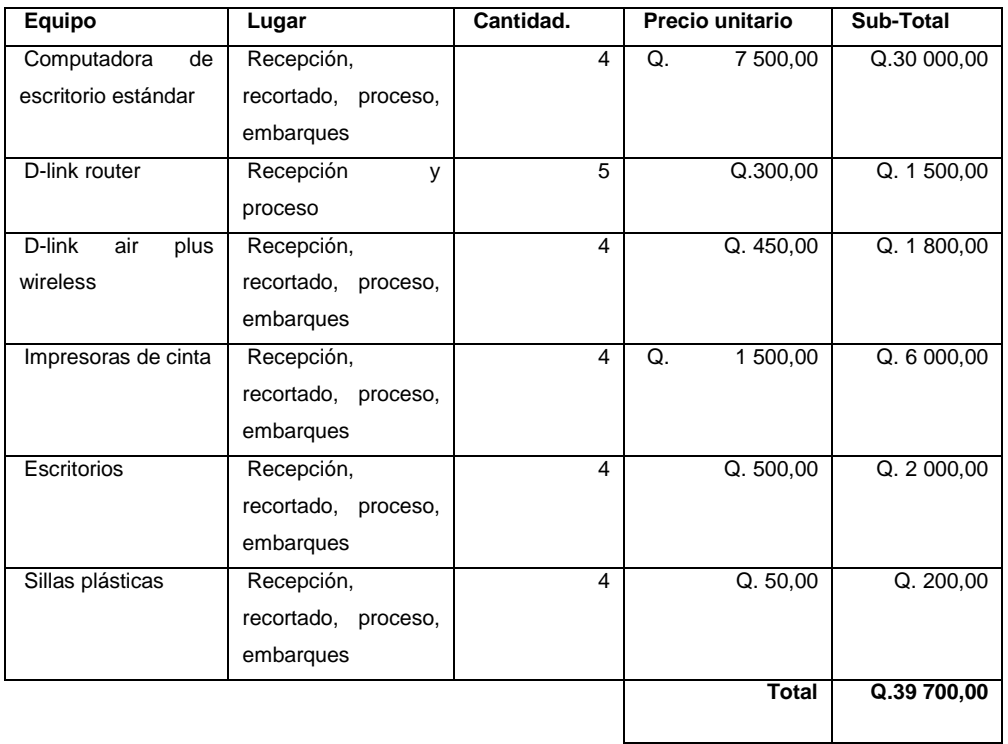

## Tabla XII**. Costo de equipo para instalación de red**

El total de la implementación del software sería de:

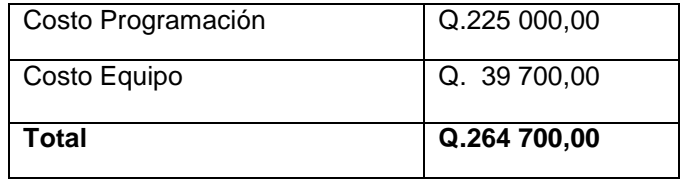

Fuente: elaboración propia.

#### **Verificación de la eficacia de la nueva propuesta de costos**

Para verificar la eficacia de la nueva propuesta del sistema de costos de la empresa Neo Alimentaria, S. A. es necesario comparar periódicamente los resultados de los reportes de producción del período anterior, contra el actual para verificar el aumento o disminución de los costos de materia prima y combustibles. Esta información es primordial para la toma de acciones correctivas o preventivas. Con base en el establecimiento de las constantes de recuperabilidad por regiones de la materia prima, se establece un porcentaje promedio de recuperabilidad, siendo del 55,21 % sobre las libras ingresadas a preparación.

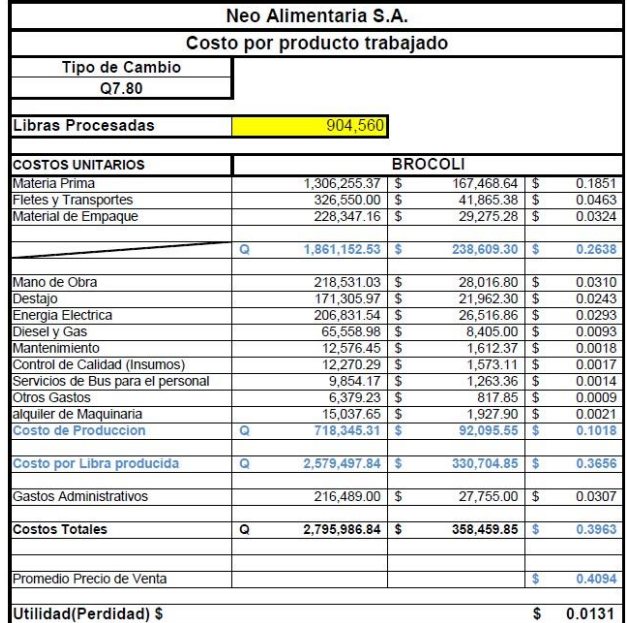

#### Figura 27 **Estimado de costo unitario de producción**

Fuente: elaboración propia.

Como se puede observar en la figura anterior, al recuperar las 30 000 libras que entran al proceso, se obtendrá una ganancia neta de 0.0131 de dólar por libra procesada.

#### **Tiempo de retorno de la inversión de la nueva propuesta**

Al momento de implementarse la propuesta del nuevo sistema de control de costos de la empresa Neo Alimentaria,. S. A, se tiene previsto que el costo de la libra procesada de producto IQF será de \$.0,3963, obteniendo \$.0,0131 por libra o \$. 11 000 por mes de producción sin paros.

La sociedad de la empresa pidió que un 53 % de las utilidades sean para que les sea pagado en un período de seis meses.

#### **2.7. Situación actual de excreción de desechos sólidos**

El Acuerdo Gubernativo No. 236-2006, Reglamento de las descargas y reusó de aguas residuales y la disposición de lodos. Busca darle las herramientas a entidades que tienen la obligación de velar por los recursos naturales del país. El artículo 3 del reglamento, textualmente indica:

"Compete la aplicación del presente Reglamento al Ministerio de Ambiente y Recursos Naturales. Las municipalidades y demás instituciones de gobierno, incluidas las descentralizadas y autónomas, deberán hacer del conocimiento de dicho Ministerio los hechos contrarios a estas disposiciones, para los efectos de la aplicación de la Ley de Protección y Mejoramiento del Medio Ambiente".

63

Neo Alimentaria, actualmente no está cumpliendo con dicho acuerdo gubernativo, ya que excreta los residuos al río Mustang que pasa a inmediaciones de la empresa.

El personal de Neo Alimentaria para realizar el floreteado del brócoli debe eliminar floretes con daño mecánico, presencia del hongo Botritis y/u otros con amarillamiento y los tallos; éstos constituyen los desechos orgánicos que a diario se producen por la empresa. Esta basura es conducida por los diferentes canales de desagües al río Mustang que se encuentra a lado de la empresa.

Pobladores de Parramos y del residencial Mustang muestran descontento por los malos olores que atribuyen todos a Neo Alimentaria, ya que es la única empacadora que actualmente está funcionando en el lugar.

La descomposición del brócoli provoca la generación de ácido sulfhídrico  $(H<sub>2</sub>S)$ , el cual es un gas incoloro inflamable, de sabor dulce y olor fétido; en altas concentraciones puede ser venenoso para el ser humano, otros nombres con los que se conoce es ácido hidrosulfúrico, gas de alcantarilla y sulfuro de hidrógeno.

A continuación se muestra el ciclo de este gas:

64

#### Figura 28 **Ciclo del ácido sulfhídrico**

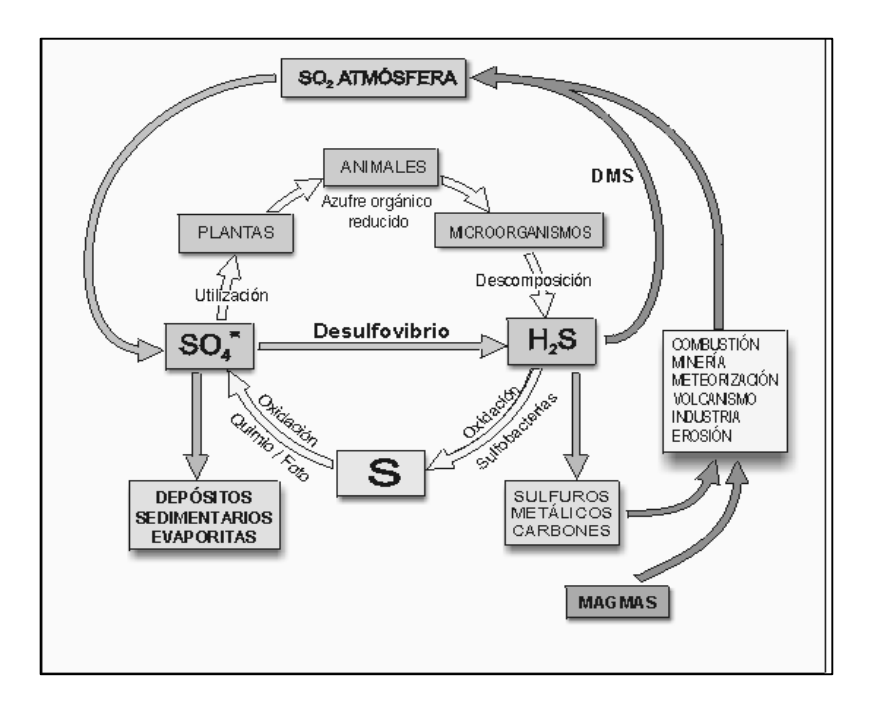

Fuente: elaboración propia.

#### **Cantidad promedio de desechos**

Esto demuestra cúal es el valor teórico promedio que Neo Alimentaria se encuentra arrojando cada día de trabajo. Se determinó a través de estadística sistemática, la cual se acopla a la necesidad de dicho problema, donde se requiere de un muestreo al azar.

Este método consiste en determinar los intervalos de tiempo para realizar o tomar dicha muestra, a partir de la determinación de una constante de elevación K que está dada por el tiempo y el número de muestras preestablecido de manera personal.

A continuación se muestran los cálculos que fueron necesarios para determinar la cantidad promedio de desechos:

Tiempo total de muestreo = Fecha  $_f$  – Fecha<sub>o</sub>

F inicial =3/04/2011

F final =30/09/2011

Tiempo total de muestro  $= 180$  dias

Muestras requeridas  $= 30$ 

Determinación de constante de Elevación

 $K =$ T muestro Muestras requeridas

$$
K = \frac{180}{30} = 6
$$

El numero 6 indica el intervalo en días de una muestra a otra, esto quiere decir que si la fecha de inicio está dada el día 3 de abril, la siguiente muestra debe tomarse el día 9 de abril. Estas muestras están dadas en peso a partir de la cantidad de desechos sólidos de brócoli, tomados en la salida general de la empresa en un volumen conocido 13 litros:

Además al tomar la muestra, debe tomarse el tiempo necesario para llenar los 13 litros, esto con el objetivo de determinar el caudal de salida necesario para llegar a la conclusión final, que está dado en peso/tiempo.

Por ejemplo para la cantidad de 21,17 gramos/segundo en fecha 3/4/2011 se tenía que:

Cantidad = 6,89 gramos/litro Caudal =  $3,07$  litro /seg

$$
Desechos = \text{Cantidad} * \text{Caudal}
$$

Desechos = 6,89 
$$
\frac{\text{grams}}{\text{litro}} \times 3.07 \frac{\text{litro}}{\text{seg}}
$$

$$
Desechos = 21.17 \frac{\text{grams}}{\text{segundo}}
$$

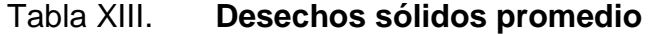

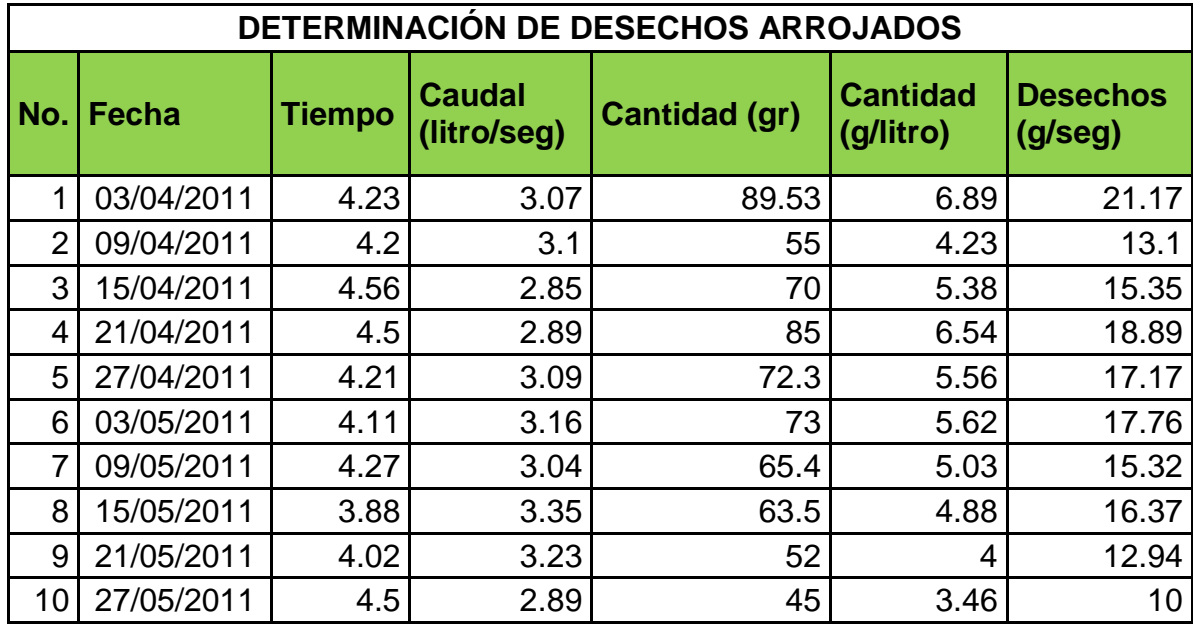

Continuación de la tabla XIII.

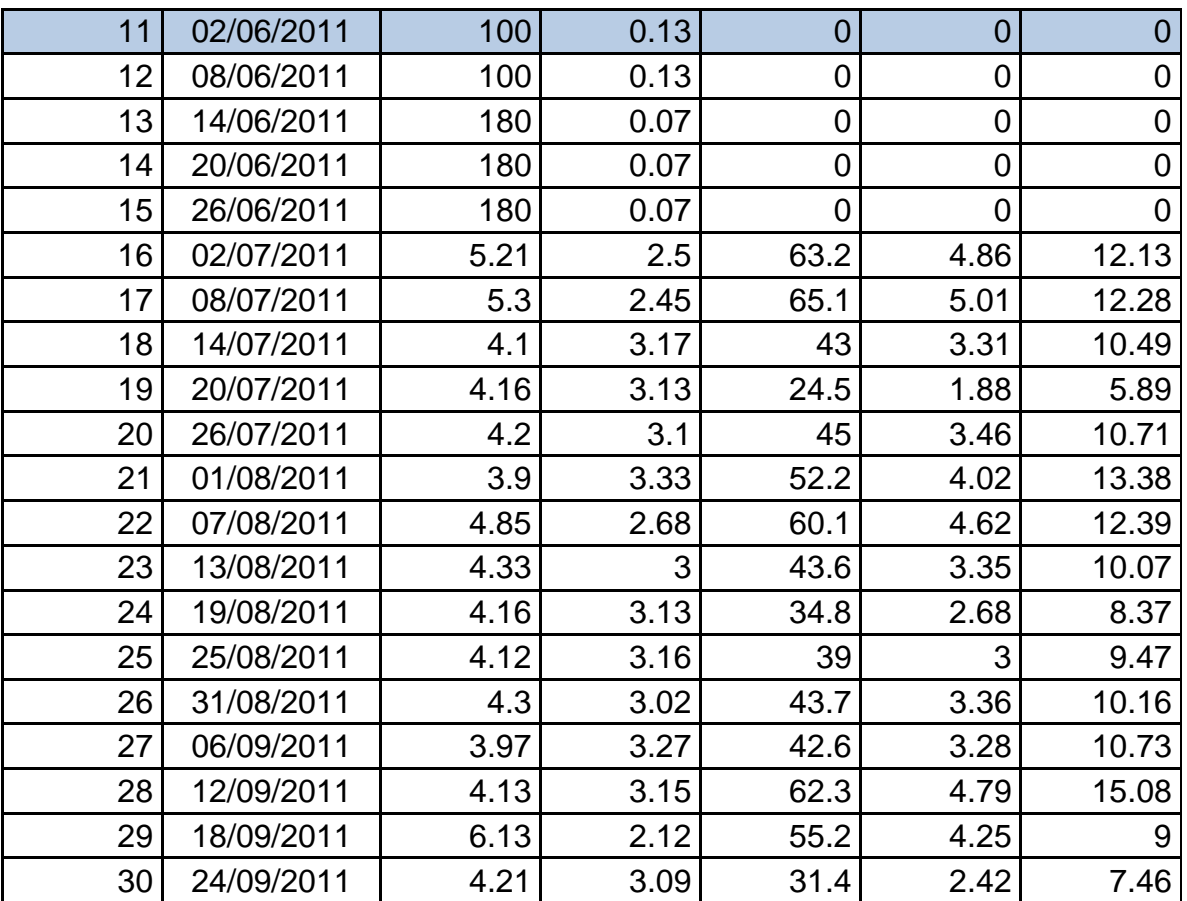

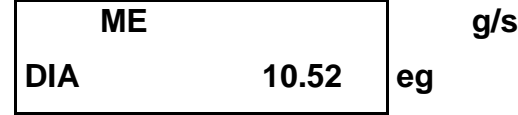

Fuente: elaboración propia.

De este dato se puede decir que en una jornada de 7 horas se arrojan en promedio:

$$
10,52 \frac{\text{Gramos}}{\text{Segundo}} * \frac{3600 \text{ seg}}{1 \text{ hora}} * 7 \text{ horas}
$$

El peso arrojado es:

$$
X = 265\ 104\ \text{grams} * \frac{1\ \text{libra}}{454\ \text{grams}}
$$

 $X = 583$  libras

Este último dato refleja la cantidad promedio de materia orgánica que Neo Alimentaria S. A. arroja diariamente al río Mustang, la cual es una cantidad muy alta de desechos, se debe enfocar el problema lo más pronto posible.

A continuación se presenta un diagrama Causa y Efecto, para analizar el problema a fondo y poder así enfocarse en él.

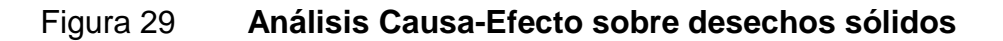

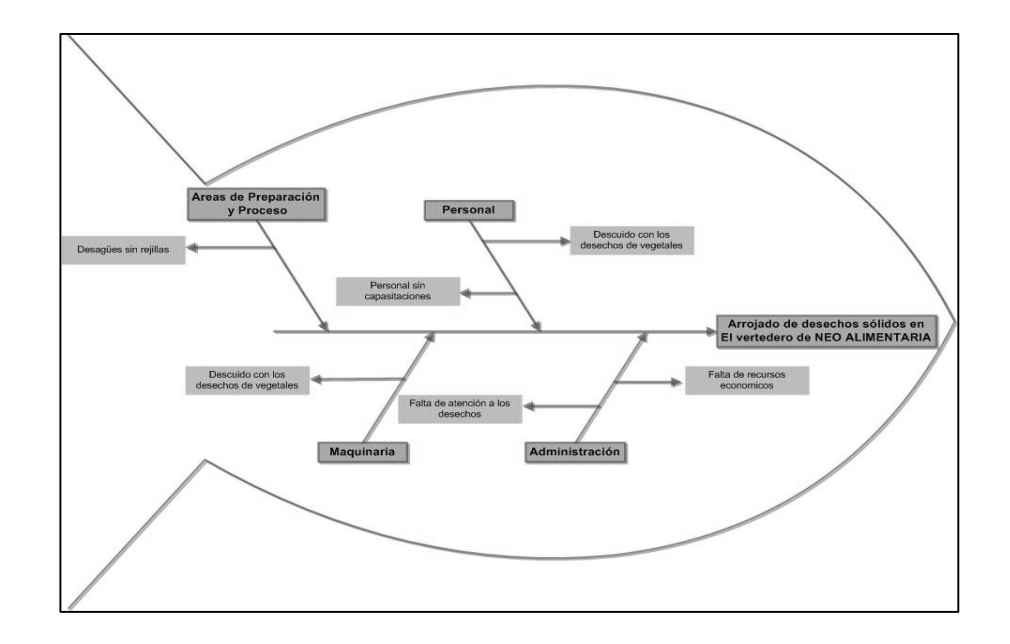

Fuente: elaboración propia.

## **2.8. Propuesta de un Plan de Mitigación de Desechos Sólidos**

En los siguientes subtítulos se proporcionan los por menores del Plan de Mitigación de Desechos.

## **Mitigación de desechos sólidos a través de filtros de rejas**

El método de rejas es un sistema sencillo que funciona en forma de filtro a la entrada de las candelas de los desagüe, en las 15 candelas existentes dentro de la empresa, viene a ser un método útil y de fácil implementación, además se acomoda al presupuesto, actualmente el presupuesto que tiene, no se adaptaría para la instalación de una bomba u otro tipo de método extractor de desechos orgánicos.

Ventajas:

- Fácil instalación en toda la empresa
- Es un método muy económico

Desventajas:

- Por el metal tienen tiempo de vida aproximado de 5 años debido a la corrosión.
- Se debe tener un control de posibles tapones, debido a un exceso o acumulado de desechos.

## Figura 30 **Filtro de tipo reja**

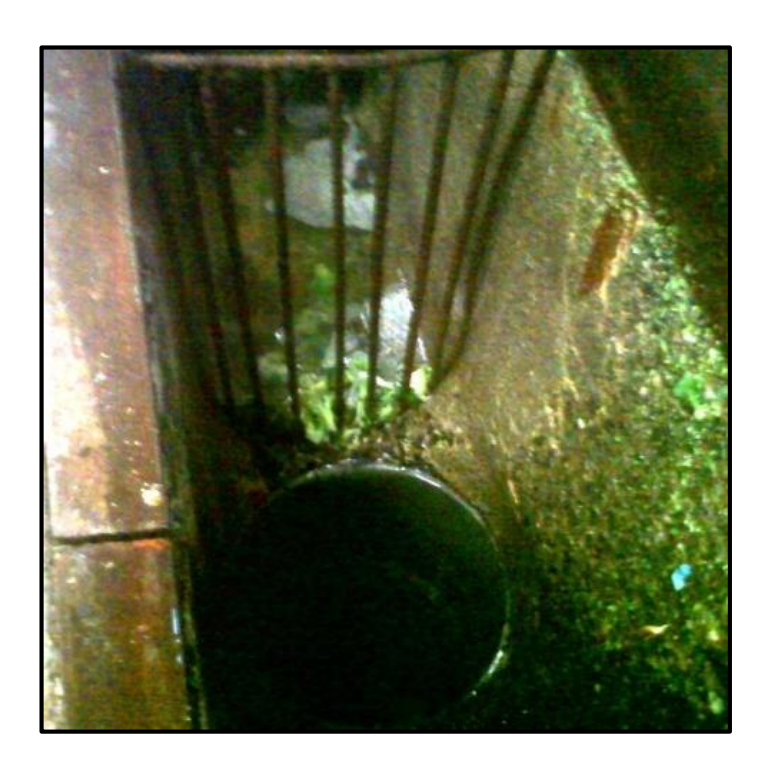

Fuente: Neo Alimentaria S. A.

# **2.8.1.1. Generación económica de los filtros de rejas**

En el área de Parramos existen varias granjas de ganado equino y vacuno, debido a que en épocas de verano se escasea la comida existe una muy buena oportunidad para comercializar la basura orgánica.

Estas personas estarían interesadas en comprar no solo las 583 libras de desechos aproximados que estos filtros atraparían a diario, sino en el resto de basura que Neo Alimentaria produce.

El precio de venta seria aproximadamente de cincuenta centavos por libra. En relación a una libra de maíz que está en un precio actual a un quetzal con ochenta centavos. Esto vendría a beneficiar a los granjeros aledaños.

A continuación se describe la utilidad que dejaría la venta de este desperdicio.

Cantidad  $\approx$  583 Precio de venta  $=$  Q. 0,50 Capital por venta  $= 291,50$ 

Lo que significa que por concepto de esta basura atrapada por los filtros, representaría Q 92 405,50 al año, no tomando en cuenta los domingos que es el día de descanso.

# **2.8.1.2. Costo del nuevo sistema propuesto de filtro tipo rejilla**

Los costos para la implementación del nuevo sistema se encuentran en la siguiente tabla.

## Tabla XIV. **Costo del filtro tipo rejilla**

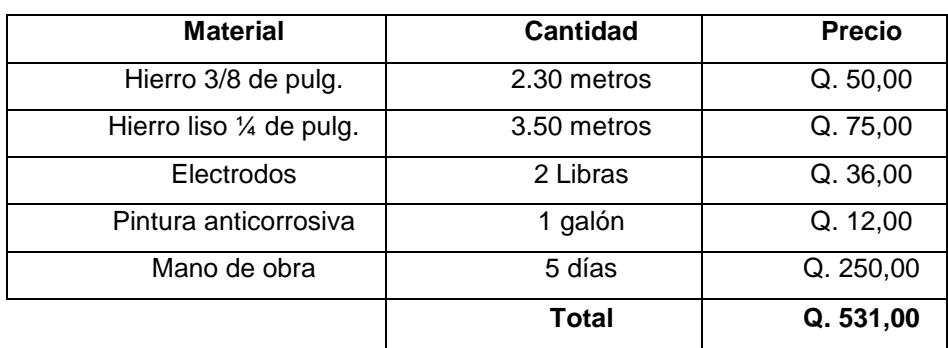

Fuente: elaboración propia.

### **Análisis de resultados**

El número de desagües es de 15, por lo que se necesita fabricar este número de rejillas. El total de la inversión para mitigar los sólidos expulsados es de Q. 7 965,00.

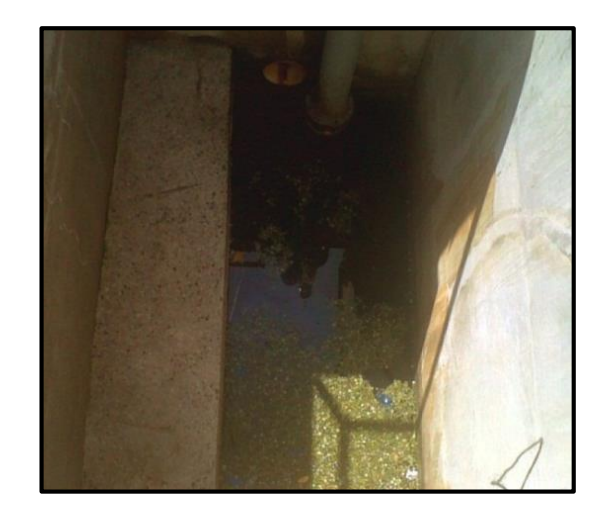

Figura 31. **Antes de la colocación de las rejas**

Fuente: instalaciones Neo Alimentaria, S. A.

## Figura 32**. Después de la colocación de las rejas**

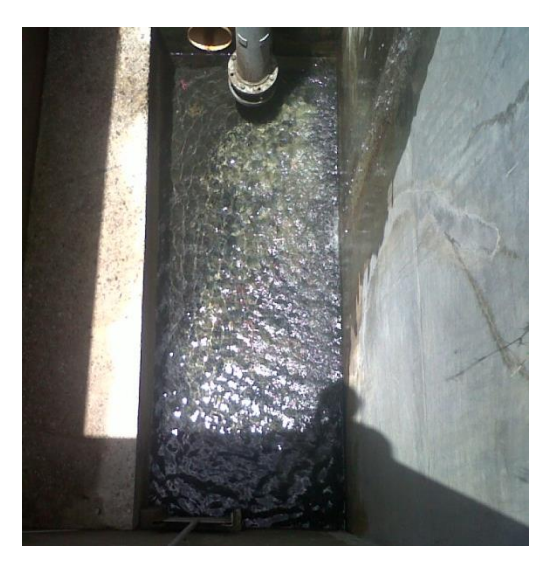

Fuente: instalaciones Neo Alimentaria, S. A.

Como se puede apreciar en las fotografías, existe una diferencia considerable en la última caja de control que hay antes de caer el agua al río Mustang.

# **3. FASE DE INVESTIGACIÓN**

### **3.1. Plan de contingencia contra terremotos**

En el departamento de Chimaltenango se encuentra la falla del Motagua por el norte y la falla de Mixco por la parte oriente, las cuales podrían afectar el área donde se ubica la empresa Neo Alimentaria S. A., la cual se ha mantenido en actividad en la última década, más adelante se muestra el comportamiento de esta falla en los últimos años. Lo que sitúa a la población en una condición particular de amenaza sísmica.

A pesar de esta situación, la población en términos generales carece de una cultura de prevención. Neo Alimentaria, no es la excepción a este problema para enfrentar un terremoto, las reacciones son tan diversas e inesperadas, que muchas veces son las que provocan realmente los daños y desastres.

En virtud de esta situación se hace necesario proponer un plan de contingencia contra terremotos a la empresa Neo Alimentaria S. A.

La ausencia del plan de contingencia contra terremotos repercute en la vulnerabilidad de la población laboral de esta empresa, así como a la parálisis prolongada de las exportaciones de alimentos que realiza.

Conociendo las amenazas a las que se está expuesto y sabiendo cómo actuar al momento de que ocurra un terremoto, se garantiza la integridad de los trabajadores y la reactivación en menor tiempo de las actividades empresariales.

75

Por lo que el plan dará instrucciones de qué hacer antes, durante y después de la ocurrencia de un terremoto y reducir así el desastre social.

## **Historial sísmico en el municipio de Parramos, Chimaltenango**

La siguientes gráficas demuestran la cantidad y periodicidad de los sismos en el área de parramos, además de las magnitudes en un período de 5 años, comprendido del año 2006 al 2010. Esto deja en evidencia la necesidad de realizar un plan de contingencia para Neo Alimentaria S. A.

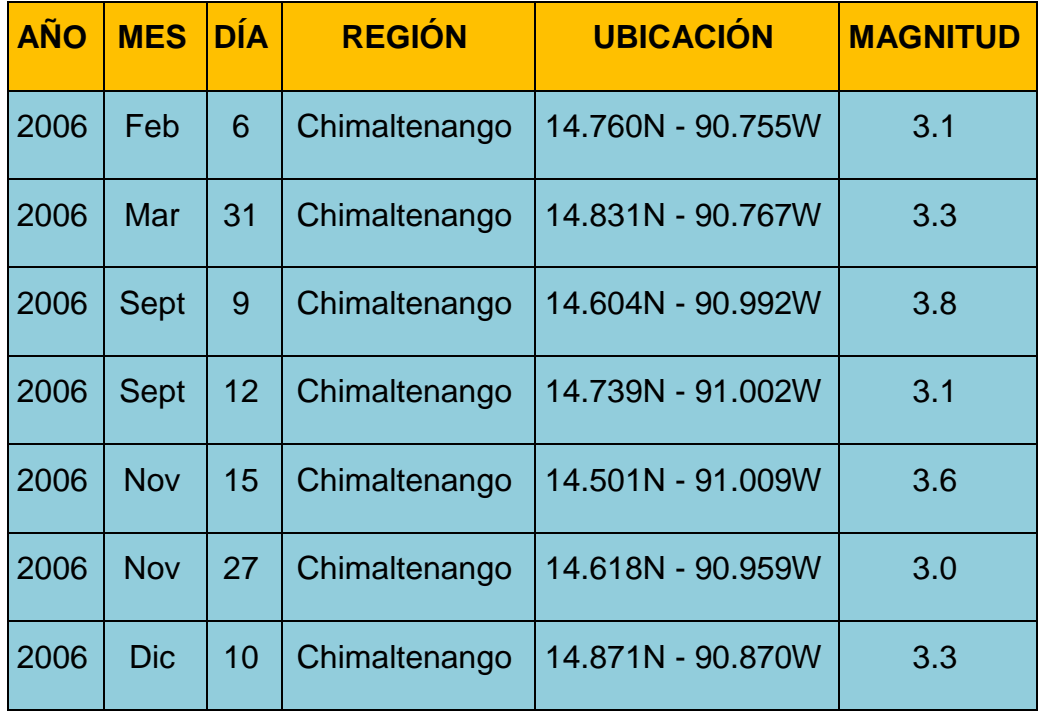

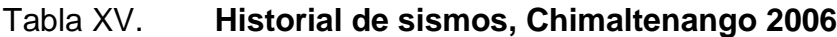

Fuente: INSIVUMEH, Guatemala.

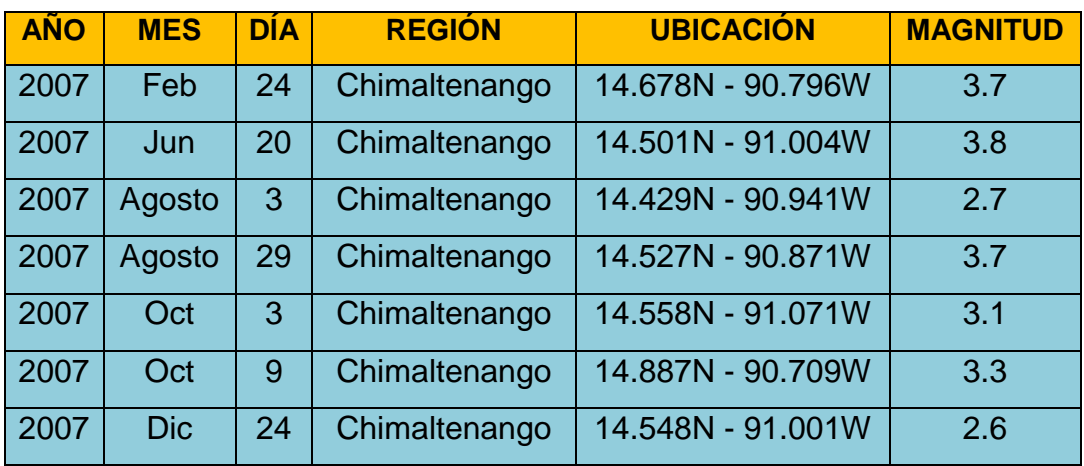

# Tabla XVI. **Historial de sismos, Chimaltenango 2007**

Fuente: INSIVUMEH, Guatemala.

## Tabla XVII. **Historial de sismos, Chimaltenango 2008**

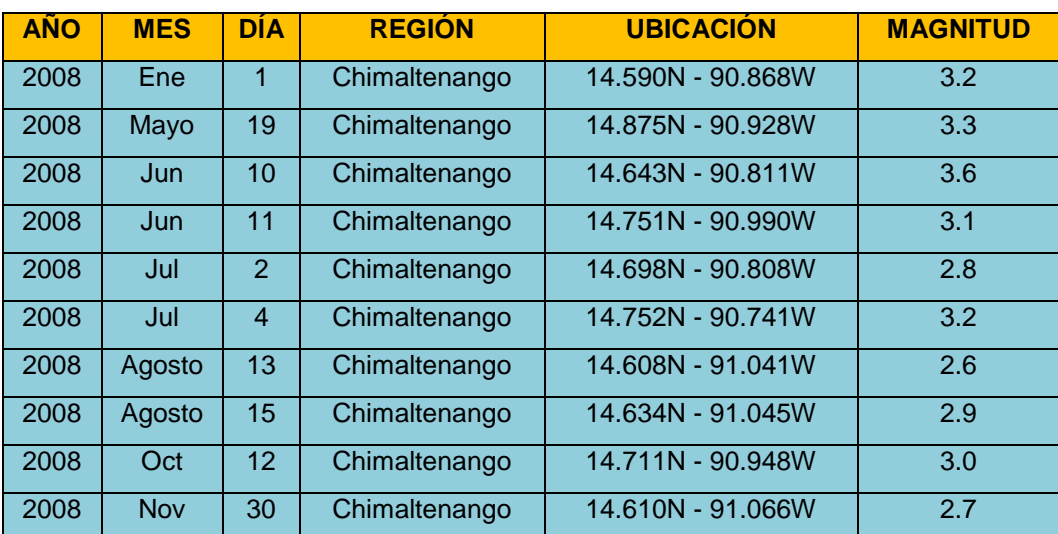

Fuente: INSIVUMEH, Guatemala.

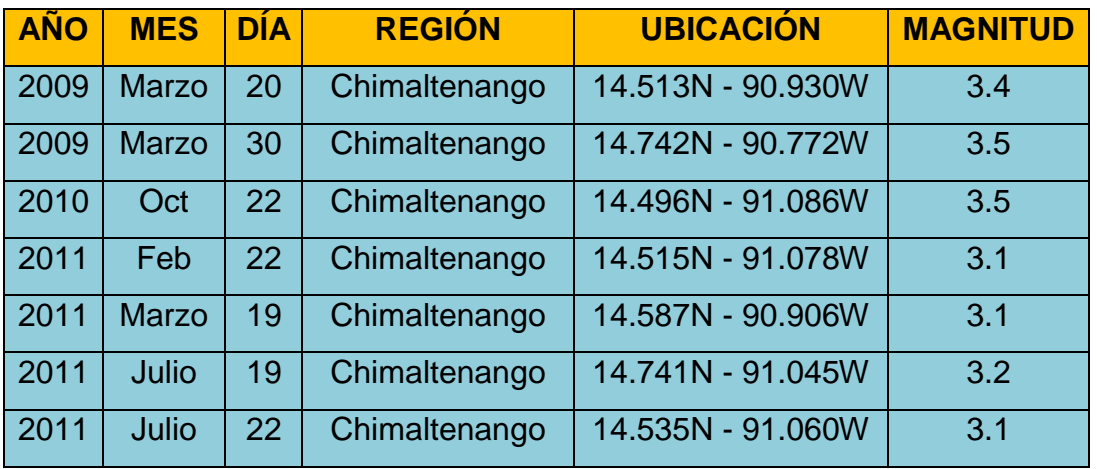

#### Tabla XVIII. **Historial de sismos, Chimaltenango 2009-2011**

Fuente: INSIVUMEH, Guatemala.

De las gráficas anteriores se puede notar la constante amenaza de los sismos en el área del municipio de Parramos, departamento de Chimaltenango.

#### **Análisis de riesgos**

La empresa Neo Alimentaria se encuentra formada por dos plantas de proceso de un nivel, planta de preparación y oficinas administrativas. A continuación se describen detalles importantes de cada.

Plantas de proceso

Las plantas de proceso IQF cuenta de 20-80 trabajadores, según sea el tipo de trabajo en las diferentes áreas en la que se pueden mencionar: área de producto recortado, túnel, empaque.
La planta cuenta con maquinaria pesada y cuarto frío; además posee tuberías con amoniaco que alimentan los enfriadores y de vapor caliente que alimenta el Blancher. Este no se encuentra totalmente anclado al piso. Los cableados de corriente atraviesan la planta de un lado a otro debido a la maquinaria que es utilizada en el proceso. Actualmente no posee extinguidores.

Las salidas de emergencia se describen en la siguiente tabla:

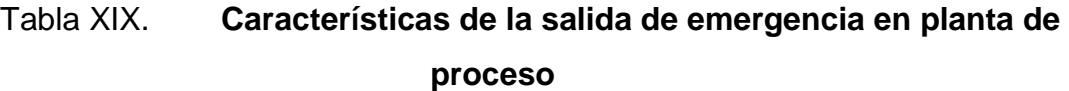

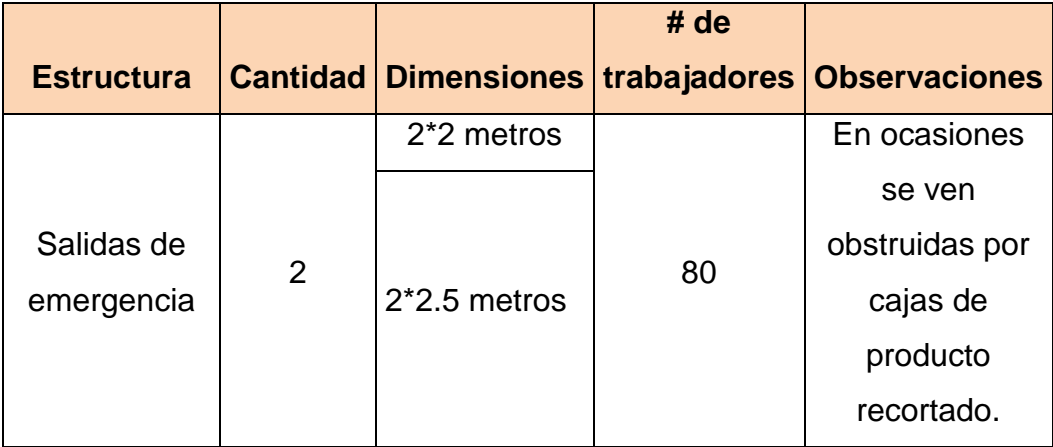

Fuente: Departamento de Mantenimiento, Neo Alimentaria S. A.

Planta de preparación:

En la planta de preparación es una galera de estructura metálica donde laboran de 60-80 mujeres en mesas largas que se encuentran a 15 metros de la salida. Cada puesto de trabajo se encuentra rodeado la mayor parte del tiempo por columnas de 3-5 cajas (33 libras de materia prima cada una). Las mesas no se encuentran ancladas al piso. También se tiene una mesa de control de calidad que no está fijada al piso.

Las salidas de emergencia se describen a continuación:

# Tabla XX. **Características de la salida de emergencia en planta de preparación**

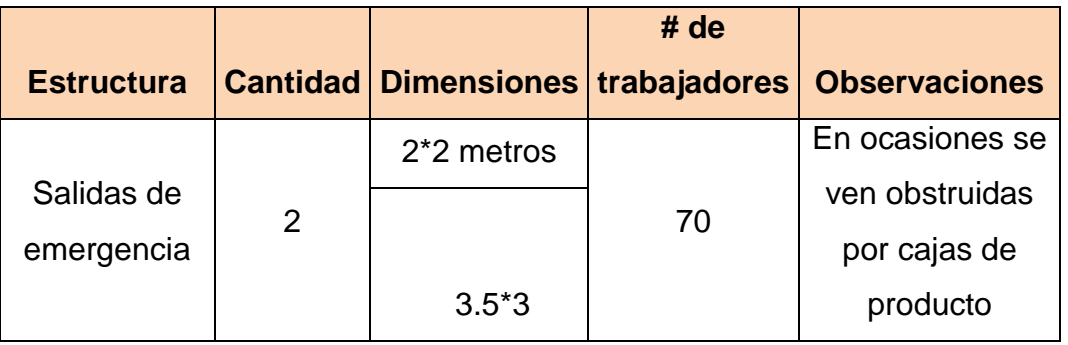

Fuente: Departamento de Mantenimiento, Neo Alimentaria S. A.

#### **Medios correctivos de mitigación de riesgos**

Las correcciones que se deben realizar a las instalaciones para mitigar los riegos al momento de un sismo:

Salidas de emergencia Cantidad: 2

Observación: actualmente las salidas que se tienen como emergencia son obstruidas por la materia prima en tránsito, lo que imposibilita la salida inmediata de los trabajadores de las diferentes plantas.

Medida: ordenar a los encargados de las plantas, que no se debe tener por ningún motivo tarimas, cajas de materia prima o cualquier otro tipo de objeto que impida la salida segura de los trabajadores.

## Mesas Cantidad: 10

Observación: las mesas que se utilizan para recortar el brócoli, se encuentran sobre puesta al piso.

Medida: ordenar al Departamento de Mantenimiento que le coloquen soportes a cada pata de las mesas, ya que en caso de un sismo hablando de la situación actual, estas se moverían a todos lados impidiendo y lastimando a varios trabajadores.

Escaleras Cantidad: 2

Observación: las escaleras se encuentran en el proceso IQF tienen un ángulo demasiado agudo de acuerdo a las medidas realizadas se determinó que es de 34 grados.

## Figura 33. **Escalera instalada en el Área de IQF**

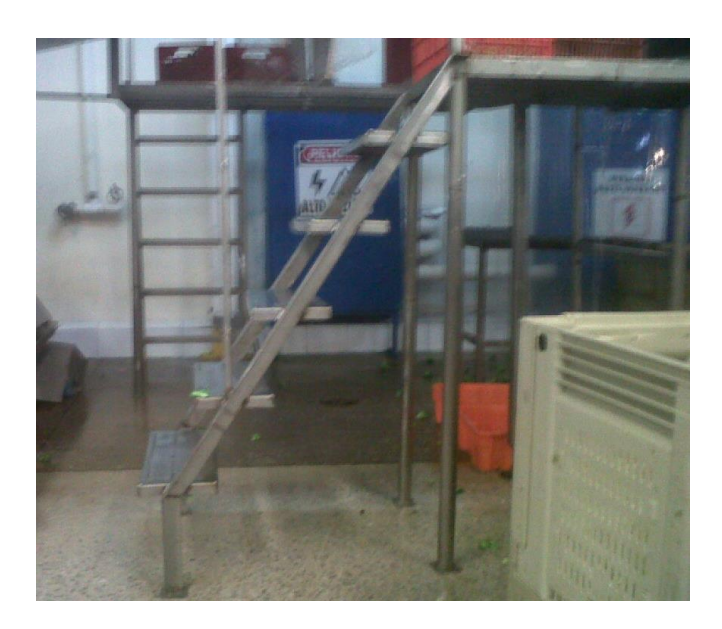

Fuente: instalaciones Neo Alimentaria S. A.

En caso de un sismo la escalera sería un factor determinante en garantizar la integridad física de 20 personas.

Medida: construir una escalera más grande que permita incrementar el ángulo a 45º, que ya se considera seguro para descender una escalera con rapidez, como segunda alternativa tomar en cuenta un modelo de escalera escalonada como se muestra:

82

## Figura 34. **Escalera aguda de proceso**

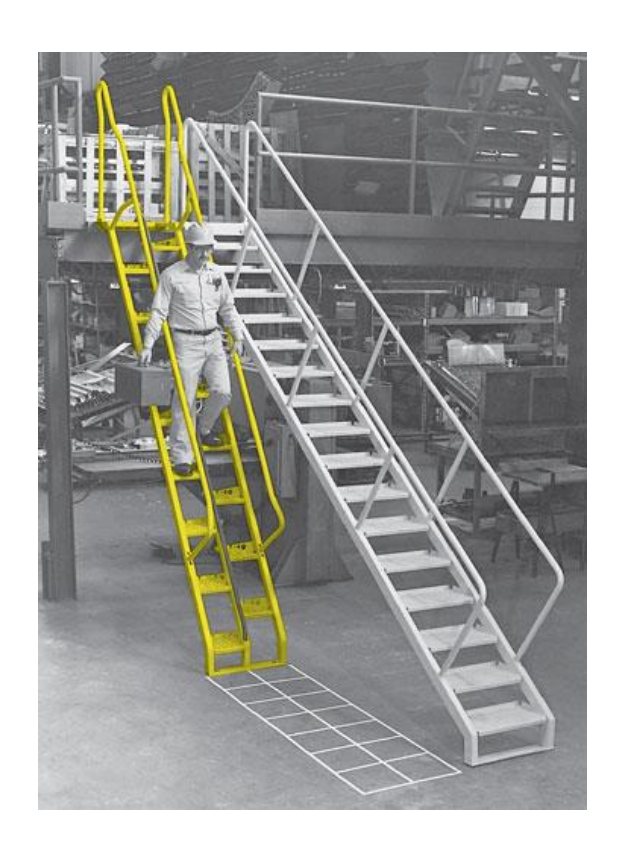

Fuente: [www.comefa.com.](http://www.comefa.com/) Consulta noviembre de 2013.

Este modelo brinda seguridad para descender rápidamente con un ángulo parecido al que actualmente tiene Neo Alimentaria.

#### **Medios preventivos de mitigación de riesgos (antes)**

En la siguiente tabla se muestra de manera estructurada las actividades que se deben desarrollar para mantener al personal de manera activa, de cómo reaccionar en caso de que ocurra un terremoto.

## Tabla XXI. **Listado de actividades en caso de terremoto**

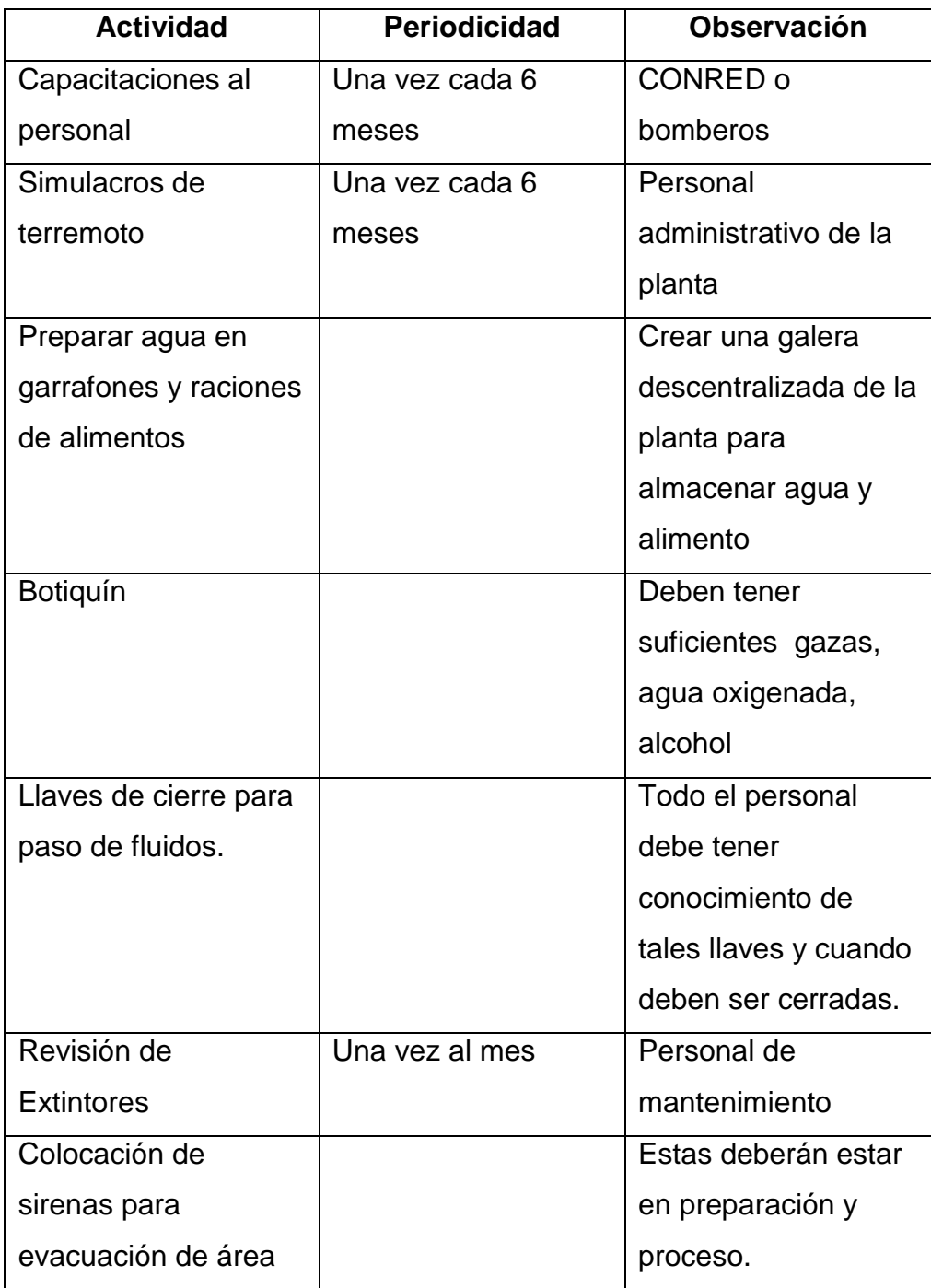

Fuente: elaboración propia.

## **Plan de acción en caso de emergencia (durante)**

Las actividades a realizarse durante la emergencia son las siguientes:

## Tabla XXII. **Listado de actividades durante un terremoto**

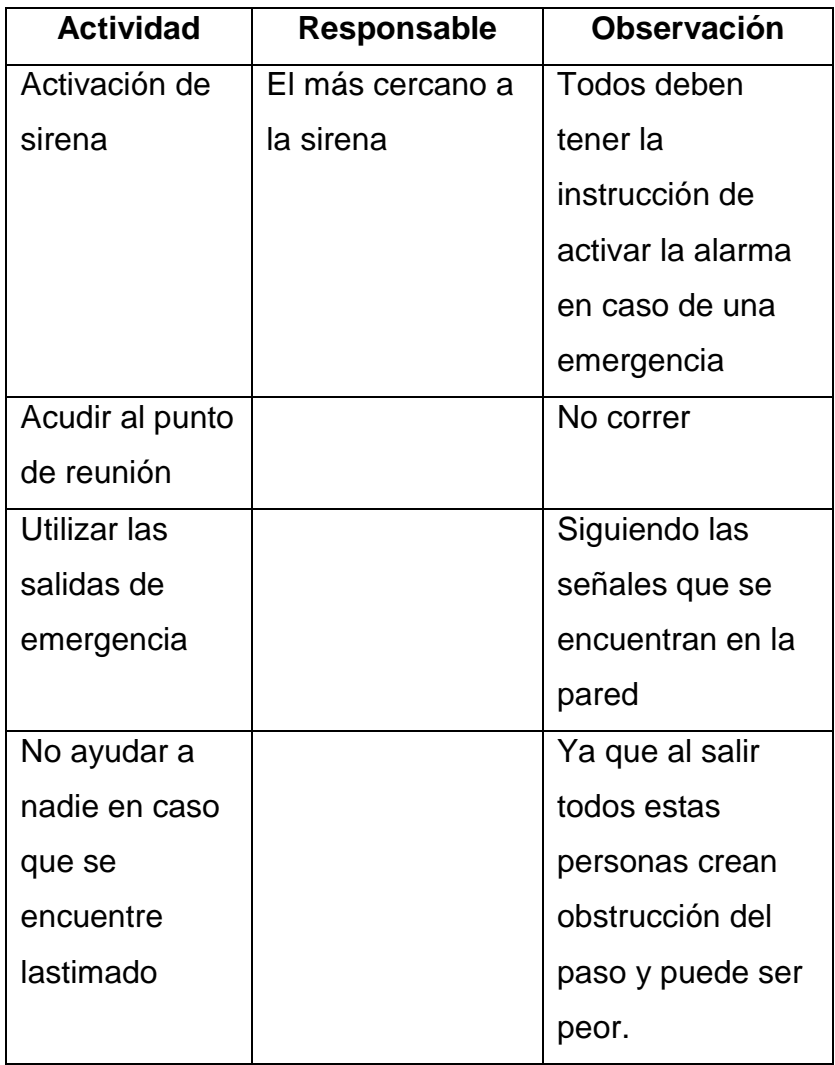

Fuente: elaboración propia.

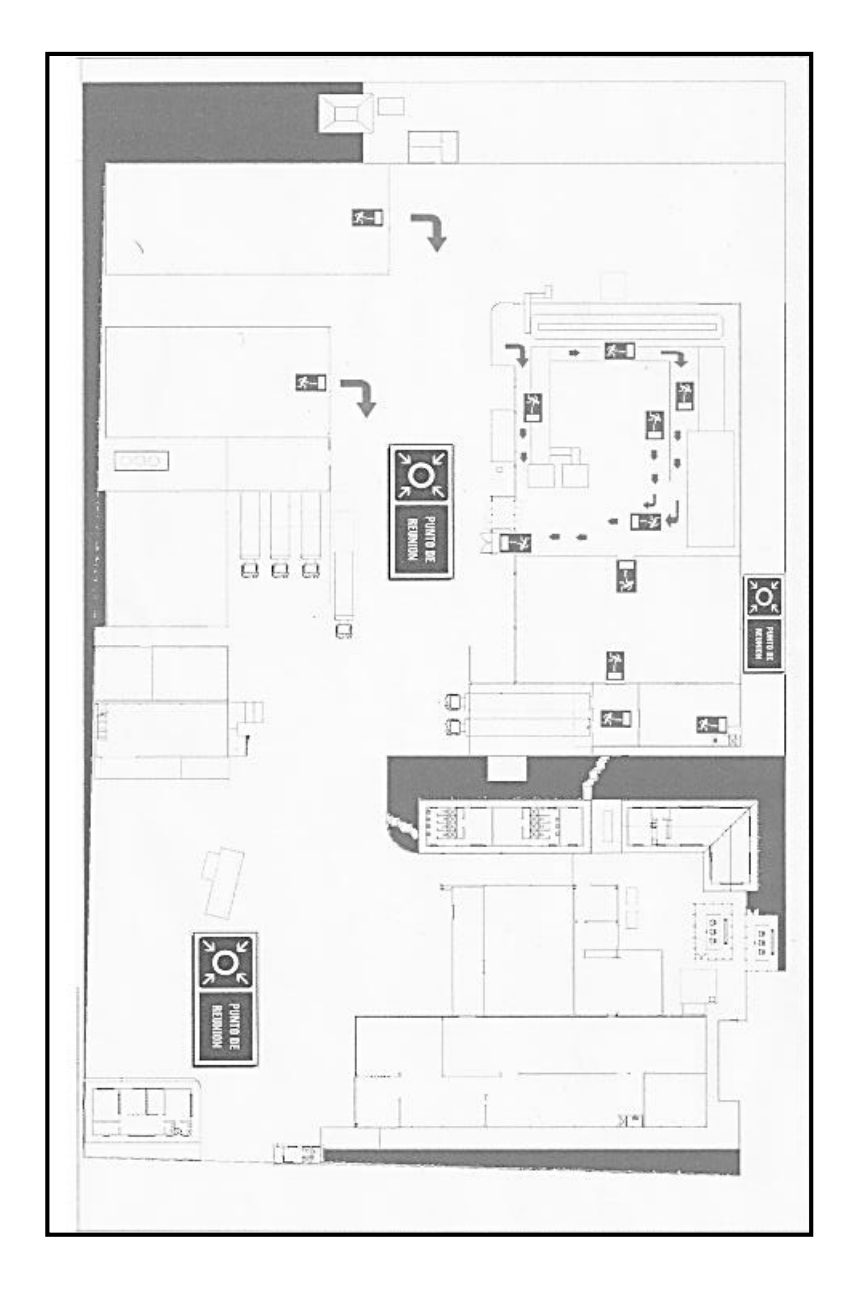

# Figura 35. **Plano de salidas de emergencia**

Fuente: Neo Alimentaria S. A.

# **4. FASE DE DOCENCIA**

#### **4.1. Situación actual de capacitaciones en la empresa**

Neo Alimentaria no cuenta con un programa de capacitaciones que orienten a los trabajadores a desempeñar de mejor manera las labores. El jefe de recursos humanos en una entrevista informal, explica que esto se debe a los grandes volúmenes que la planta procesa y por lo tanto no queda suficiente tiempo para estas, ni tampoco personal que se ocupe en coordinarlas.

De acuerdo a esto se es viable capacitar al personal en diversos temas, pero de interés para la fase de docencia de este trabajo se determinan dos de importancia:

- Correcta limpieza de los desechos sólidos vegetales en áreas de proceso
- Reacción y acción en caso de un terremoto

#### **4.2. Capacitación de limpieza de los desechos sólidos vegetales**

Se impartió una capacitación al grupo de limpieza de la empresa Neo Alimentaria, con respecto a la correcta limpieza de los desechos sólidos vegetales, de tal manera que exista una reducción considerable de estos en los diferentes desagües dentro de la empresa y por lo tanto en el río Mustang de parramos. A continuación se muestran los objetivos, la metodología utilizada y la clase teórica impartida.

Metodología:

Se reunió a todo el personal que tiene relación con los desechos de brócoli, como se puede mencionar a personal de limpieza, recortadoras y encargados de área.

Se repartió una hoja media carta que contenía una forma ilustrativa de cómo manejar los desechos sólidos con fotografías de la situación actual de la empresa.

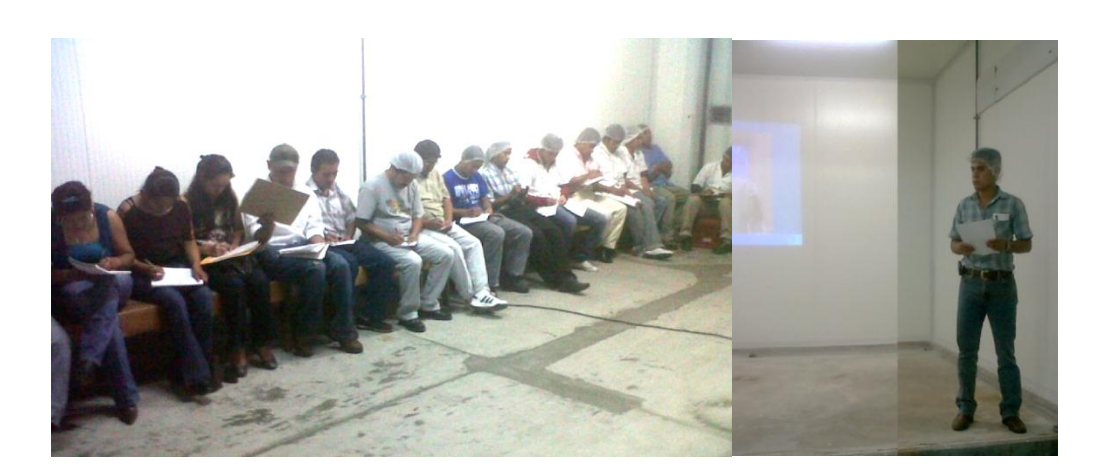

#### Figura 36. **Capacitación a personal de diversas áreas**

Fuente: Sala de capacitaciones.

Clase teórica

En la clase magistral se dio a conocer de forma sencilla la forma correcta de mitigar la cantidad de desechos sólidos en el suelo y de hacer la limpieza de manera correcta dentro de la planta.

Además se mostraron diapositivas con diferentes definiciones, como se muestra a continuación:

o Los desechos sólidos o semisólidos que son descartados por las actividades de la sociedad, que no tienen una utilidad inmediata se le llama basura.

> Estos desechos, aparte de ser una fuente de contaminación atmosférica, también se convierten muchas veces en un factor contaminante de los cuerpos de agua superficial y también subterránea, debido a que pueden incluir una gran variedad de sustancias químicas que frecuentemente se infiltran a través del suelo.

o Otro problema que ocasionan los desechos sólidos, cuando son depositados en las calles y canales de drenajes pluviales, es que con las lluvias y vientos, son arrastrados y acumulados en los desagües y tuberías, provocando obstrucción y finalmente ocasionando inundaciones en las calles y demás vías públicas, durante las épocas lluviosas.

#### **Efectos perjudiciales**

En la siguiente tabla se detallan los efectos perjudiciales que causa ingerir agua contaminada de residuos orgánicos.

## Tabla XXIII. **Efectos de las aguas contaminadas**

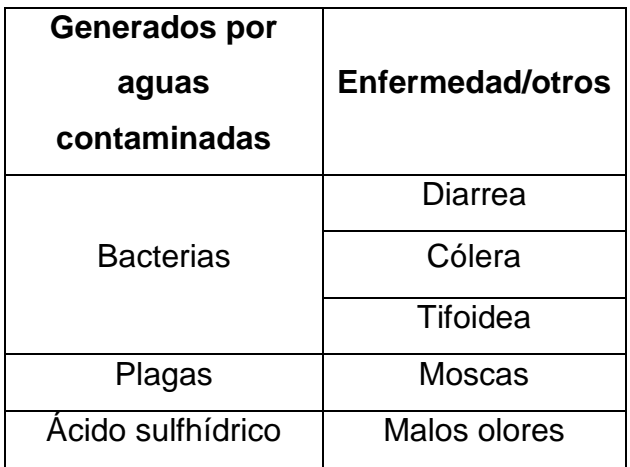

Fuente: [www.wikipedia.com.Consulta:](http://www.wikipedia.com.consulta/) noviembre de 2013.

#### **Desechos generados por Neo Alimentaria**

La empresa genera desecho sólidos en diferentes áreas las que en promedio suman 583 libras de desechos al río Mustang por jornada laboral; en las siguientes fotografías se muestra:

# Figura 37. **Desechos de brócoli en desagües**

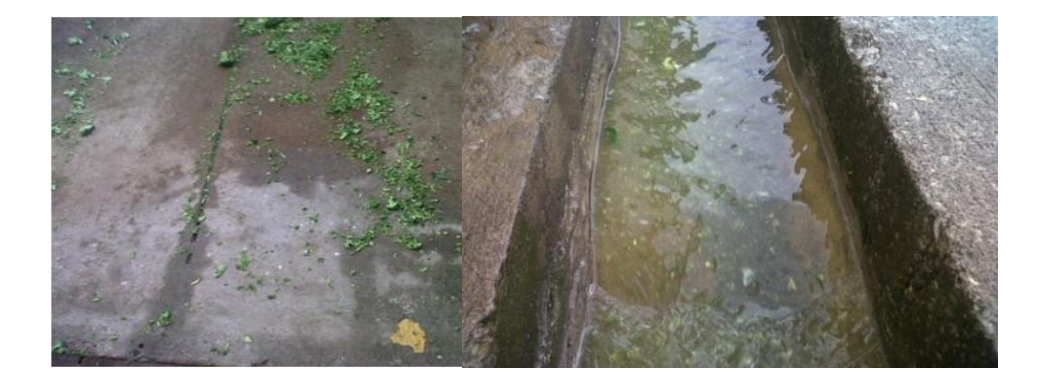

Fuente: Neo Alimentaria, S. A.

Lo que implica una saturación de desechos sólidos en la última pila de captación del desagüe de la empresa.

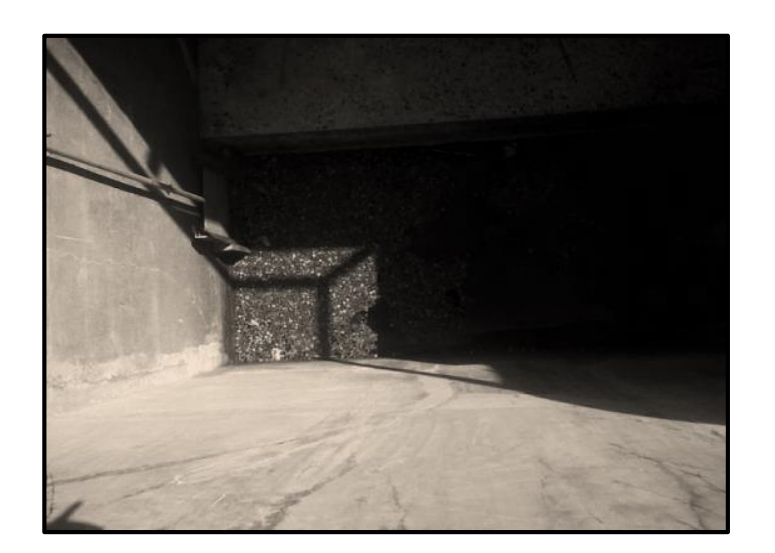

Figura 38. **Vista de desechos de brócoli**

Fuente: Neo Alimentaria S. A.

Forma correcta de la limpieza en las áreas de proceso

## Figura 39. **Forma correcta de la limpieza en las áreas de proceso**

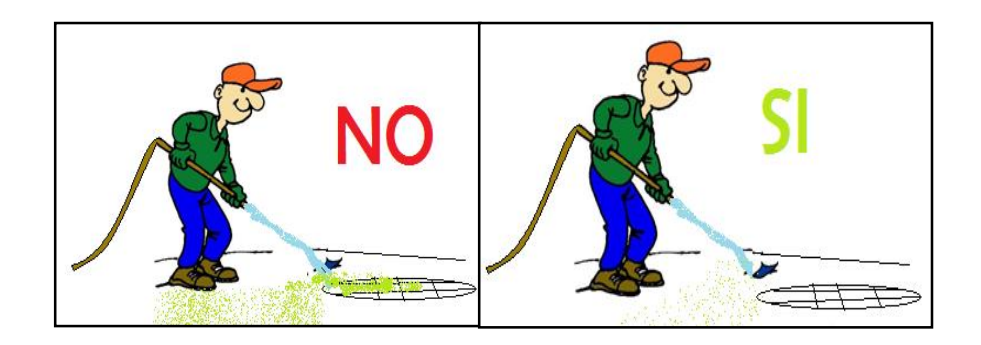

Fuente: elaboración propia, con programa de Paint.

#### **4.3. Reacción y acción en caso de un terremoto**

Se brindó una capacitación sobre la forma correcta de actuar en caso de un movimiento telúrico de gran magnitud a jefes de áreas, para luego ellos instruir a los subalternos. La capacitación fue de tipo teórico práctica para un mejor aprendizaje.

#### **Reconocimiento de la empresa por personal de bomberos**

El reconocimiento previo a la capacitación se realizó con el objetivo de conocer puntos vulnerables de la empresa y la forma de evacuación de los trabajadores de las diferentes áreas de trabajo.

#### Figura 40. **Reconocimiento de la empresa por los bomberos**

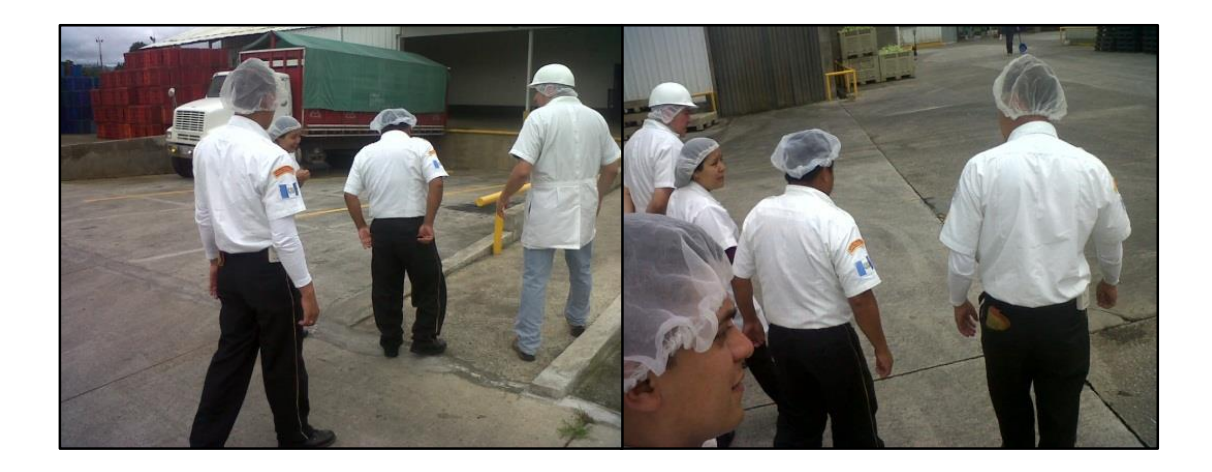

Fuente: Neo alimentaria S. A.

#### **Antes, durante y después de un terremoto**

El personal debe tener conocimiento específico de las diferentes etapas que se tienen para lograr un buen plan de contingencia.

- Antes:
	- o Botiquines .
	- o Determinar los sistemas para cierre de paso de amoniaco, gas y agua capacitaciones al personal.
	- o Preparar agua en garrafones.
	- o Comida extra.

## Figura 41. **Personal en capacitación en caso de un terremoto**

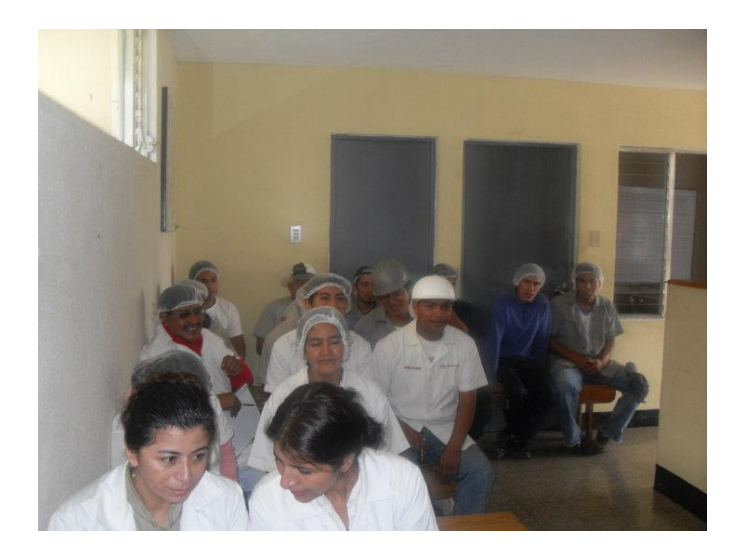

Fuente: Neo Alimentaria S. A.

## Durante:

- o Utilizar las señalizaciones dentro de las áreas de trabajo.
- o Observar los alrededores ya que a lado del lugar seguro, podría haber un peligro potencial.
- o No acercarse a postes eléctricos.
- o Adoptar una posición fetal.
- o Buscar estructuras seguras como columnas o mesas, etc.
- o No correr.

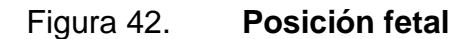

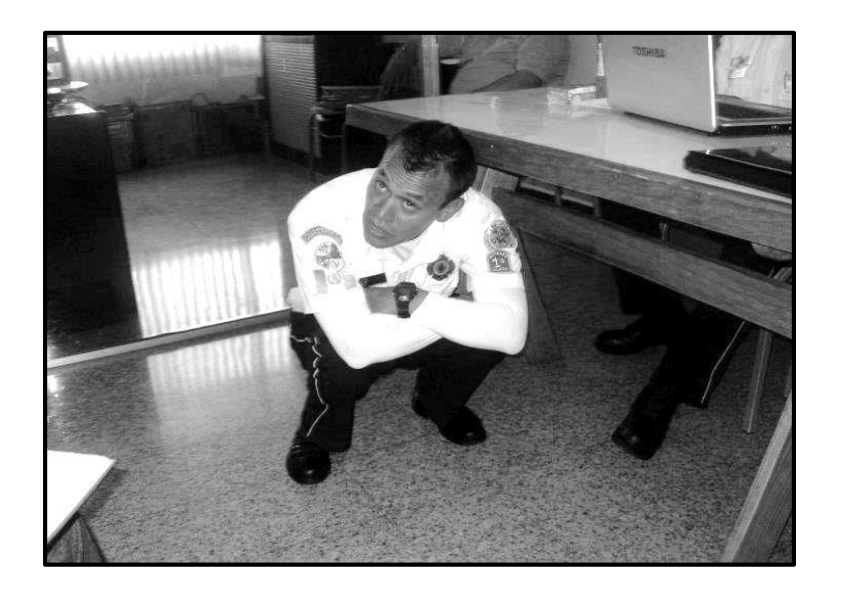

Fuente: Neo Alimentaria S. A.

- Después
	- o Cerrar llaves de gas.
	- o Cerrar llaves de agua.
	- o Bajar todos los flipones.
	- o Oficial de seguridad.
	- o No encender serillos, sin verificar fugas de gas.
	- o Extinguir cualquier incendio que se encuentre sabiendo, claramente, que lo provoca y el tipo que extintor está disponible. (todos los extinguidores en Neo Alimentaria son ABC).

# **CONCLUSIONES**

- 1. La forma manual actual de llevar información, que es vital para la generación de los informes de costos en contabilidad, es demasiado anticuada e improductiva, ya que retrasa la toma de decisiones que pueden mejorar el proceso y provocar un descenso en los costos; coloca trabajo extra al Departamento de Contabilidad al ingresar información que ya ha sido obtenida en las áreas responsables y genera inestabilidad en los costos de producción.
- 2. Luego del análisis de los informes financieros de 5 meses se determinó que las cuentas que provocan inestabilidad son: materia prima, combustible, transportes.
- 3. Los puntos de control del proceso son: área de recepción, recorte de materia prima, área de congelado de recortado. Estas al estar en línea, permiten la fluidez de la información de costos en tiempo real para control.
- 4. Para las distintas regiones de procedencia de la materia prima los valores de las constantes de recuperación, quedaron de la siguiente manera: para la región del altiplano norte y oriente fueron de 59,49 %, 50,98 % y 61,16 %, respectivamente. Y una constante de recuperación en congelado de 99,5 %.
- 5. El sistema propuesto reducirá \$US. 0,0165 por libra producida.
- 6. La cantidad de desechos que la empresa Neo Alimentaria arrojaba al río Mustang era de 583 libras por jornada laboral de 7 horas.
- 7. La colocación de filtros de rejas a la entrada de las candelas y personal capacitado en la tarea de limpieza, demostró ser eficiente en la reducción del 100 % de los desechos orgánicos.
- 8. Las mesas de preparación de materia prima, maquinaria de vapor en el Área de Proceso y la escalera de control de calidad en IQF, son las principales condiciones inseguras de la empresa Neo Alimentaria.

# **RECOMENDACIONES**

- 1. Desarrollar constantes de recuperación para los meses con precipitación pluvial, para desarrollar la unidad estándar de recuperación.
- 2. Se deberá monitorear el correcto desempeño del personal de limpieza, para evitar la reincidencia de los desechos sólidos en los desagües.
- 3. Realizar mantenimiento anual a los filtros de rejas para evitar tapones y alargar la vida útil de los mismos.
- 4. Realizar las mejoras propuestas a la plata de producción para mitigar accidentes en caso de un terremoto.
- 5. Realizar capacitaciones para el correcto uso del software y sobre la reacción del personal en caso de un terremoto.

# **BIBLIOGRAFÍA**

- 1. CUEVAS VILLEGAS, Carlos. *Contabilidad de costos.* 3a ed. Colombia: Pearson. 2001. 255 p.
- 2. HOONTZ, Harold. *Una perspectiva empresarial*. 13a ed. México: McGraw Hill. 2006. 560 p.
- 3. Instituto Nacional de Sismología Vulcanología Meteorología e Hidrología. *Movimientos telúricos en el área de Chimaltenango en los últimos diez años* [en línea] [http://www.insivumeh.gob.gt.](http://www.insivumeh.gob.gt/) [Consulta: 25 de mayo de 2011]